# **HERRAMIENTAS PARA EL DISEÑO DE COMPUESTOS BIOACTIVOS Y ANÁLISIS CUANTITATIVO DE RELACIÓN ESTRUCTURA QUÍMICA-BIORESPUESTA (Q.S.A.R.)**

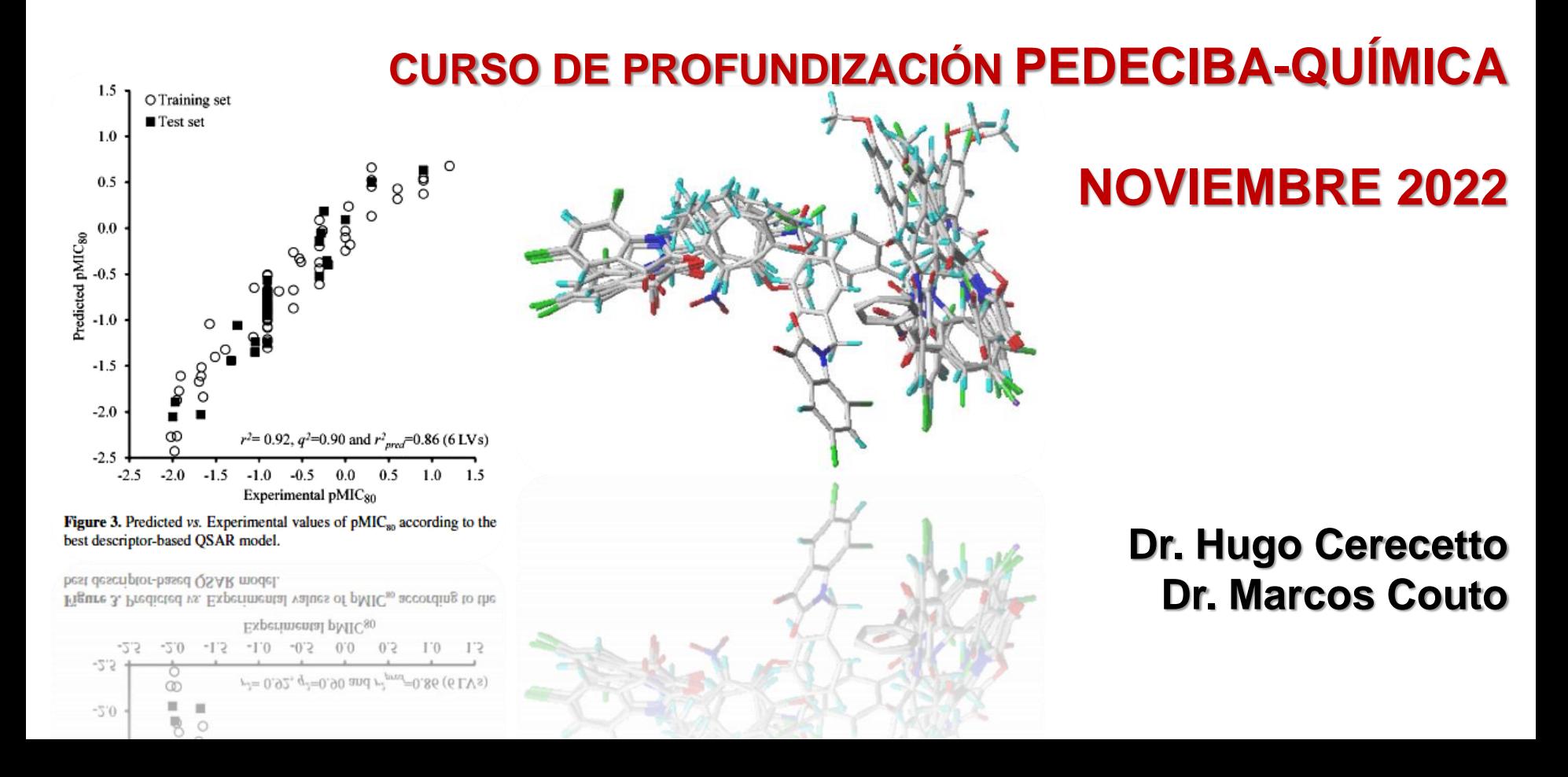

#### **HERRAMIENTAS PARA EL DISEÑO DE COMPUESTOS BIOACTIVOS Y ANÁLISIS CUANTITATIVO DE RELACIÓN ESTRUCTURA QUÍMICA-BIORESPUESTA (Q.S.A.R.) PROGRAMA**

**1. HERRAMIENTAS PARA EL DISEÑO DE COMPUESTOS BIOACTIVOS.** Generalidades.

- 1.1. Propiedades tipo-fármaco.
- 1.2. Estrategias para integrar propiedades tipo-fármaco en el proceso de descubrimiento de agentes bioactivos.
- 1.3. Optimización química del líder: i) ¿Cómo mejorar la biodisponibilidad oral? ii) ¿Cómo controlar la estabilidad metabólica? iii) ¿Cómo controlar la estabilidad plasmática? iv) ¿Cómo mejorar la penetración de la barrera hematoencefálica? v) ¿Cómo evitar la inhibición/inducción de las CYPs? vi) ¿Cómo evitar la interacción con hERG? vii) ¿Cómo prevenir la toxicidad?

#### **2. DISEÑO DE SERIES.**

- 2.1. Métodos de optimización directa.
- 2.2. Métodos de exploración completa del campo estructural.

**3. ANÁLISIS CUANTITATIVO DE RELACIÓN ESTRUCTURA QUÍMICA-BIORESPUESTA.**  Antecedentes S.A.R. y Q.S.A.R. Trabajos de Ferguson, Hansch y Kubinyi.

#### 3.1. Parámetros Biológicos. Respuesta biológica a dosis fija y a dosis variable.

3.2. Descriptores Fisicoquímicos.

3.2.1. Descriptores hidrofóbicos. Coeficiente de reparto, constante de Hansch  $(\pi)$ . Determinación experimental y teórica de la hidrofobicidad.

### **HERRAMIENTAS PARA EL DISEÑO DE COMPUESTOS BIOACTIVOS Y ANÁLISIS CUANTITATIVO DE RELACIÓN ESTRUCTURA QUÍMICA-BIORESPUESTA (Q.S.A.R.) PROGRAMA**

#### **3. ANÁLISIS CUANTITATIVO DE RELACIÓN ESTRUCTURA QUÍMICA-BIORESPUESTA.**

3.2.2. Descriptores electrónicos. Constantes de Hammett  $(\sigma)$ , constantes de Taft  $(\sigma^*, \sigma^{\circ})$ , constantes de Charton, constantes de Swain-Lupton (F y R). Otros descriptores: momento dipolar, pKa, enlaces de hidrógeno, desplazamiento químico (RMN), frecuencias (IR).

3.2.3. Descriptores estéricos. Constante de Taft (E<sub>s</sub>), refractividad molar (MR), parámetros STERIMOL.

3.2.4. Variables indicadoras.

3.2.5. Otras variables independientes. Constantes de equilibrio o cinéticas, energía de HOMO, energía de LUMO, dureza, índices de conectividad, peso molecular, área, propiedades de la superficie molecular, log D.

3.3. Parámetros Estadísticos. Parámetros en las ecuaciones de regresión: coeficiente de correlación, coeficientes de las variables, desviación estandar, errores estándar de los coeficientes, valores F.

3.4. Modelos Q.S.A.R. en Uso. 5.1. Aproximación extratermodinámica. 5.2.

Aproximación *de novo.* 5.3. Elección de la mejor ecuación de correlación. 5.4.

Q.S.A.R. tridimensional: análisis comparativo de campos moleculares.

3.5. Otras Correlaciones. Relaciones estructura química-biodisponibilidad, estructura química-toxicidad.

### **4. EJEMPLOS Y EJERCICIOS.**

# 3.1. PARÁMETROS BIOLÓGICOS

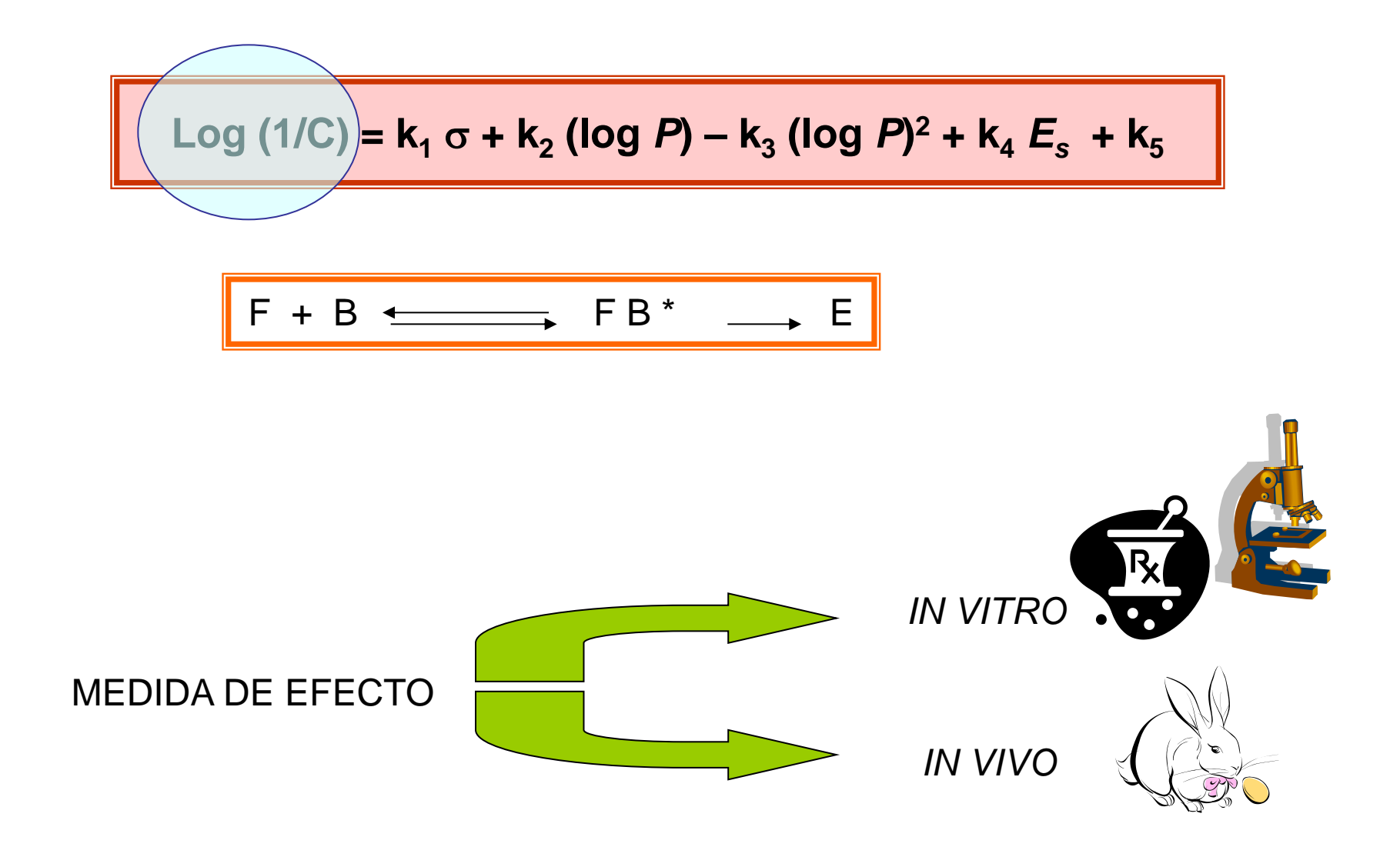

### **MEDIDA DEL EFECTO**

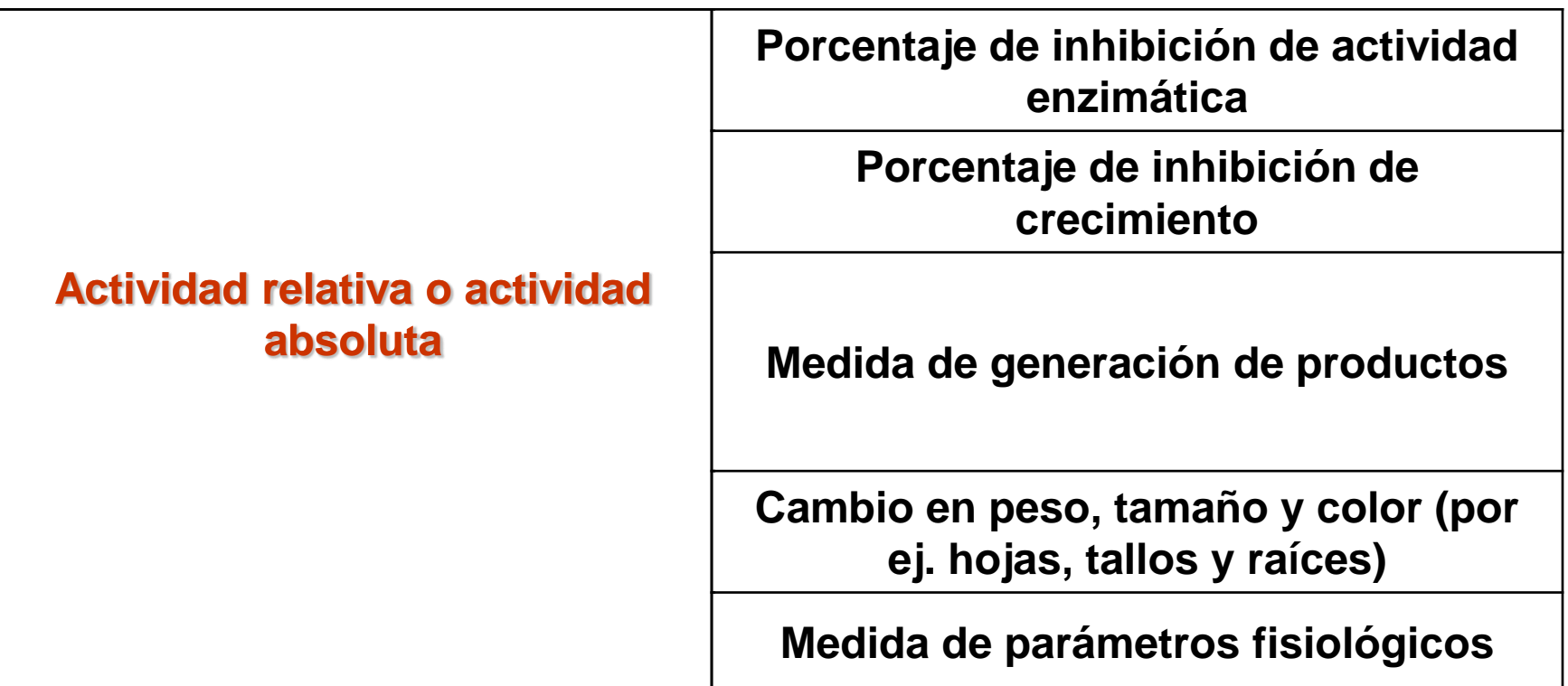

#### **Formas de determinar la actividad biológica:**

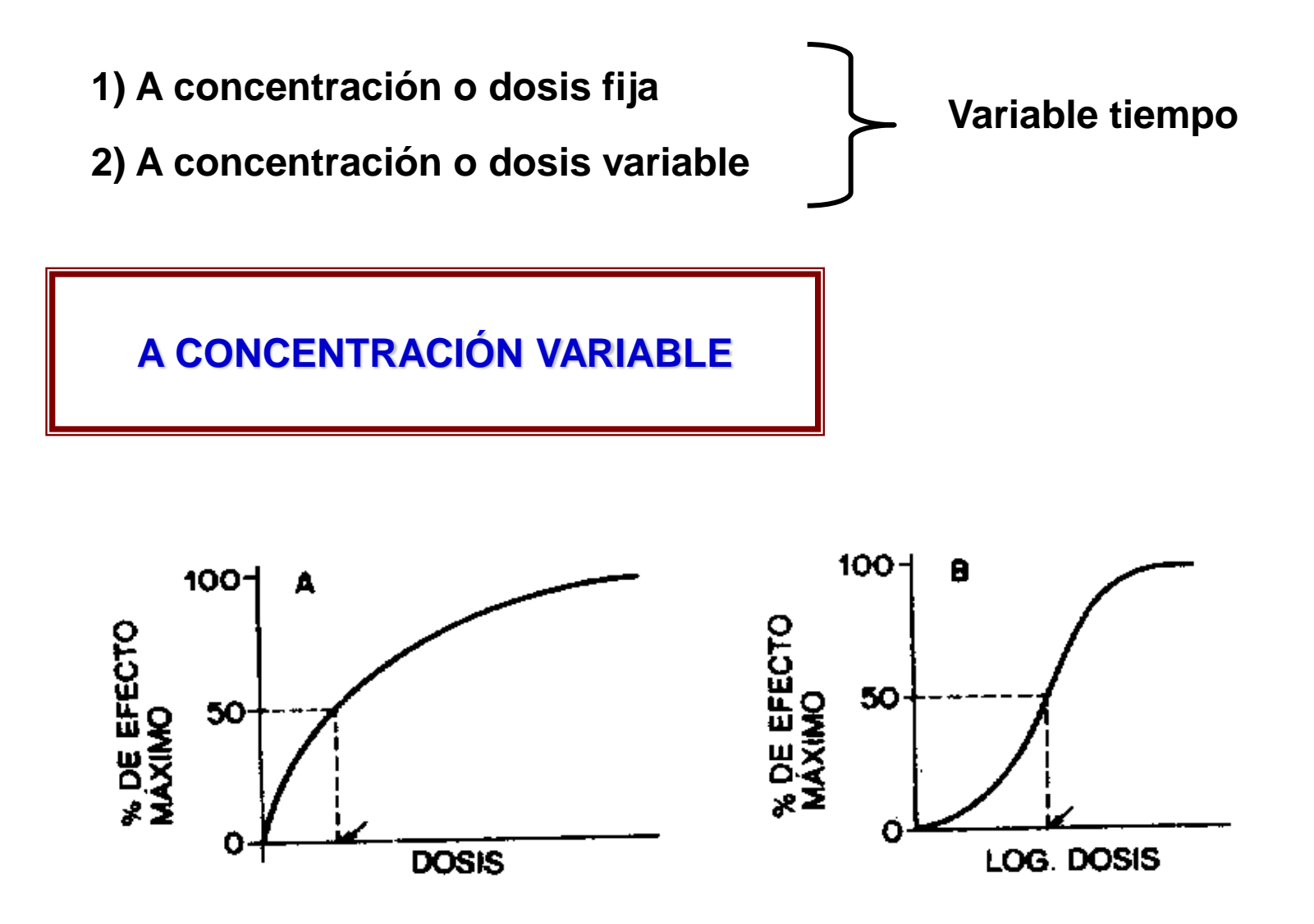

### **MEDIDA A CONCENTRACIÓN VARIABLE**

Es preferida dado que: 1) permite ver semejanza en mecanismos de acción,

2) "minimiza errores" de dosis fija,

3) "normaliza"

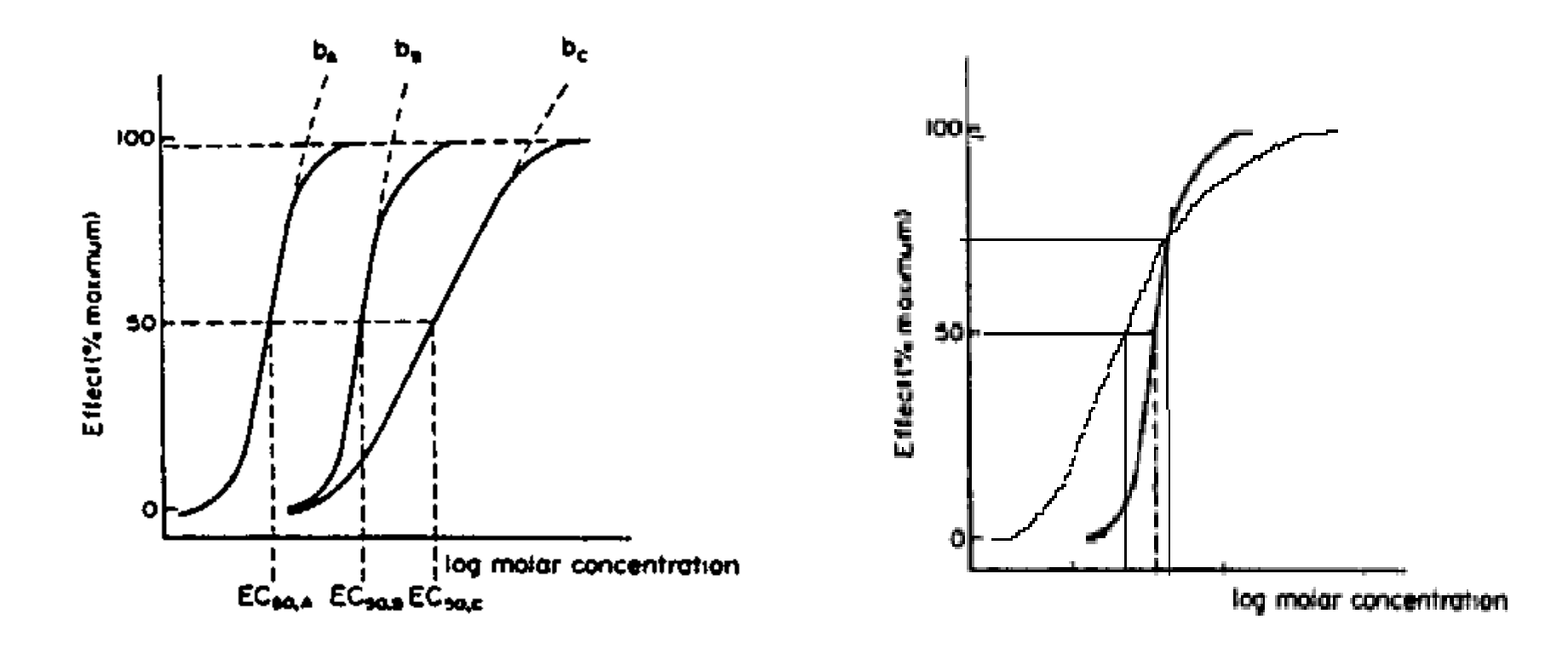

**Parámetros biológicos usados en QSAR: ID50, IC50, ED50, LD50, etc.**

1. Isolated receptors Rate constants Michaelis-Menten Constants **Inhibition constants** Affinity data 2. Cellular systems Inhibition constants Cross resistance In vitro biological data Mutagenicity states 3. In vivo systems **Biocencentration factor** In vivo reaction rates Pharmacodynamic Rates

 $Log k$  $Log 1/K<sub>m</sub>$ 

 $Log 1/K_i$  $pA_2$ ;  $pA_1$ 

 $Log\ 1/IC_{50}$ Log CR  $Log 1/C$  $Log TA_{98}$ 

Log BCF Log I (Induction) Log T (total clearance)

#### **Los parámetros biológicos usados en un QSAR deben cubrir el mayor rango posible de actividades estudiadas**

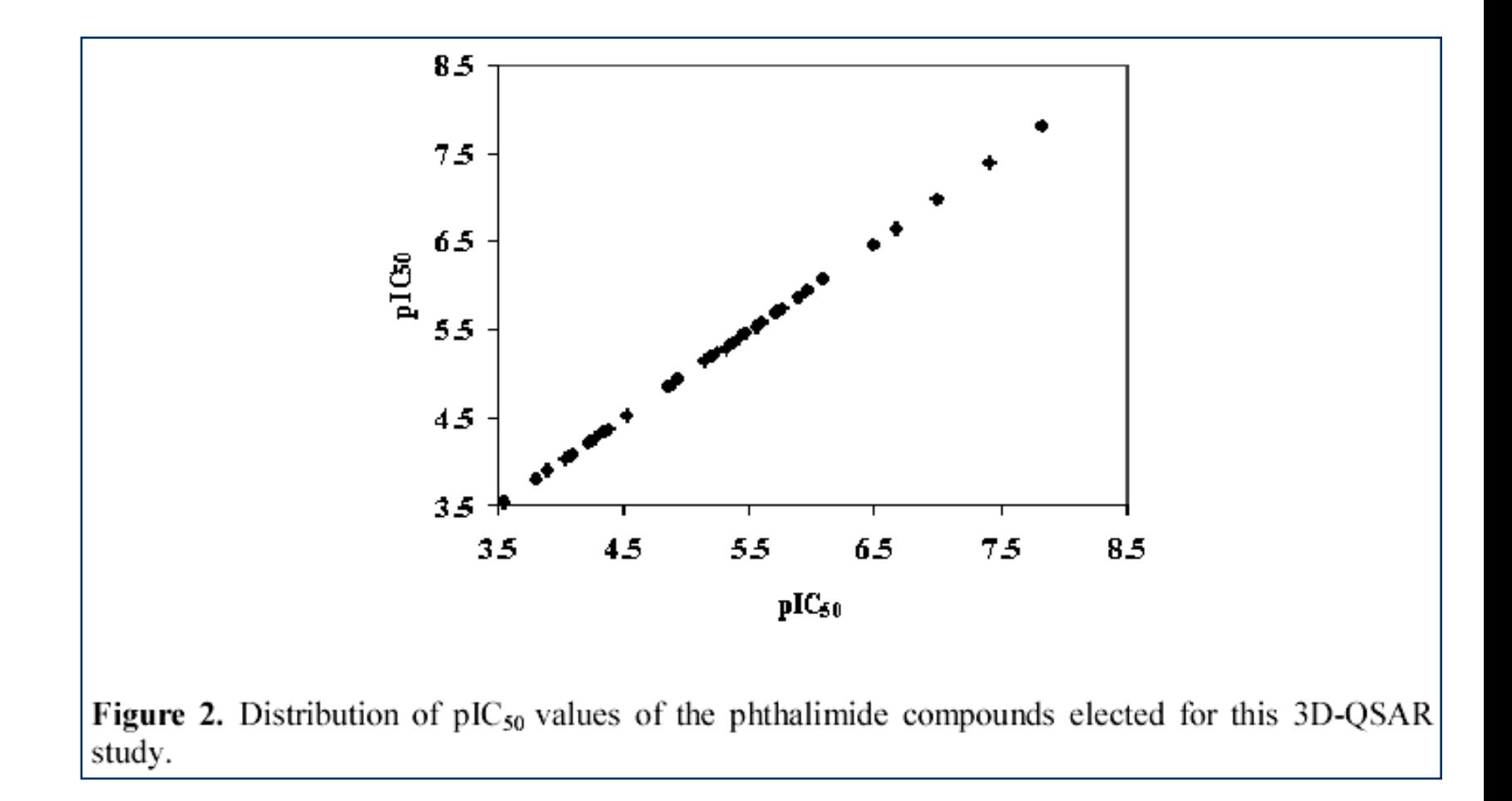

## **3.2.4. VARIABLES INDICADORAS**

Log (1/C) =  $k_1$  (log *P*) -  $k_2$  (log *P*)<sup>2</sup> +  $k_3$   $\sigma$  +  $k_4$   $E_s$  +  $k_5$ 

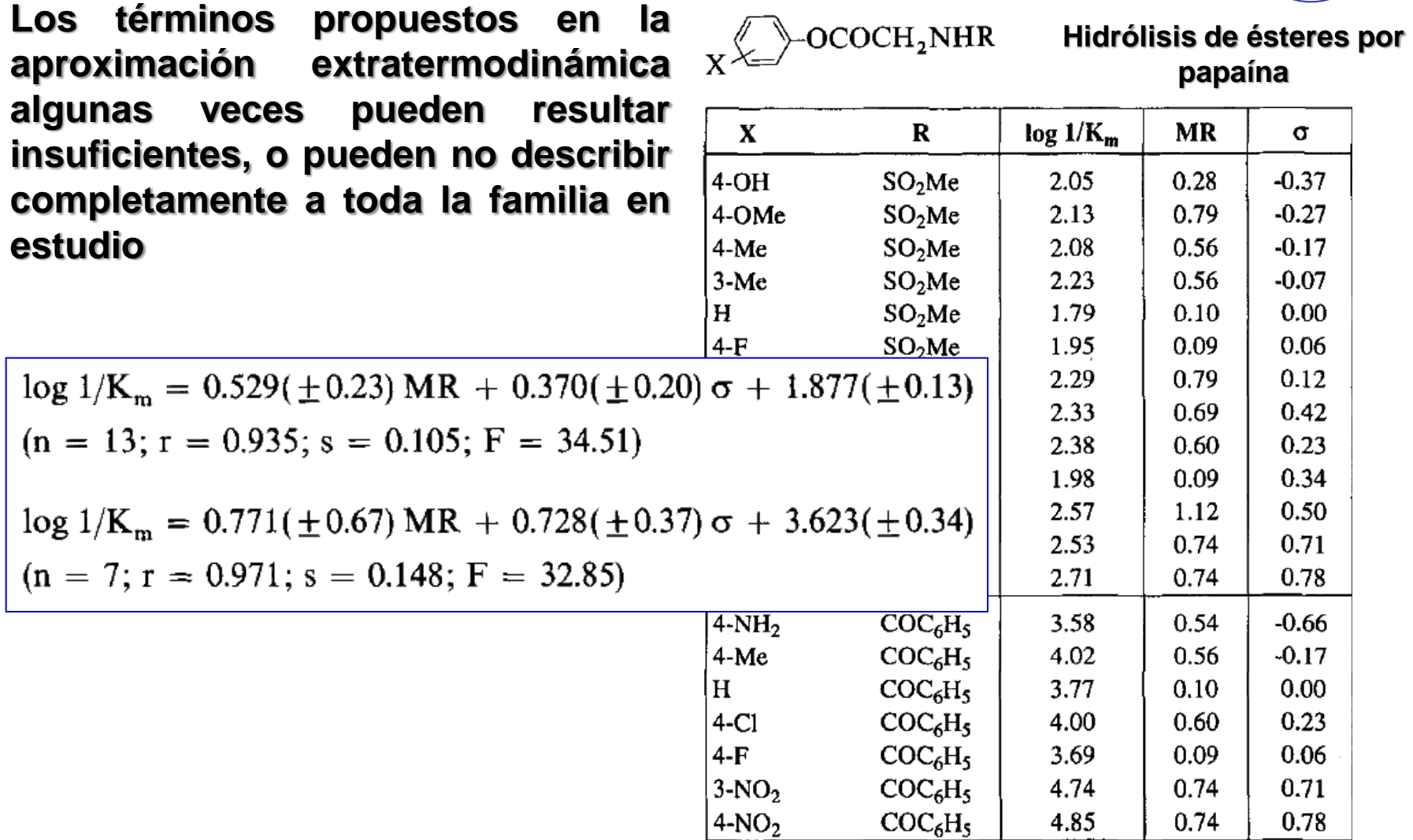

## **3.2.4. VARIABLES INDICADORAS**

Log (1/C) =  $k_1$  (log *P*) -  $k_2$  (log *P*)<sup>2</sup> +  $k_3$   $\sigma$  +  $k_4$   $E_s$  +  $k_5$ 

**Otras veces pueden existir una propiedad característica en el sistema en estudio para la que no existe un descriptor fisicoquímico (de los ya descritos)**

> **enlace de hidrógeno intramolecular dador o aceptor de EDH efecto** *orto* **isomerismo** *cis/trans* **diferentes patrones estructurales, etc**

## **EN ESTOS CASOS SE UTILIZARÁN EN EL ANÁLISIS LO QUE LLAMAMOS VARIABLES INDICADORAS**

**ESTAS VARIABLES QUE INDICAN PRESENCIA/AUSENCIA, POSICIONES, TIPO Y NÚMERO DE SUSTITUYENTES, ETC.**

**ADOPTAN VALORES NUMÉRICOS:**

**1/0 2 /1 / 0,5 /0**

## **3.2.4. VARIABLES INDICADORAS**

 $\log 1/K_{\rm m} = 0.569(\pm 0.26) \text{ MR} + 0.561(\pm 0.19) \sigma - 1.922(\pm 0.15) \text{ I} + 3.743(\pm 0.17)$ 

 $(n = 20; r = 0.990; s = 0.148; F = 272.04)$ 

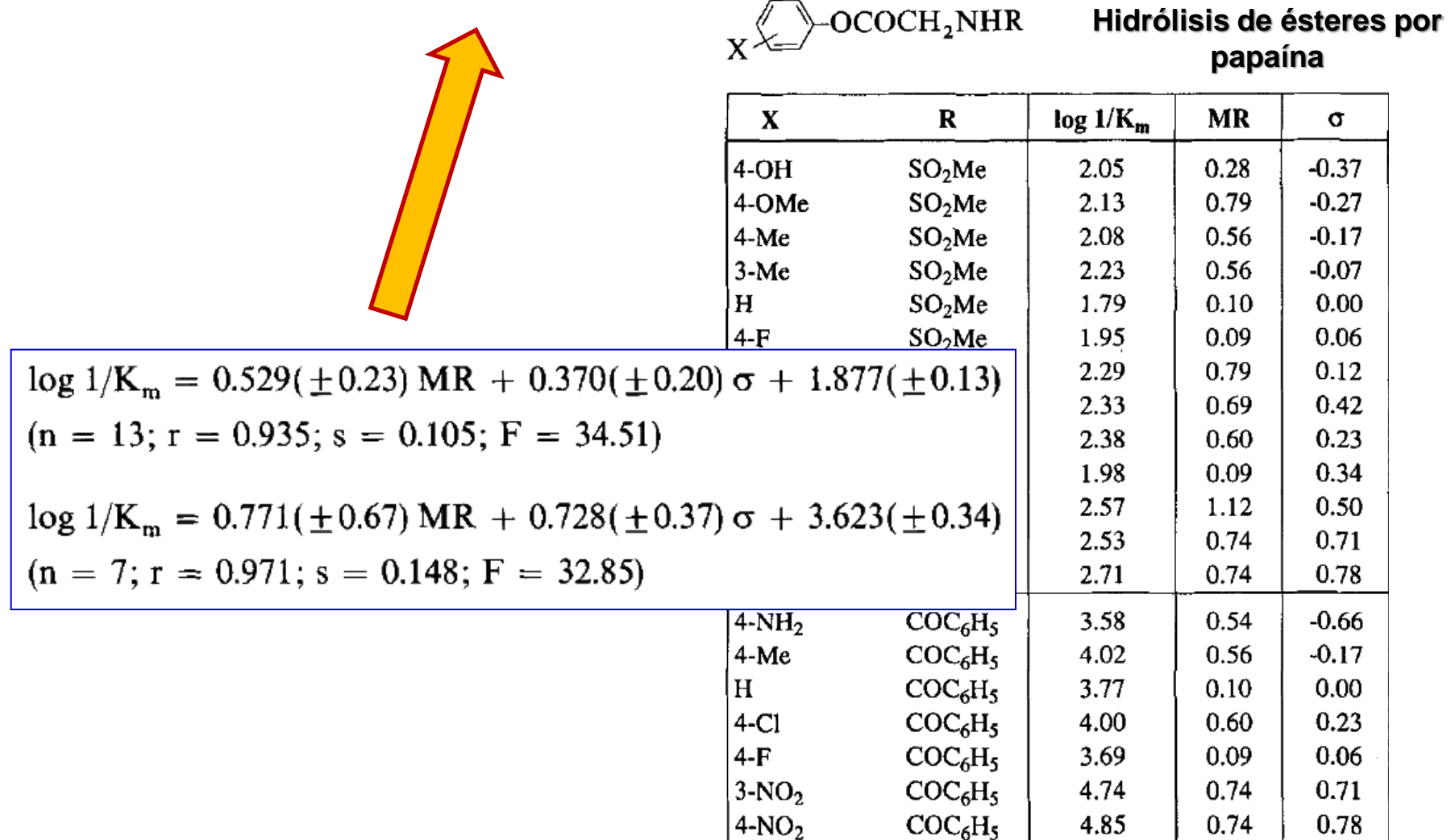

Hidrólisis de ésteres de aminoácidos por *Quimiotripsina*

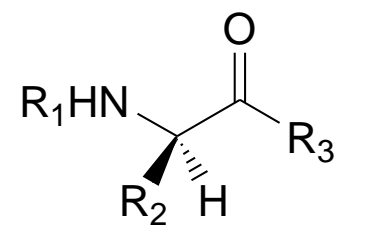

 $log_{10} (1/K_m) = 0.47 (\pm 0.31) MR_2 + 1.38 (\pm 0.59) MR_1 + 1.38 (\pm 0.72) I + 2.76 (\pm 1.9)$ *n* = 15, *r <sup>2</sup> =* 0.986, *s =* 0.267  $I =$  toma el valor 1 en el caso que  $R_3 = OC_6H_4$ -4'-NO<sub>2</sub>

toma el valor 0 en caso contrario

C. Hansch, C. Grieco, C. Silipo, A. Vittoria. *J. Med. Chem.*, 1977, *20*, 1420.

b

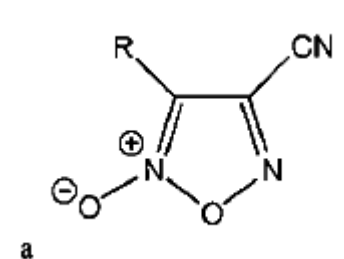

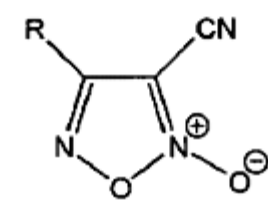

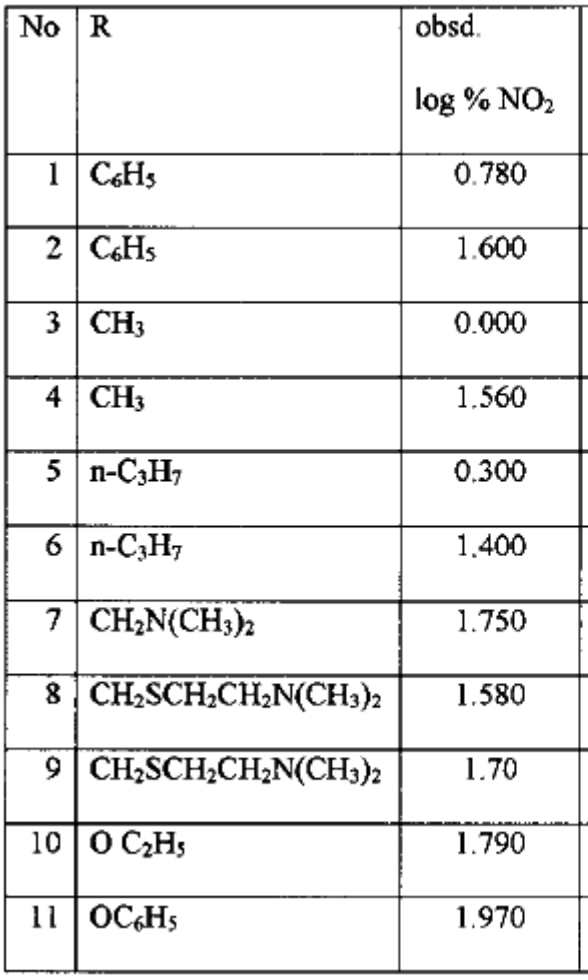

 $\log\% \, \mathrm{NO_2^-} = 1.127 \, (0.408) \, \mathrm{I_B} + 1.54 \, \, (1.428) \, \mathrm{F_R} + 0.370 \, (0.296)$  $n = 8, r = 0.973, q^2 = 0.863, s = 0.199$ 

Gasco AM, Boschi D, Di Stilo A, Medana C, Gasco A, Martorana PA, Schönafinger K. Characterisation of furoxancarbonitriles as a new class of vasodilators. Arzneimittel. forschung/Drug Res 1998;48:212 p.

Capacidad de furoxanos en producir .NO en diferentes condiciones

 $\rm _{N}^{\rm N-H}$  O O O N NH<sup>2</sup>  $\sf Log_{10}[\% NO_2]_{\rm Cys,1h} \rm = - \> 6.54(\pm1.78) - 1.12(\pm0.34) \> I_{\rm GEW} \> + \> 3.29(\pm0.80) \> q_{\rm N2} \rm - \> 1.09(\pm0.48) \> q_{\rm N5}$  $\blacksquare$   $\blacksquare$  N N *r* = 0.818, *r*<sup>2</sup><sub>adj.</sub>= 0.569, *n* = 14, *s* = 0.464, *p* = 0.0092  $I_{\text{GEW}}$ , : variable indicadora que indica la presencia de un buen grupo electrón atrayente en el sustituyente de la posición 3- o 4- del furoxano, tomando el valor 1 cuando es bueno ó 0 cuando no lo es N N N N O O  $\circ$ <sub>S</sub>-Cys  $R^3$  $R^3$  $R^3$ organic subproducts  $-S-Cv_s$  $\cdot$  NO

M. Möller, M. Boiani, E. Cabrera, H. Cerecetto, R. Di Maio, M. González, G.V. López, A. Denicola. *Study on the Nitric Oxide Production Capacity of Furoxans. Reactivity to Mercaptalbumin and Protection of LDL Oxidation.* En preparación.

Capacidad de furoxanos en producir .NO en diferentes condiciones

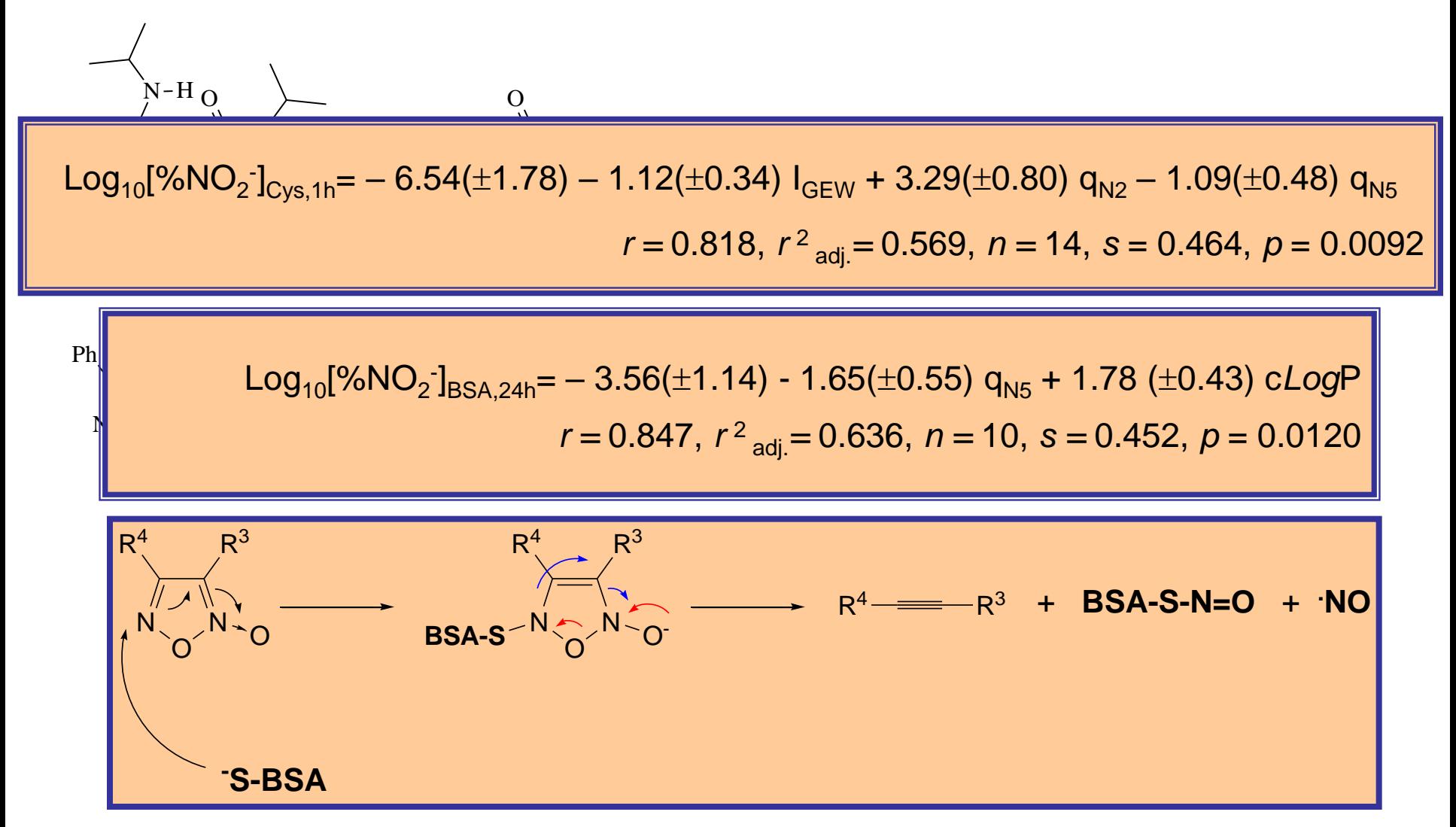

M. Möller, M. Boiani, E. Cabrera, H. Cerecetto, R. Di Maio, M. González, G.V. López, A. Denicola. *Study on the Nitric Oxide Production Capacity of Furoxans. Reactivity to Mercaptalbumin and Protection of LDL Oxidation.* En preparación.

.OH  $\overline{X}$  $\overline{O}$  $(A)$ 

X

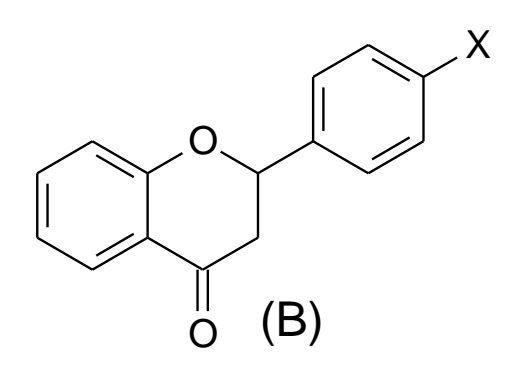

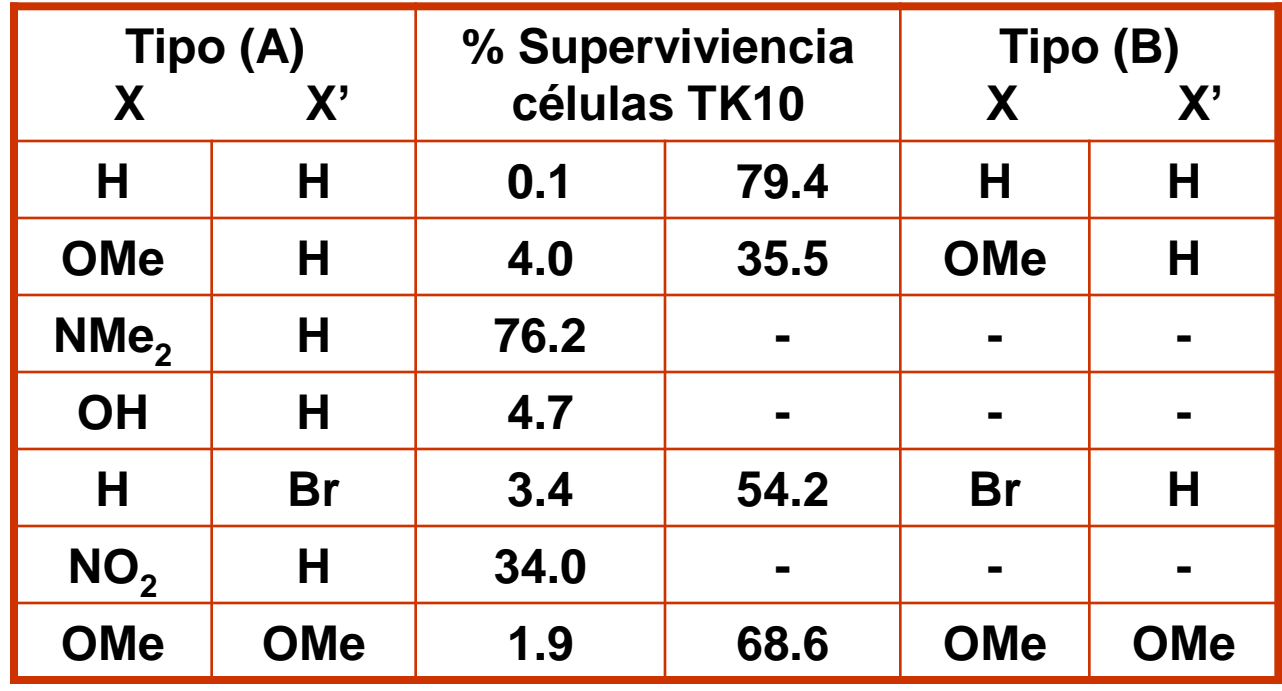

 $\log_{10}$  (% Sup. <sub>TK10</sub>) = 0.04 + 2.8  $\sigma_p^2$  + 1.6 PC  $r = 0.904$ 

 $PC =$  Presencia de ciclo (1)

En caso contrario 0

Citotoxicidad de furoxanos en oxia

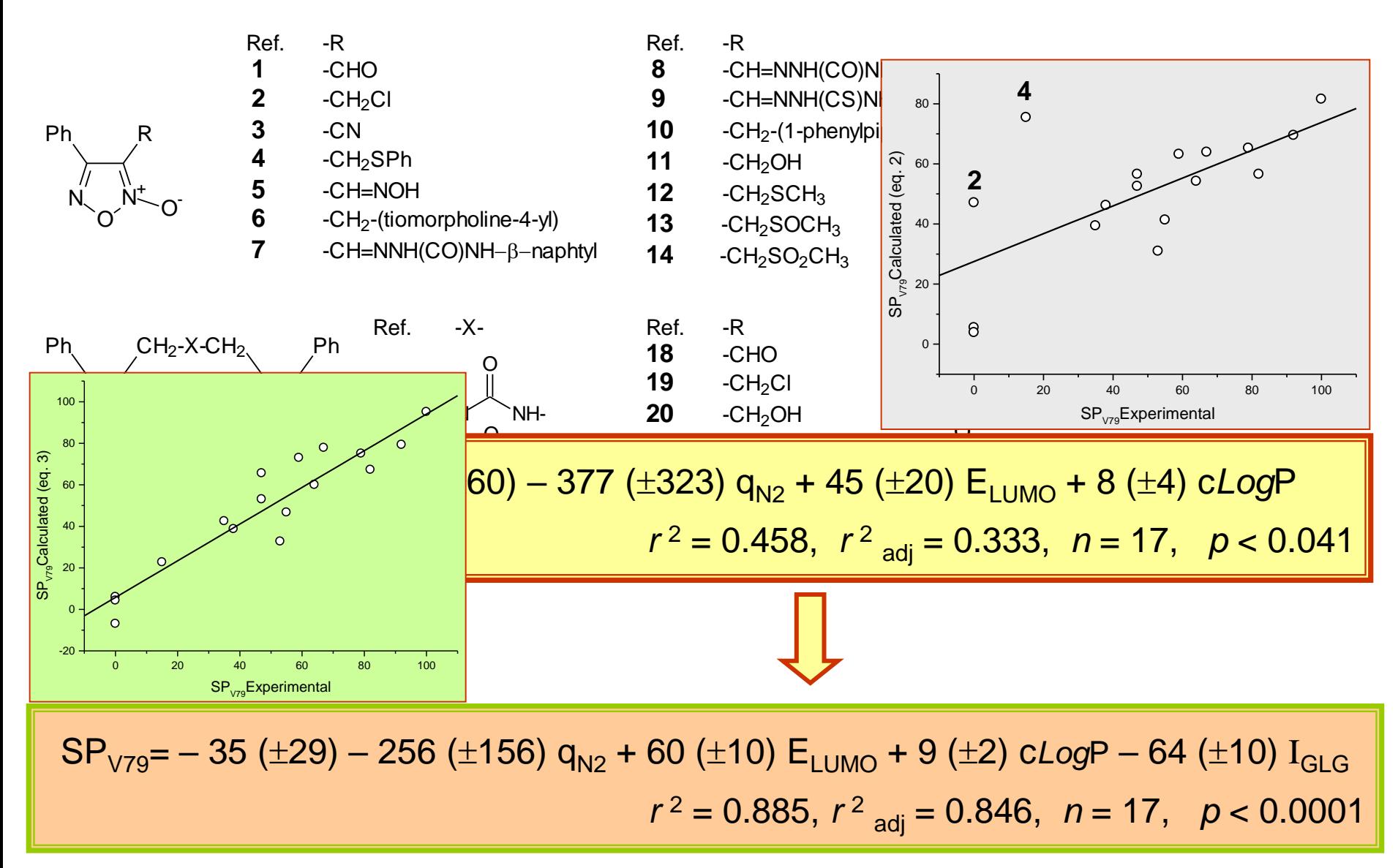

M. Boiani, H. Cerecetto, M. González*. Farmaco,* 2004, *59,* 405.

Citotoxicidad de furoxanos en oxia

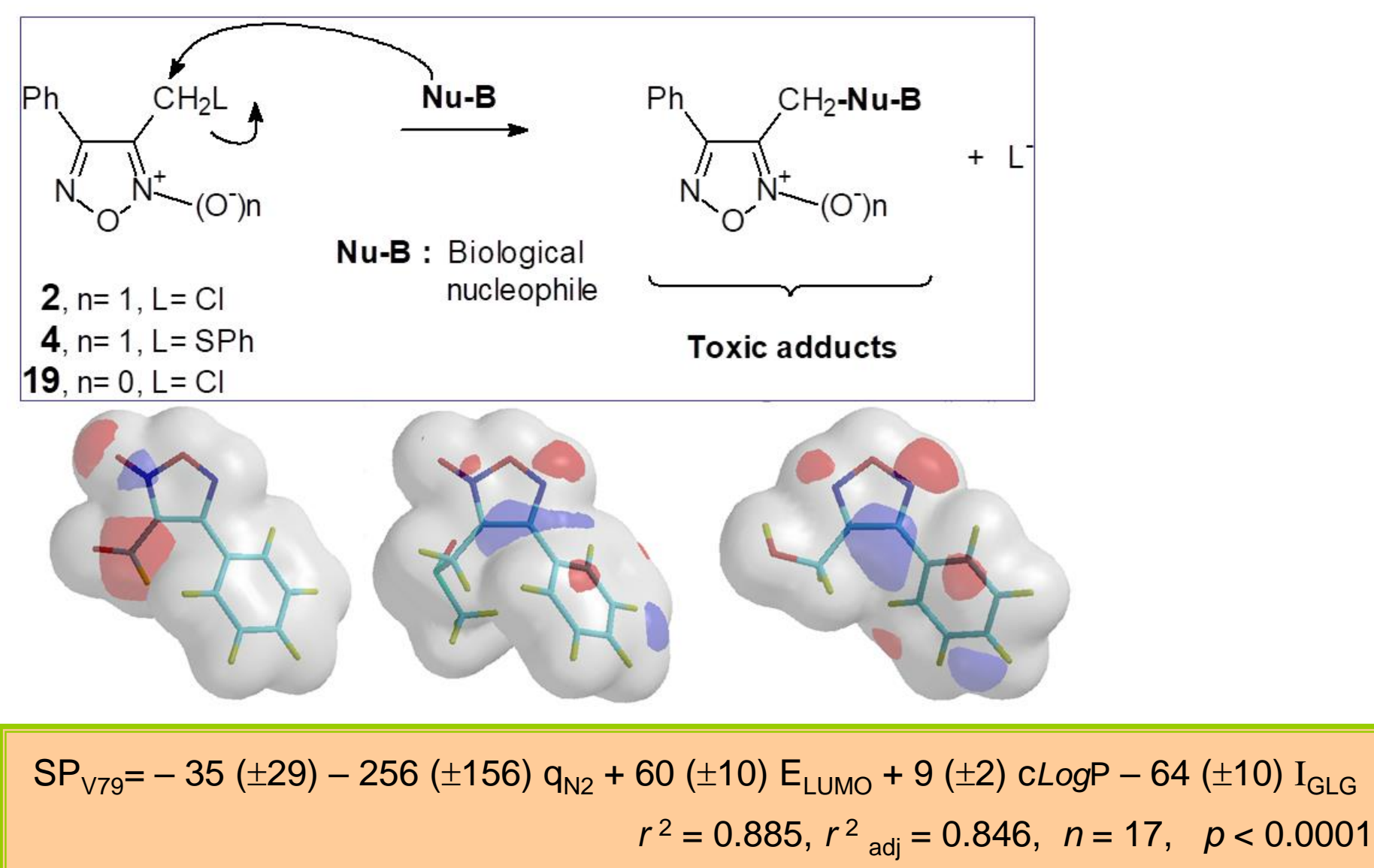

M. Boiani, H. Cerecetto, M. González*. Farmaco,* 2004, *59,* 405.

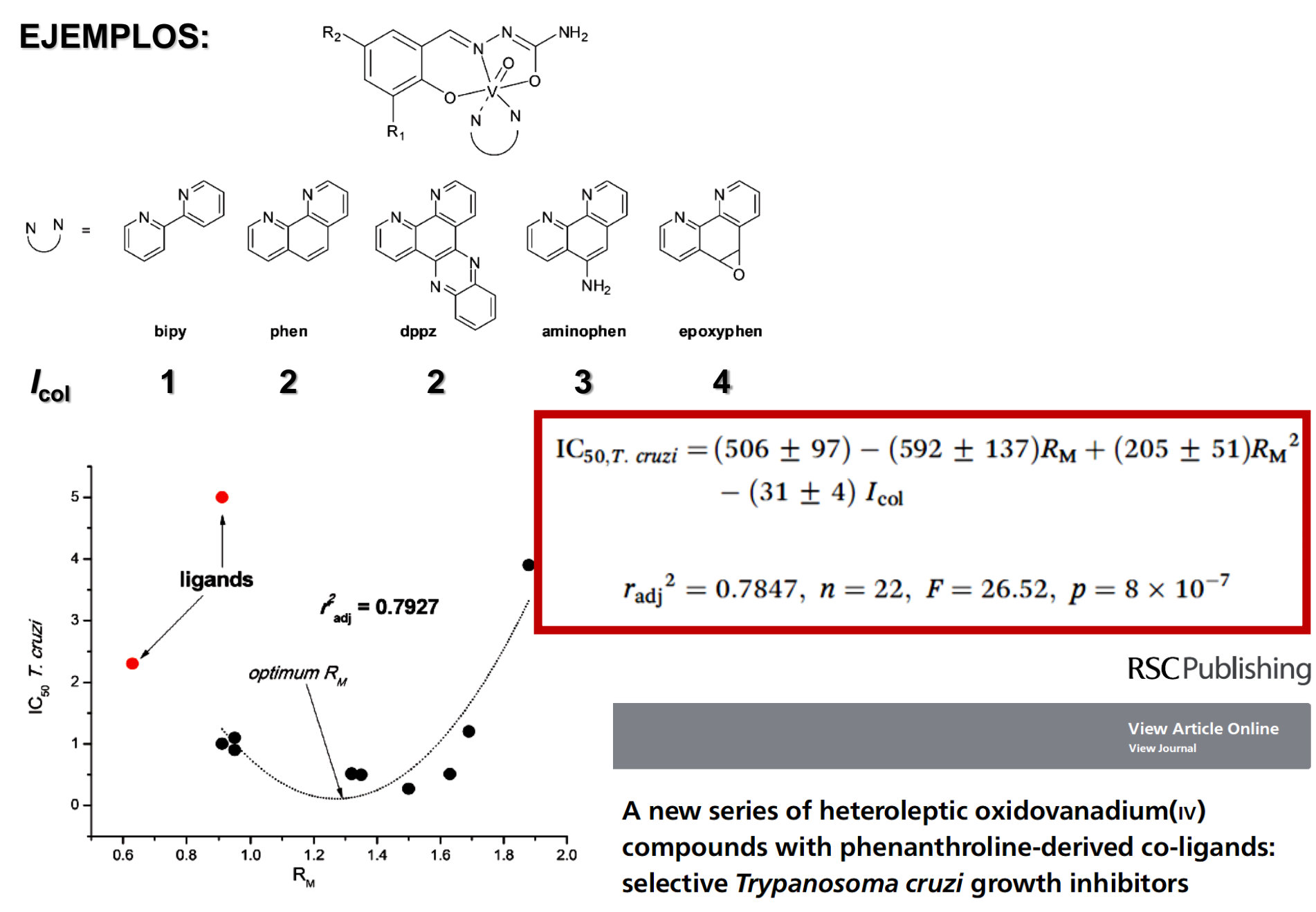

Fig. 5  $IC_{50}$  values (in  $\mu$ M units) for the anti-T. cruzi activity of the compounds  $vs. R_M$  values as a measure of the lipophilicity of the compounds.

Mariana Fernández, t<sup>a</sup> Javier Varela, t<sup>b</sup> Isabel Correia, <sup>c</sup> Estefanía Birriel, <sup>b</sup> Jorge Castiglioni,<sup>d</sup> Virtudes Moreno,<sup>e</sup> Joao Costa Pessoa,<sup>c</sup> Hugo Cerecetto,<sup>b</sup> Mercedes González<sup>b</sup> and Dinorah Gambino<sup>\*a</sup>

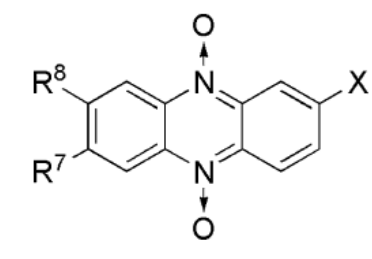

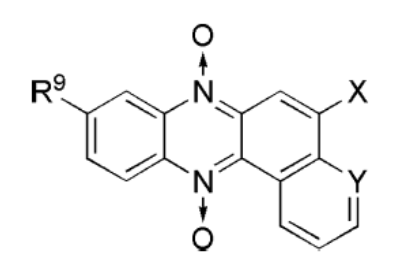

 $S_F = -179(\pm 91) + 75(\pm 6)W_{OH} + 54(\pm 74)$  $-727(\pm 203) q_{N_5/N_{12}} - 0.35(\pm 0.45)$  (clogP)<sup>2</sup> Outliers : 9 and 14  $n = 28$ ,  $r = 0.8745$ ,  $r_{\text{adj}}^2 = 0.8527$ ,  $F = 40.1, p < 1 \times 10^{-9}$ 

Chem Biol Drug Des 2011; 78: 960-968

© 2011 John Wiley & Sons A/S doi: 10.1111/j.1747-0285.2011.01237.x

**Research Article** 

#### **2D- and 3D-Quantitative Structure-Activity Relationship Studies for a Series of Phenazine N, N'-Dioxide as Antitumour Agents**

Jonathan Da Cunha<sup>1</sup>, María Laura Lavaggi<sup>1</sup>, María Inés Abasolo<sup>2,\*</sup>, Hugo Cerecetto<sup>1,\*</sup> and Mercedes González<sup>1,\*</sup>

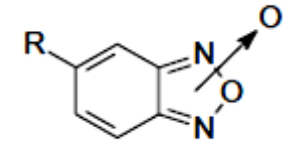

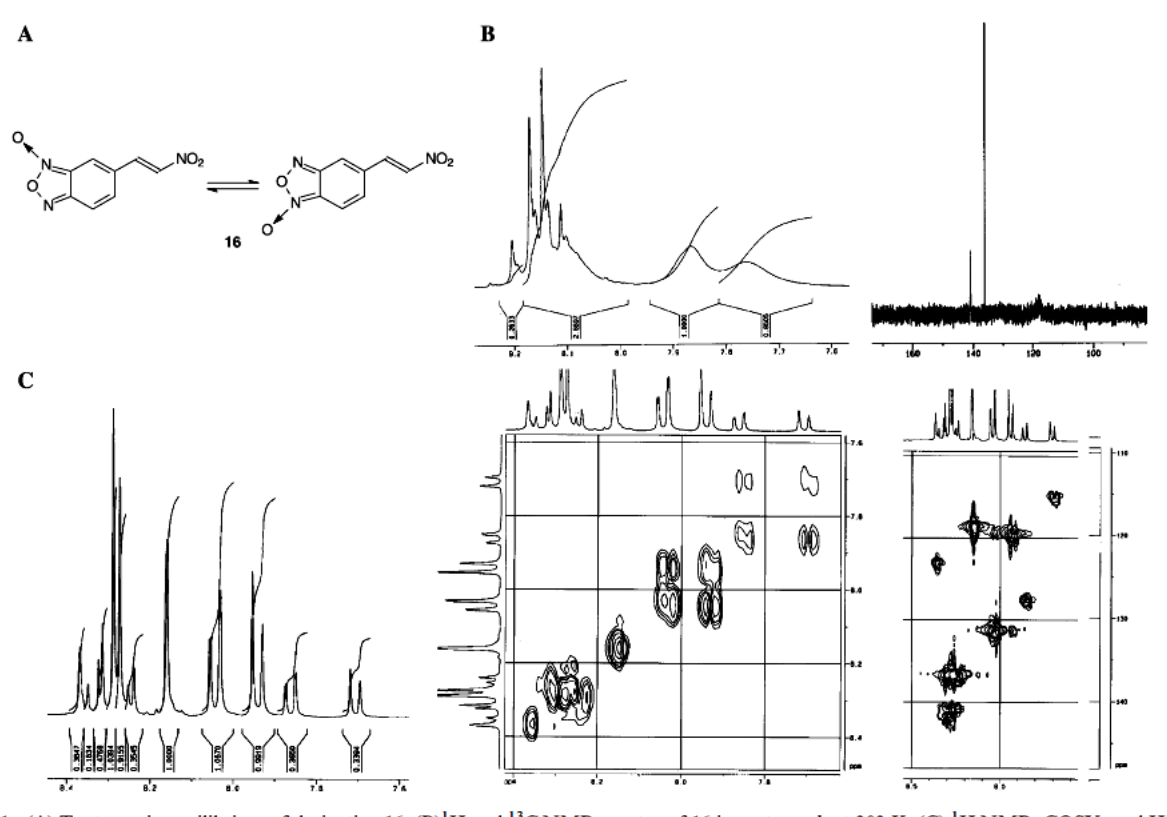

Table 1. <sup>1</sup>H NMR data at low temperature

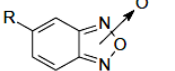

**VIER** 

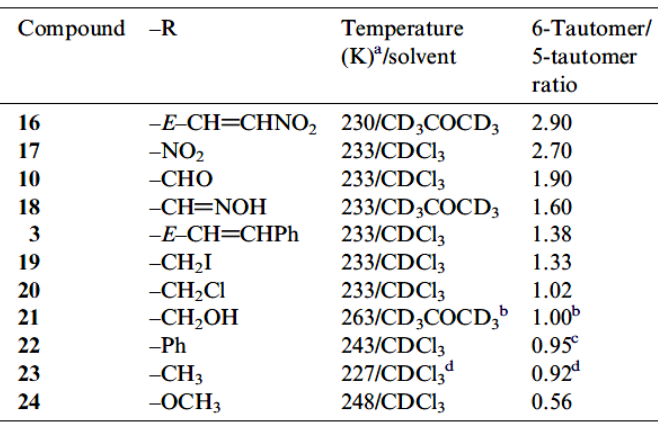

<sup>a</sup> Conditions used in NMR experiments.

<sup>b</sup> Data taken from Ref. 9a.

<sup>c</sup>Ratio was estimated since signals were not resolved.

<sup>d</sup> Data taken from Ref. 8c.

Figure 1. (A) Tautomeric equilibrium of derivative 16. (B)<sup>1</sup>H and <sup>13</sup>C NMR spectra of 16 in acetone- $d_6$  at 303 K. (C)<sup>1</sup>H NMR, COSY, and HMQC spectra of 16 in acetone- $d_6$  at 230 K.

Bioorganic & Medicinal Chemistry

Bioorganic & Medicinal Chemistry 13 (2005) 6336-6346

#### New potent 5-substituted benzofuroxans as inhibitors of Trypanosoma cruzi growth: Quantitative structure-activity relationship studies

Gabriela Aguirre,<sup>a</sup> Lucía Boiani,<sup>a</sup> Mariana Boiani,<sup>a</sup> Hugo Cerecetto,<sup>a,\*</sup> Rossanna Di Maio,<sup>a</sup> Mercedes González,<sup>a,\*</sup> Williams Porcal,<sup>a</sup> Ana Denicola, <sup>b</sup> Oscar E. Piro, <sup>c</sup> Eduardo E. Castellano, <sup>d</sup> Carlos Mauricio R. Sant'Anna<sup>e</sup> and Eliezer J. Barreiro<sup>f</sup>

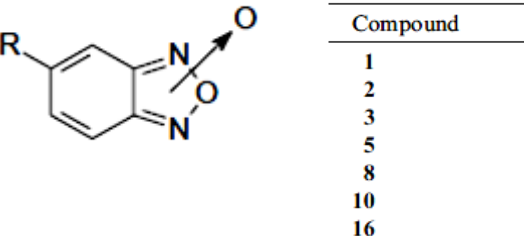

1 1  $\overline{2}$ 

 $\overline{\mathbf{c}}$ 

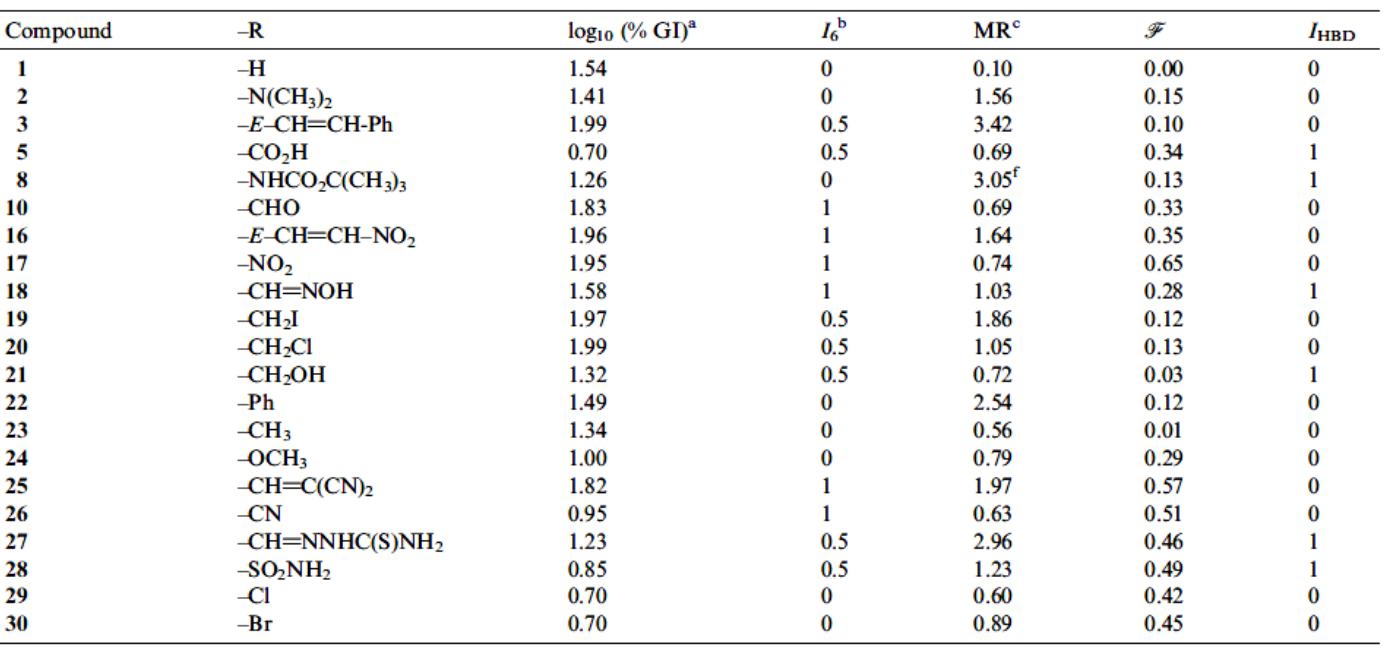

<sup>a</sup>% GI: percentage of *T. cruzi* growth inhibition at 25  $\mu$ M.

 ${}^{\text{b}}I_6$ : indicator variable that takes value 1 when the substituent is preferentially 6-positioned with respect to N-oxide moiety, value 0 when it is preferentially 5-positioned and value 0.5 when in equilibrium there exists an equal quantity of 5- and 6-positioned tautomers at low temperature.  $\degree$  To autoscale the independent variables, the MR reported is MR<sub>lit</sub>/10, being MR<sub>lit</sub> the value taken from Ref. 16b.

$$
log_{10}(\% GI) = 1.31(\pm 0.10) + 1.0(\pm 0.1)I_6
$$
  
+ 0.15(\pm 0.04)MR – 1.31(\pm 0.24)F  
- 0.51(\pm 0.09)I<sub>HBD</sub>  

$$
n = 20, r = 0.939, r2adj = 0.849, s = 0.184, and p < 0.0001
$$
  

$$
n = 20, r = 0.939, r2adj = 0.849, s = 0.184, and p < 0.0001
$$
  

$$
log_{10}(r) = 0.939, r2adj = 0.849, s = 0.184, and p < 0.0001
$$
  

$$
log_{10}(r) = 0.939, r2adj = 0.849, s = 0.184, and p < 0.0001
$$
  

$$
log_{10}(r) = 0.939, r2adj = 0.849, s = 0.184, and p < 0.0001
$$
  

$$
log_{10}(r) = 0.939, r2adj = 0.849, s = 0.184, and p < 0.0001
$$
  

$$
log_{10}(r) = 0.939, r2adj = 0.849, s = 0.184, and p < 0.0001
$$
  

$$
log_{10}(r) = 0.939, r2adj = 0.849, s = 0.184, and p < 0.0001
$$
  

$$
log_{10}(r) = 0.939, r2adj = 0.849, s = 0.184, and p < 0.0001
$$
  

$$
log_{10}(r) = 0.939, r2adj = 0.849, s = 0.184, and p < 0.0001
$$
  
 $$ 

Carlos Mauricio R. Sant'Anna<sup>e</sup> and Eliezer J. Barreiro<sup>f</sup>

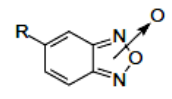

#### **3.2.5. OTRAS VARIABLES INDEPENDIENTES**

 $Log (1/C) = k_1 \sigma + k_2 (log P) - k_3 (log P)^2 + k_4 E_s + k_5$ 

- p*Ka*
- Propiedades electroquímicas
- E<sub>HOMO</sub>, contribución atómica a los orbitales moleculares frontera
- $E_{LUMO}$ , contribución atómica a los orbitales moleculares frontera
- Dureza (E<sub>L</sub> E<sub>H</sub> / 2), GAP (E<sub>L</sub> E<sub>H</sub>)
- Cargas atómicas, densidad de carga, módulo del momento dipolar, etc.
- Índices de conectividad (topología)
- Solubilidades
- Datos espectroscópicos (IR, RMN, UV-visible)

## **EJEMPLOS DE PARÁMETROS FRAGMENTARIOS:**

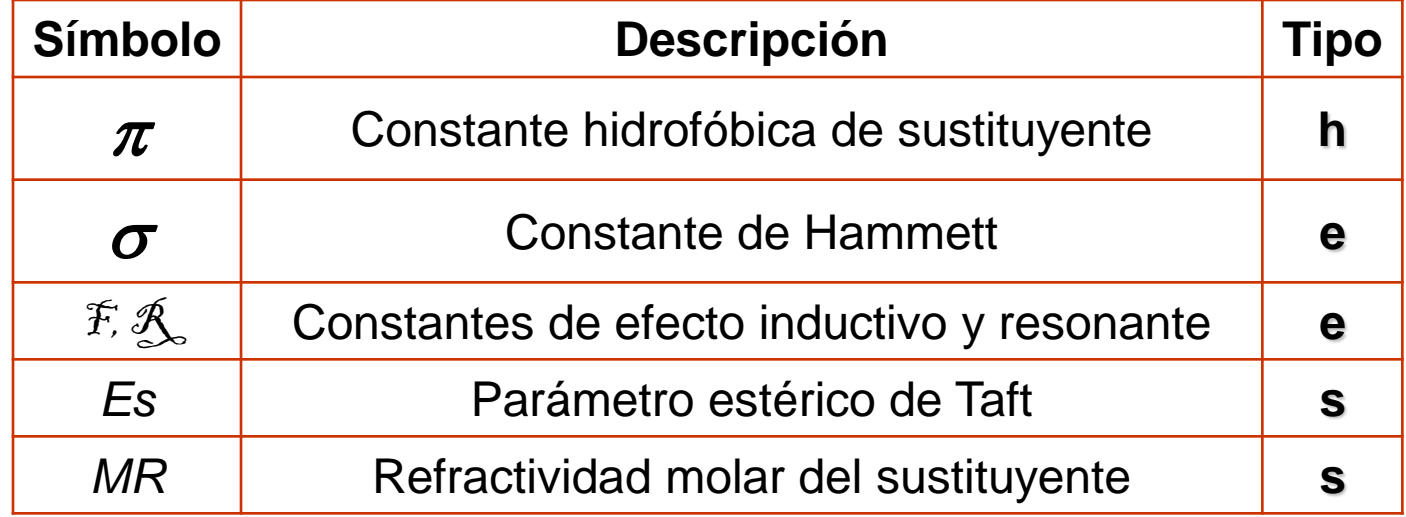

## **EJEMPLOS DE PARÁMETROS MOLECULARES:**

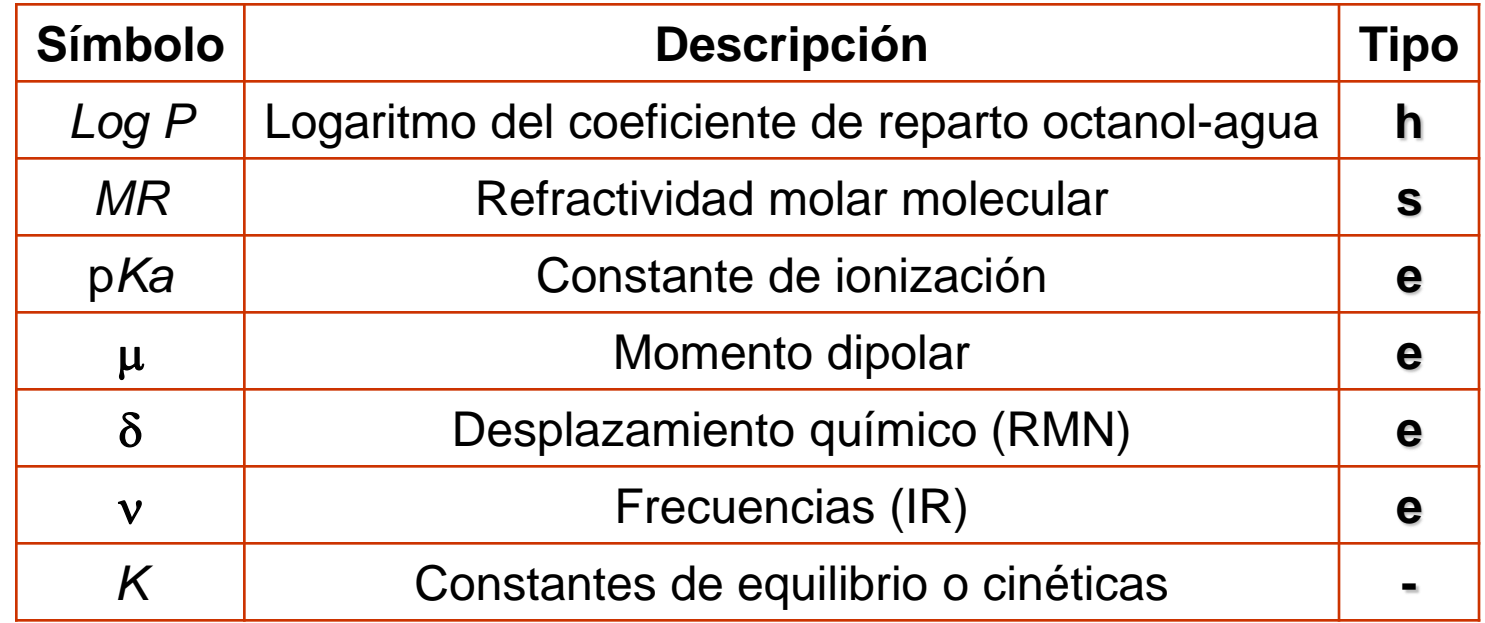

## **OTROS PARÁMETROS:**

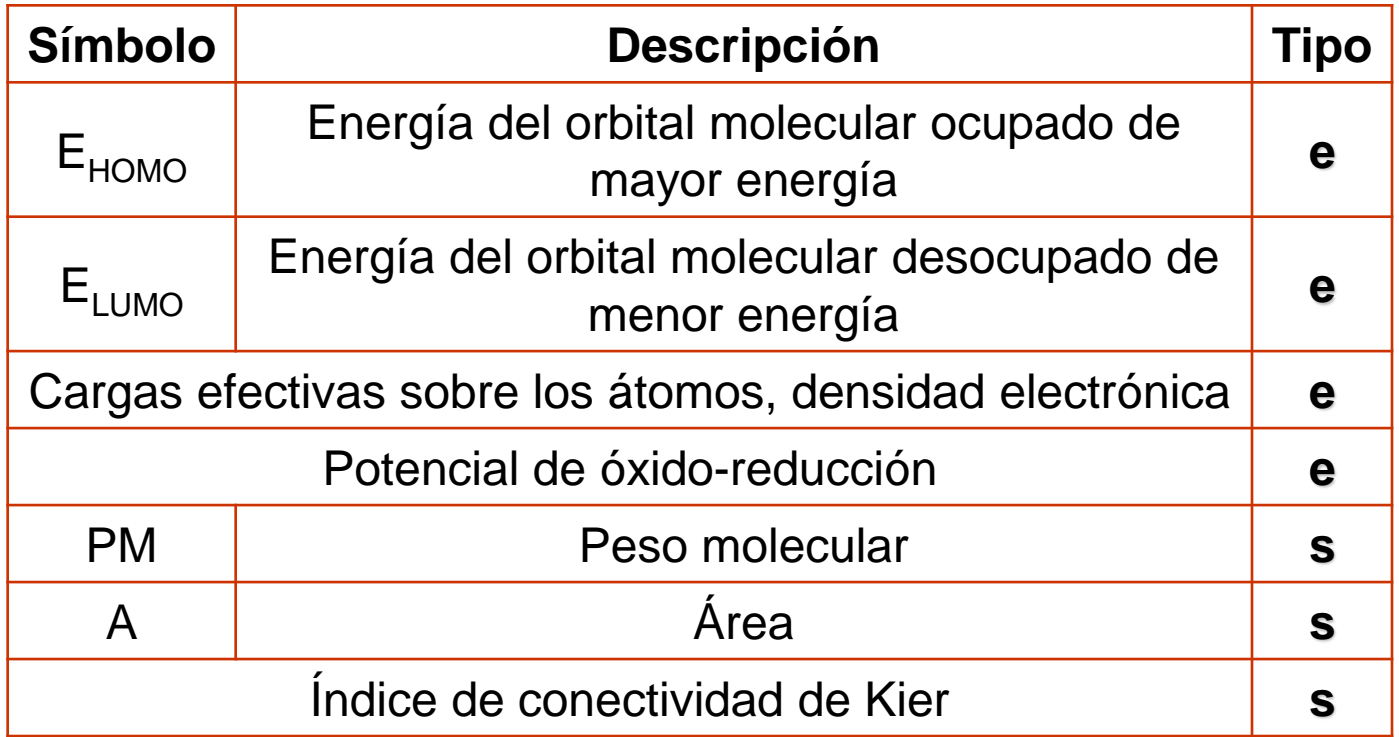

#### **3.2.5. OTRAS VARIABLES INDEPENDIENTES** O **INAS VANIADLES INDEFENI**

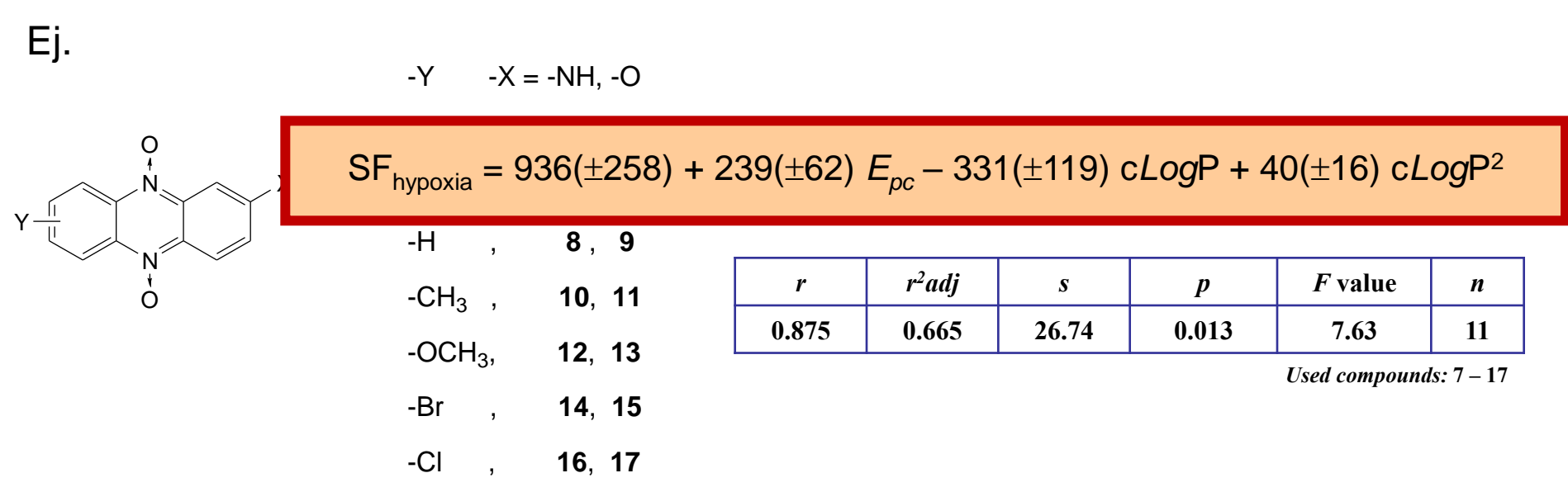

H. Cerecetto, M. González, M. L. Lavaggi, M. A. Aravena, C. Rigol, C. Olea-Azar, A. Azqueta, A. López de Cerain, A. Monge, A. M. Bruno. Phenazine 5,10-dioxide derivatives as hypoxic selective cytotoxins: Part II. Structure-activity relationship studies. *Med. Chem.,*  2006, 2, 511-521*.* 

#### - p*Ka*

- Propiedades electroquímicas
- $E_{HOMO}$ , contribución atómica a los orbitales moleculares frontera
- $E_{LUMO}$ , contribución atómica a los orbitales moleculares frontera
- Dureza (E<sub>L</sub> E<sub>H</sub> / 2), GAP (E<sub>L</sub> E<sub>H</sub>)
- Cargas atómicas, densidad de carga, módulo del momento dipolar, etc.
- Índices de conectividad (topología)
- Solubilidades
- Datos espectroscópicos (IR, RMN, UV-visible)

# **3.3. PARÁMETROS ESTADÍSTICOS**

 $Log (1/C) = k_1 \sigma + k_2 (log P) - k_3 (log P)^2 + k_4 E_s + k_5$ 

**¿CÓMO SABEMOS QUÉ PARÁMETRO(S) DE LA ECUACIÓN DE HANSCH TIENE(N) REALMENTE RELEVANCIA?**

• **Cada parámetro debe ser estadísticamente validado (estadísticamente significativo) para poder ser utilizado con seguridad en la ecuación de correlación entre la actividad y las propiedades fisicoquímicas de las moléculas**

• **CONSIDERACIÓN: en todos los experimentos biológicos (aunque estén muy bien diseñados) existe una gran variabilidad en la respuesta por lo que se debe recurrir siempre al TRATAMIENTO ESTADÍSTICO DE DATOS** 

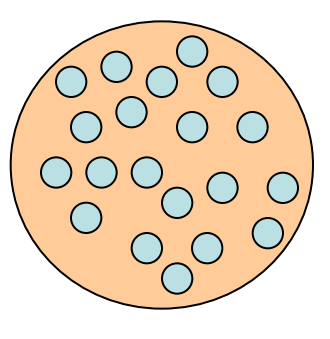

## **PARÁMETROS ESTADÍSTICOS MÁS USUALES PARA EL MANEJO DE ACTIVIDADES BIOLÓGICAS:**

**Consideraciones: - Medida sobre varios sujetos (6)**

- **- Grupos estadísticamente similares (animales con igual peso, células en igual día de crecimiento)**
- **- Iguales condiciones de medidas**
- **1) Como la Actividad Biológica varia mucho se usa: Medida de Actividad = Media aritmética**

 $X = (\Sigma x)/n$ 

 **donde x = valores de respuesta y n = nº de valores de respuesta**

**2) Como medida de variabilidad entre grupos se usa: varianza: permite comparar dos grupos o más,**

$$
s^2 = \left[\sum (x - \mathbf{X})^2\right] / (n-1)
$$

**Para valorar la dispersión se define la desviación estándar,**  $s = \sqrt{s^2}$ 

**También se emplea el error estándar de la Media,**  $s.e. = s / \sqrt{n}$ 

## **PARÁMETROS ESTADÍSTICOS MÁS USUALES PARA EL MANEJO DE ACTIVIDADES BIOLÓGICAS:**

**3) Test paramétricos: - test-***t* **(para comparar medias)**

 **- test-F y ANOVA (para comparar varianzas).**

**SE ASUME QUE LA MUESTRA PRESENTA UNA DISTRIBUCIÓN GAUSIANA NORMAL.**

**O SEA QUE LA RESPUESTA BIOLÓGICA ES UNA VARIABLE CONTINUA Y QUE LA DISPERSIÓN DE LOS DATOS ES SIMÉTRICA POR ENCIMA Y DEBAJO DE LA MEDIA**

**4) Coeficiente de correlación: Se utiliza frecuentemente el análisis de correlación, surgiendo el coeficiente de correlación** *r***, para variables continuas.**

**Para normalizar muchas veces se transforman las medidas de actividad en Log, en u otras funciones**

**EL ANÁLISIS DE CORRELACIÓN MÁS COMÚN EN VARIABLES QUE SIGUEN UNA DISTRIBUCIÓN NORMAL ES LA** *REGRESIÓN LINEAL MÚLTIPLE* **O** *REGRESIÓN MULTIVARIABLE*

**La consideración de la relación entre la actividad biológica y las propiedades fisicoquímicas de los sustituyentes sobre el "cabeza de serie" según el modelo de Hansch puede resolverse aplicando** *REGRESIÓN LINEAL MÚLTIPLE***. (programas de análisis estadísticos: ORIGIN®, STATISTIC®)**

 $Log (1/C) = k_1 log P - k_2 log P^2 + k_3 \sigma + k_4 E_s + k_5$ 

#### **EJEMPLO DE ANÁLISIS (MODELO EXTRATERMODINÁMICO DE HANSCH)**

 $Log (1/C) = k_1 log P - k_2 log P^2 + k_3 \sigma + k_4 E_s + k_5$ 

*r* **mínimo ACEPTADO en Q.S.A.R. 0.7 (explica al menos el 50 % de la variación estudiada)**

**coeficiente de correlación que explica (en este caso) el 6.05 % (0.246<sup>2</sup> x 100) de la variación estudiada con los datos experimentales de actividad biológica**

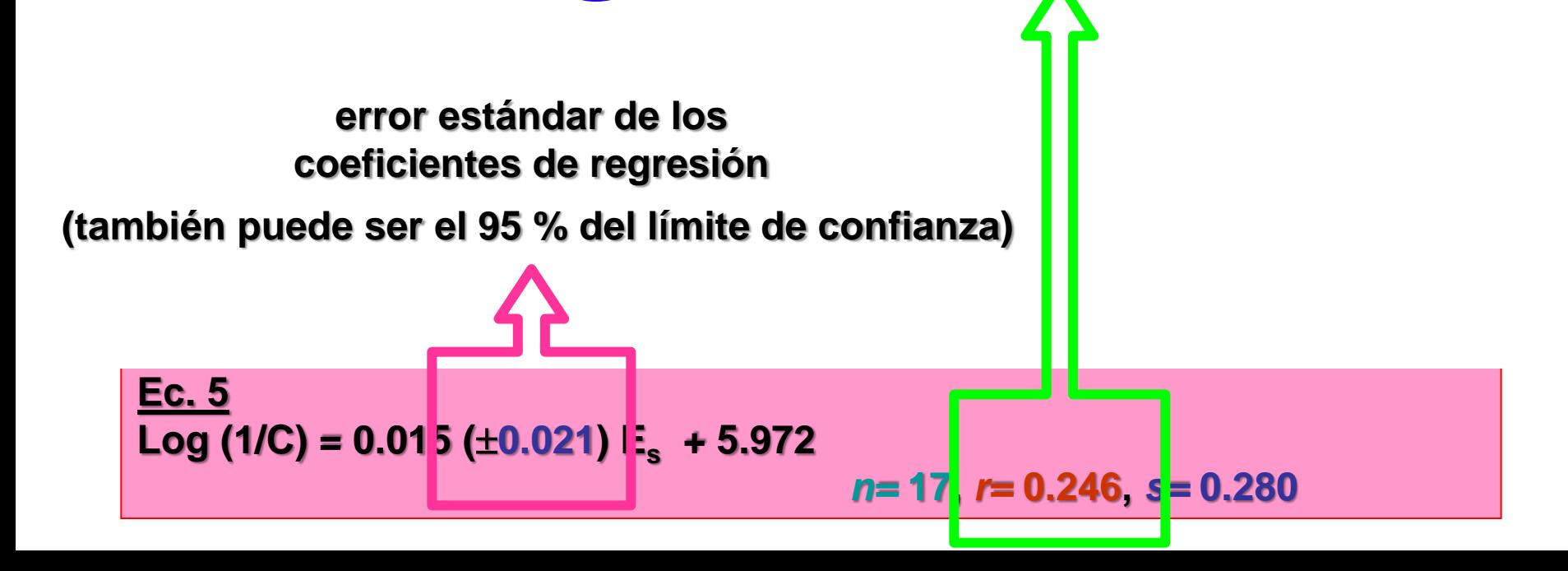

**EJEMPLO DE ANÁLISIS (MODELO EXTRATERMODINÁMICO DE HANSCH)**

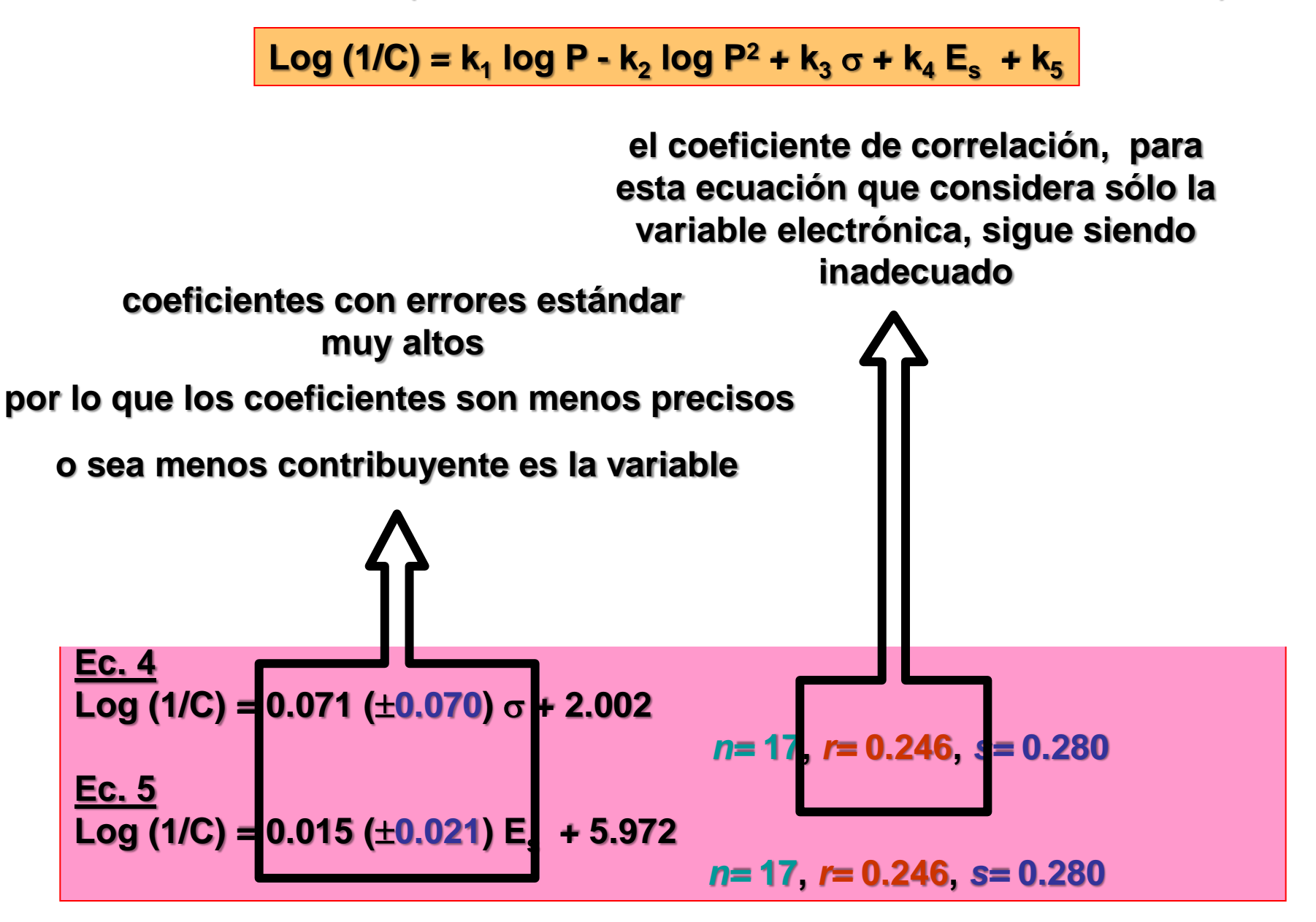

#### **EJEMPLO DE ANÁLISIS (MODELO EXTRATERMODINÁMICO DE HANSCH)**

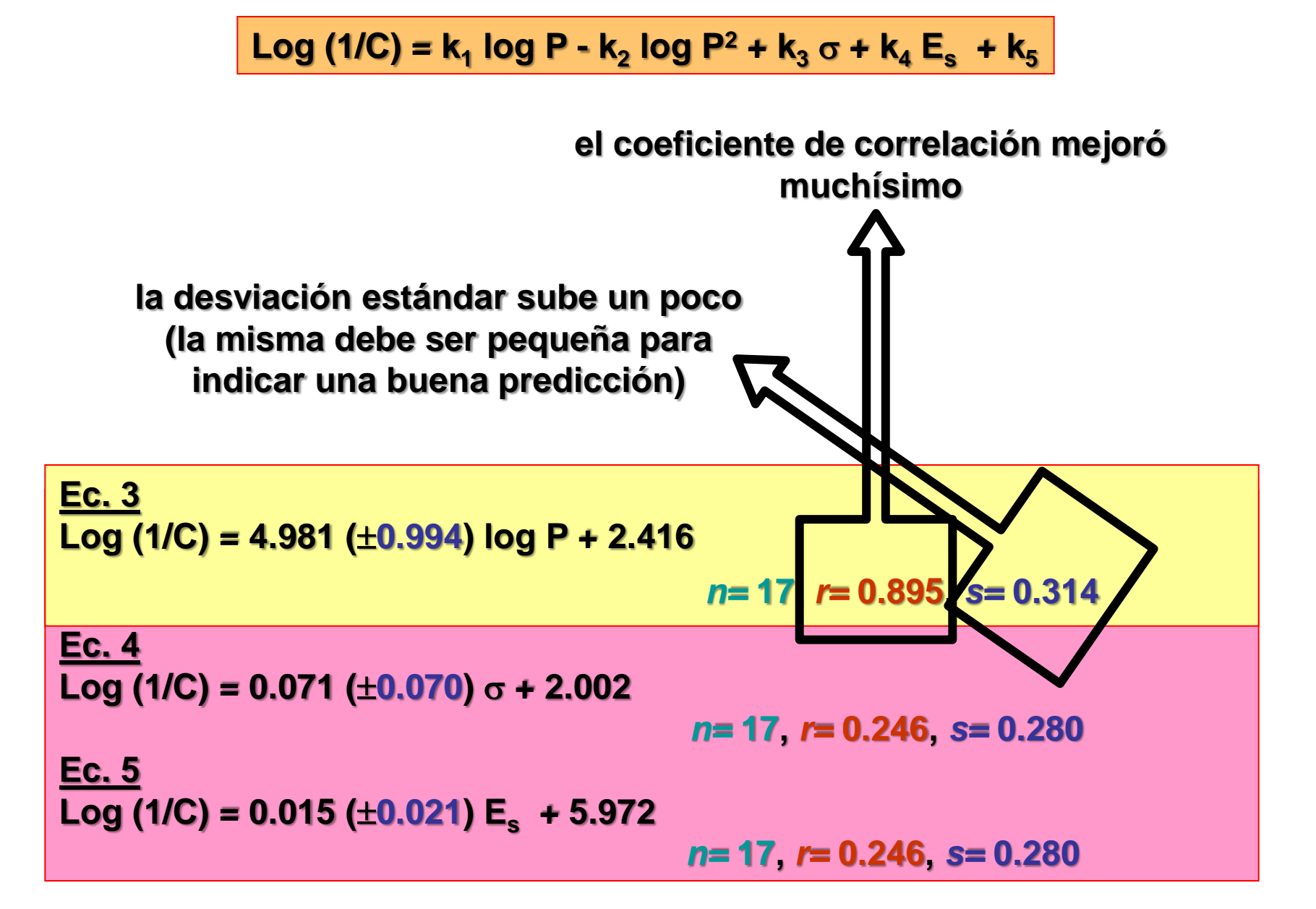

#### **EJEMPLO DE ANÁLISIS (MODELO EXTRATERMODINÁMICO DE HANSCH)**

Log (1/C) = 
$$
k_1
$$
 log P -  $k_2$  log P<sup>2</sup> +  $k_3$   $\sigma$  +  $k_4$  E<sub>s</sub> +  $k_5$ 

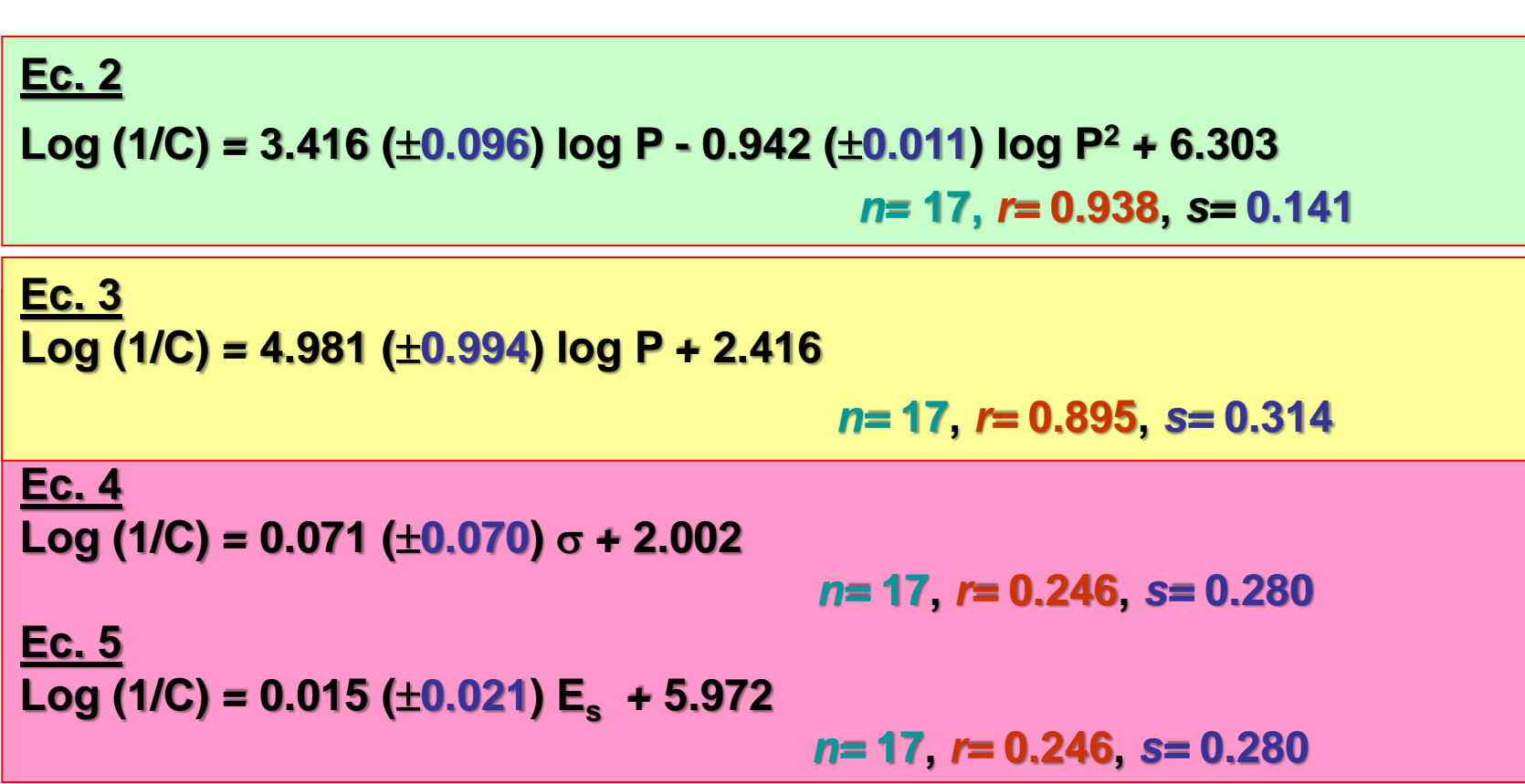

#### **EJEMPLO DE ANÁLISIS (MODELO EXTRATERMODINÁMICO DE HANSCH)**

 $Log (1/C) = k_1 log P - k_2 log P^2 + k_3 \sigma + k_4 E_s + k_5$ 

**Ec. 2 Log (1/C) = 3.416 (0.096) log P - 0.942 (0.011) log P<sup>2</sup> + 6.303**  *n***= 17,** *r=* **0.938,** *s=* **0.141 Ec. 3 Log (1/C) = 4.981 (0.994) log P + 2.416**  *n=* **17,** *r=* **0.895,** *s=* **0.314**  *n=* **17,** *r=* **0.895,** *s=* **0.314 Ec. 4**  $Log(1/C) = 0.071(\pm 0.070)$   $\sigma + 2.002$  *n=* **17,** *r=* **0.246,** *s=* **0.280 Ec. 5 Log (1/C) = 0.015 (0.021) E<sup>s</sup> + 5.972**  *n=* **17,** *r=* **0.246,** *s=* **0.280 Ec. 3 Log (1/C) = 4.981 (0.994) log P + 2.416 Ec. 1 Log (1/C) = 2.342 (0.105) log P - 0.731 (0.041) log P<sup>2</sup> + 0.036 (0.019) + 0.195 (0.176) Es + 5.816**  *n=* **17,** *r=* **0.957,** *s=* **0.126**
## **PARÁMETROS EN LA ECUACIÓN DE REGRESIÓN:**

#### **EJEMPLO DE ANÁLISIS (MODELO EXTRATERMODINÁMICO DE HANSCH)**

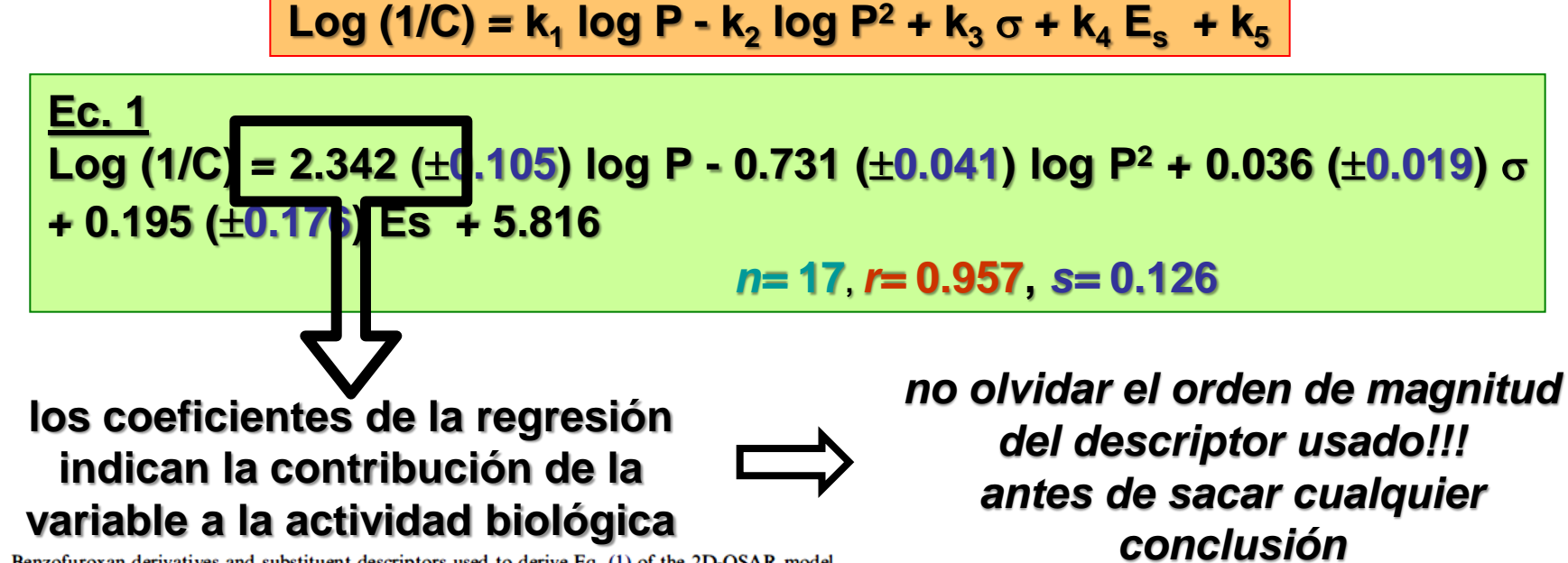

Table 3. Benzofuroxan derivatives and substituent descriptors used to derive Eq. (1) of the 2D-OSAR model

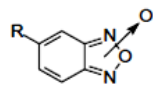

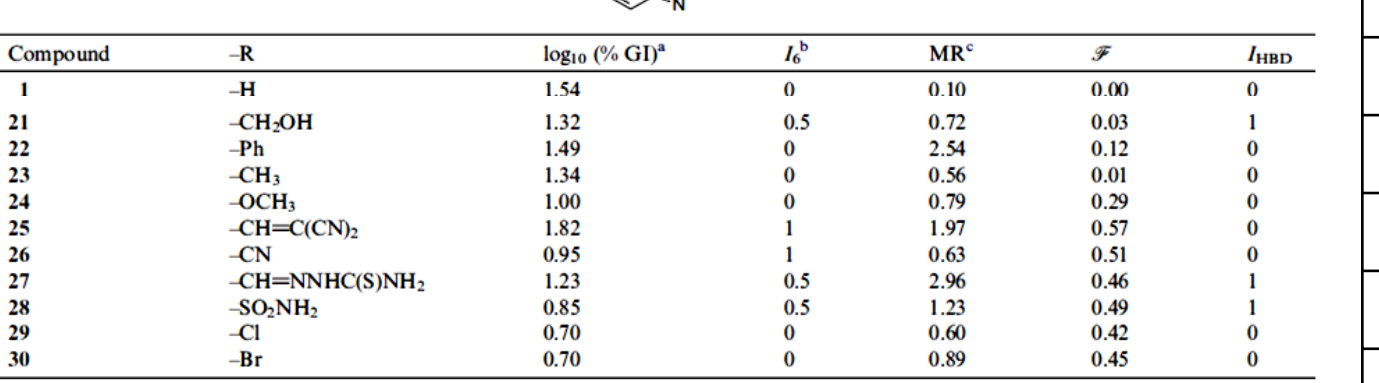

<sup>a</sup>% GI: percentage of *T. cruzi* growth inhibition at 25  $\mu$ M.

 $b_{i}$ : indicator variable that takes value 1 when the substituent is preferentially 6-positioned with respect to N-oxide moiety, value 0 when it is preferentially 5-positioned and value 0.5 when in equilibrium there exists an equal quantity of 5- and 6-positioned tautomers at low temperature. <sup>c</sup> To autoscale the independent variables, the MR reported is  $MR_{lit}/10$ , being  $MR_{lit}$  the value taken from Ref. 16b.

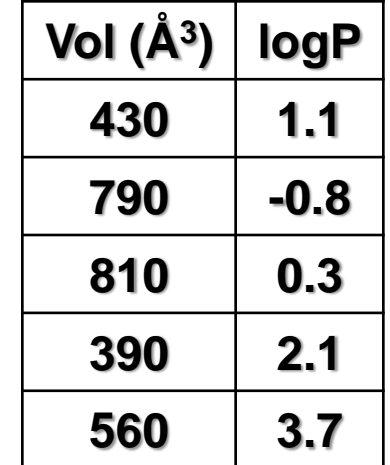

## **PARÁMETROS EN LA ECUACIÓN DE REGRESIÓN:**

#### **EJEMPLO DE ANÁLISIS (MODELO EXTRATERMODINÁMICO DE HANSCH)**

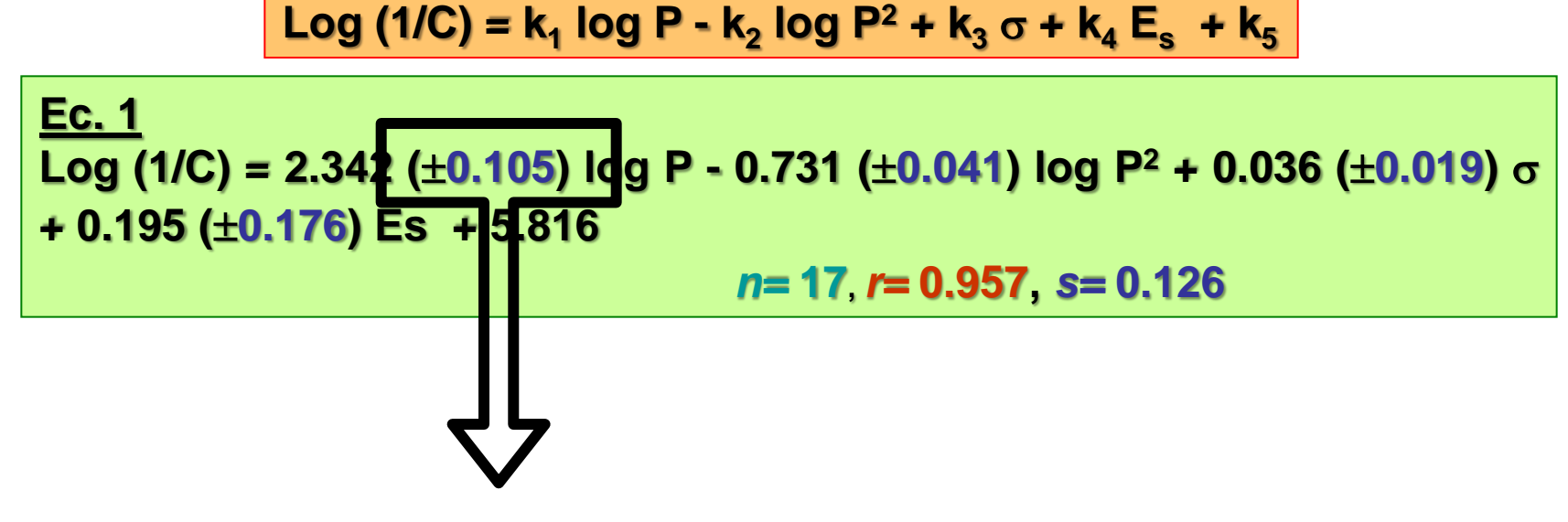

**Algo más sobre los errores estándar de los coeficientes de la regresión** 

**Tienen que ser PEQUEÑOS**

**TAMBIÉN se puede mirar el valor** *p* **(***p* **value), que en QSAR se exige un** *p* **< 0.05, es decir que exista un máximo de 5 % de probabilidad al azar**

## **PARÁMETROS EN LA ECUACIÓN DE REGRESIÓN:**

#### **EJEMPLO DE ANÁLISIS (MODELO EXTRATERMODINÁMICO DE HANSCH)**

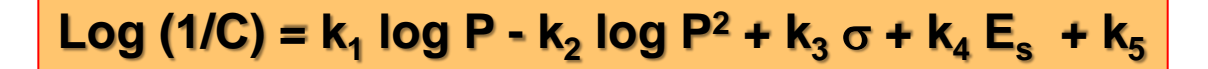

**Ec. 1 Log (1/C) = 2.342 (0.105) log P - 0.731 (0.041) log P<sup>2</sup> + 0.036 (0.019) + 0.195 (0.176) Es + 5.816**  *n=* **17,** *r=* **0.957,** *s=* **0.126, F= 10.9**

**El análisis de la significancia en la introducción de una nueva variable en la ecuación de regresión puede utilizarse** 

**coeficiente de correlación ajustado "***r* **2 adj "**

**este coeficiente no mejora cuando se introduce una nueva variable en una ecuación, salvo que sea significativa estadísticamente**

**El valor F mide la capacidad de la ecuación de regresión en rechazar la hipótesis nula**

**Cuanto MÁS GRANDE mejor**

**Cuando no hay otros elementos para decidir entre dos ecuaciones se elegirá la ecuación con mayor F**

**CRITERIOS PARA ABORDAR UN Q.S.A.R.:**

**1) SELECCIÓN DE VARIABLES INDEPENDIENTES: examinar el mayor número posible de variables ortogonales (***r <sup>2</sup>* **< 0.5). Examinar los análisis de regresión con todas las combinaciones de variables independientes.**

**2) JUSTIFICACIÓN DE LA ELECCIÓN DE VARIABLES INDEPENDIENTES: desviación estándar (***s***) baja y todos los términos estadísticamente significativo por lo menos al nivel del 95 % (***p* **< 0.05).**

**3) PRINCIPIO DE PARSIMONIA: cuando todo los parámetros estadísticos son iguales, se acepta el modelo más simple.**

**4) NÚMERO DE TÉRMINOS POR VARIABLE INDEPENDIENTE: 5 ó 6 datos experimentales (5 ó 6 compuestos con sus actividades) por variable independiente que se incluya en la ecuación. 1**

**5) SIGNIFICADO FISICO-QUÍMICO ORGÁNICO: no conformarse con obtener una correlación estadísticamente correcta, sino que cada término debería poder ser explicado en términos de actividad biológica.**

**<sup>1</sup>J. Topliss, R. Costello.** *J. Med. Chem.,* **1972,** *15***, 1068.**

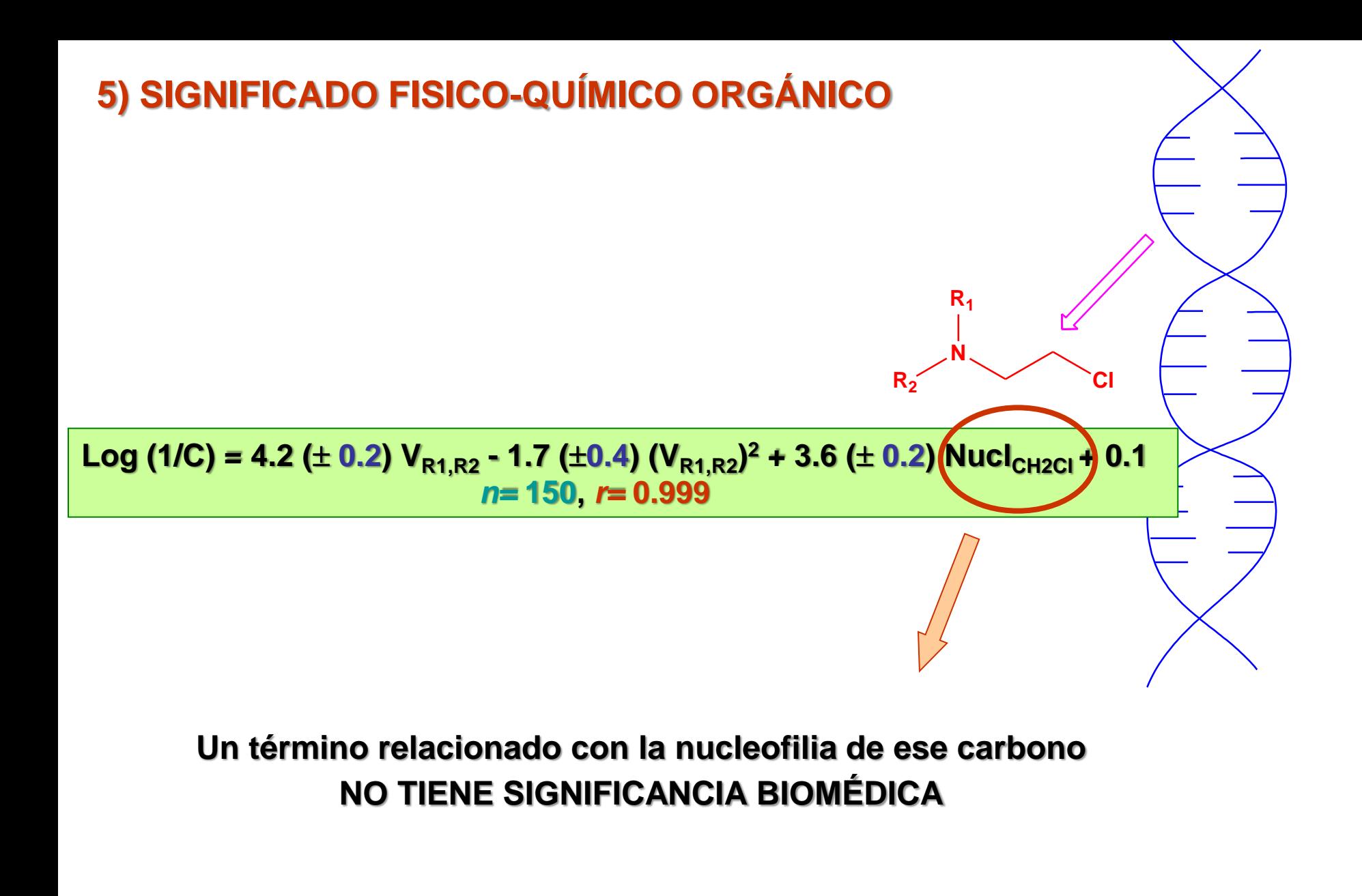

**……. O SÍ Se debe buscar la explicación**

# 5) SIGNIFICADO FISICO-QUÍMICO ORGÁNICO

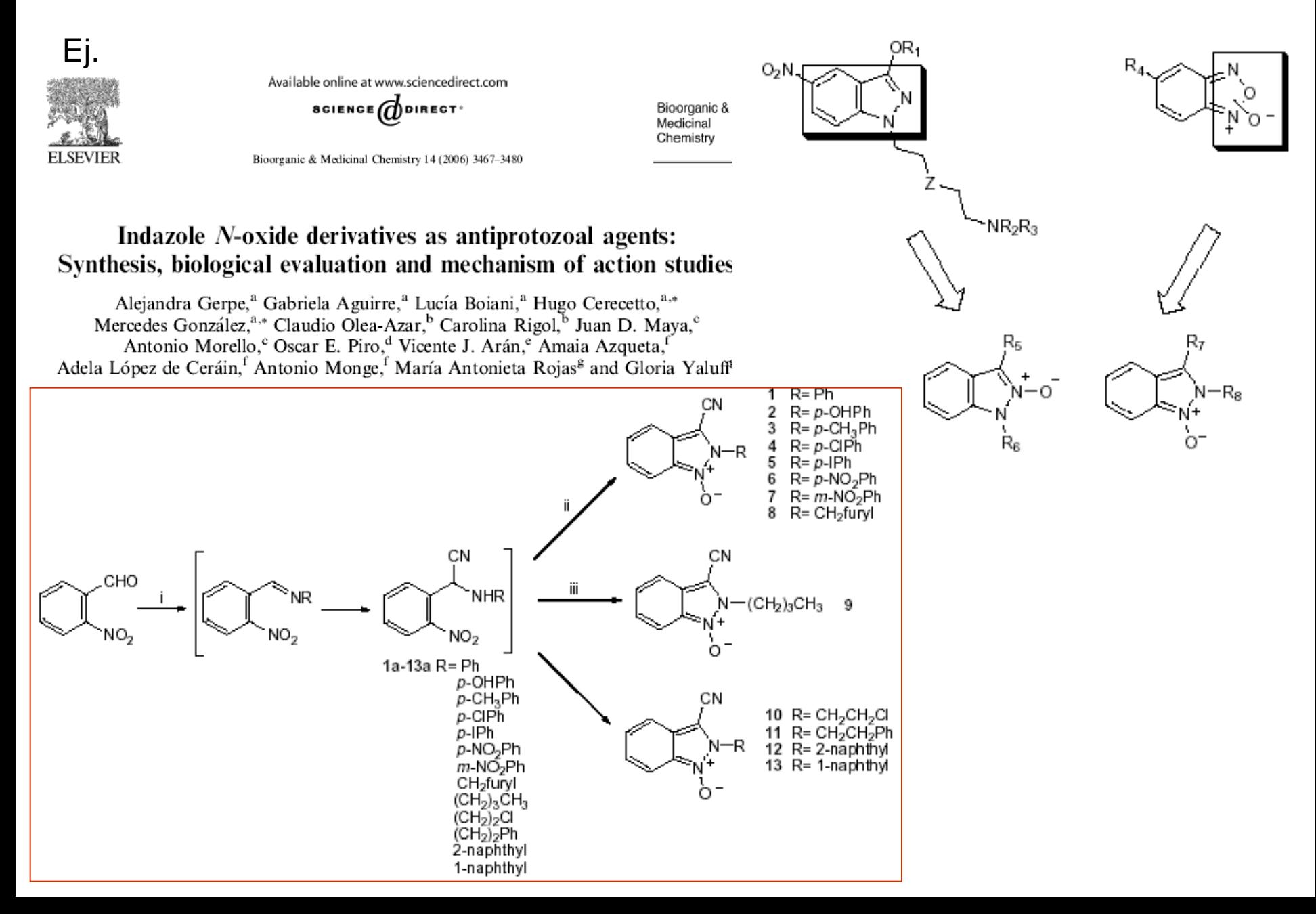

# 5) SIGNIFICADO FISICO-QUÍMICO ORGÁNICO

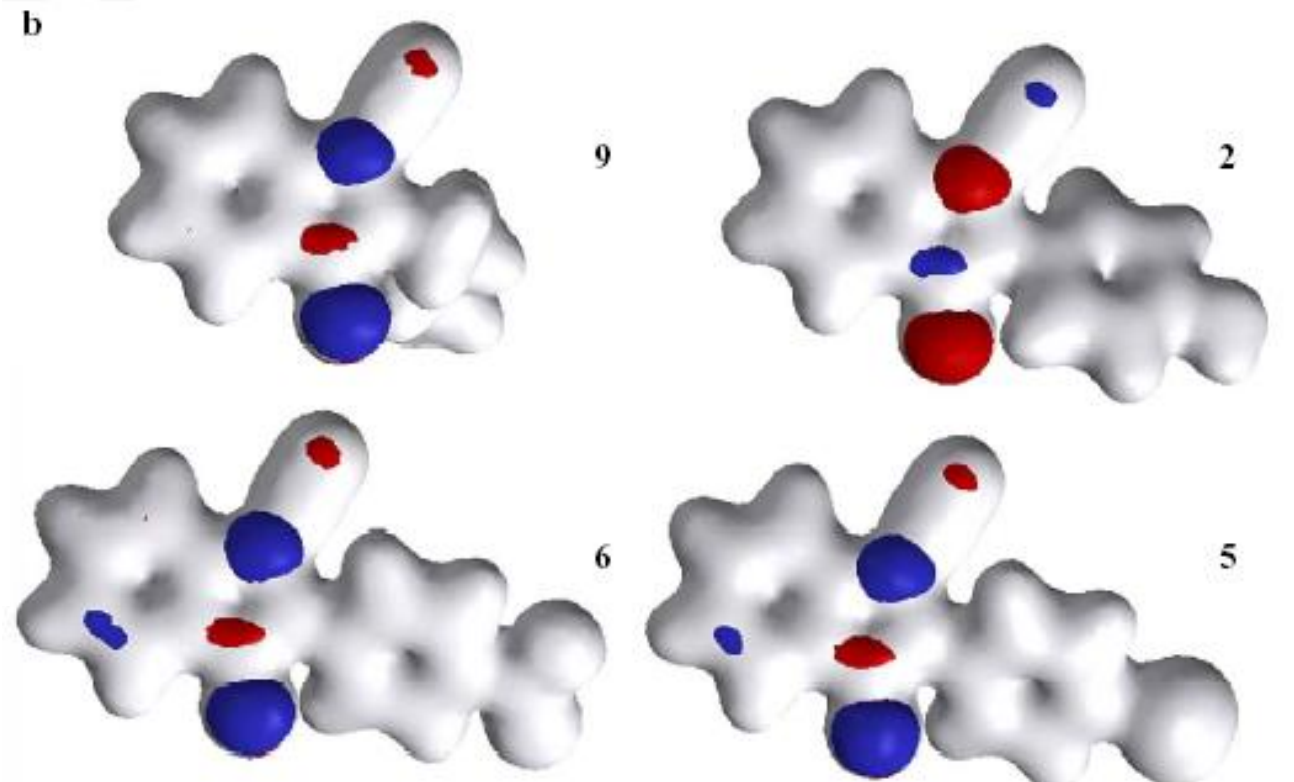

Table 7. Summary of QSAR results

Ej.

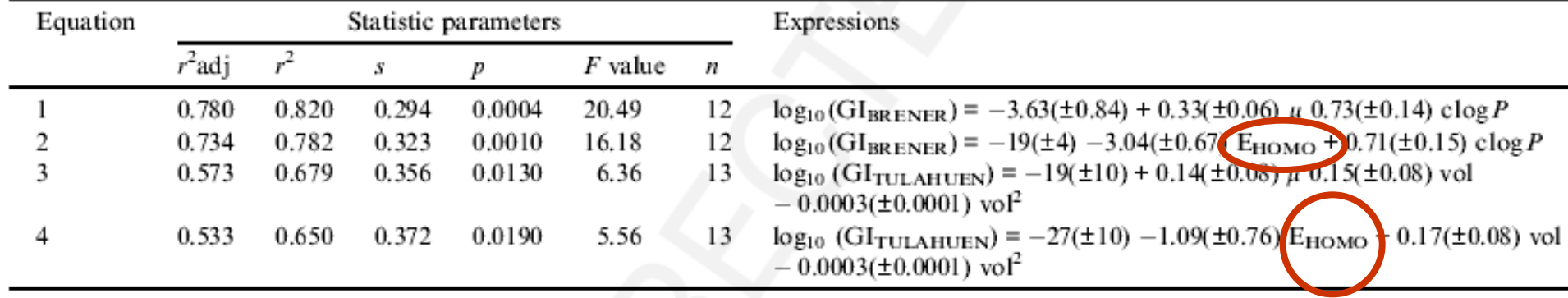

### **MAL EJEMPLO DE LA BIBLIOGRAFÍA**

$$
R^{1}\left\{\text{S0}_{2}NH\right\}
$$
  
\n
$$
HOOC
$$
 
$$
COMHR^{2}
$$
  
\n
$$
\log \% ITW = 1.4111(\log P)^{2} - 0.5971 \log P - 0.1714\pi \hat{A}_{1i} - 3.2293\sigma_{A1i} + 0.9595E_{sA1i} - 6.6199\sigma_{I} + 1.3249
$$
  
\n
$$
(n = 8; r = 0.9912; s = 0.0310)
$$
  
\n
$$
Jha, T., Debnath, A. K., Mazumdar, A., Sengupta, C., and De, A. U., Ind. J. Chem. 25 B, 169–174 (1986)
$$

- **Seis (6) variables para ocho (8) compuestos!!**
- **La concavidad de la cuadrática de logP es la incorreta!!**
- **El coeficiente de σ es extremadamente grande dado que logITW varía sólo 0.24 unidades en todo el rango**
- **No se indican las desviaciones estándard o los intervalos de confianza de los coeficientes de la regresión**

### ADEMÁS DE ADECUADOS PARÁMETROS ESTADÍSTICOS

Ec. 1  
Log (1/C) = 2.342 (
$$
\pm
$$
0.105) log P - 0.731 ( $\pm$ 0.041) log P<sup>2</sup> + 0.036  
( $\pm$ 0.019)  $\sigma$  + 0.195 ( $\pm$ 0.176) Es + 5.816  
*n*= 17, *r*= 0.957, s= 0.126, F = 10.9

### CON LA ECUACIÓN OBTENIDA SIEMPRE SE DEBE GRAFICAR **ACTIVIDADES PREDICHAS vs ACTIVIDADES OBSERVADAS**

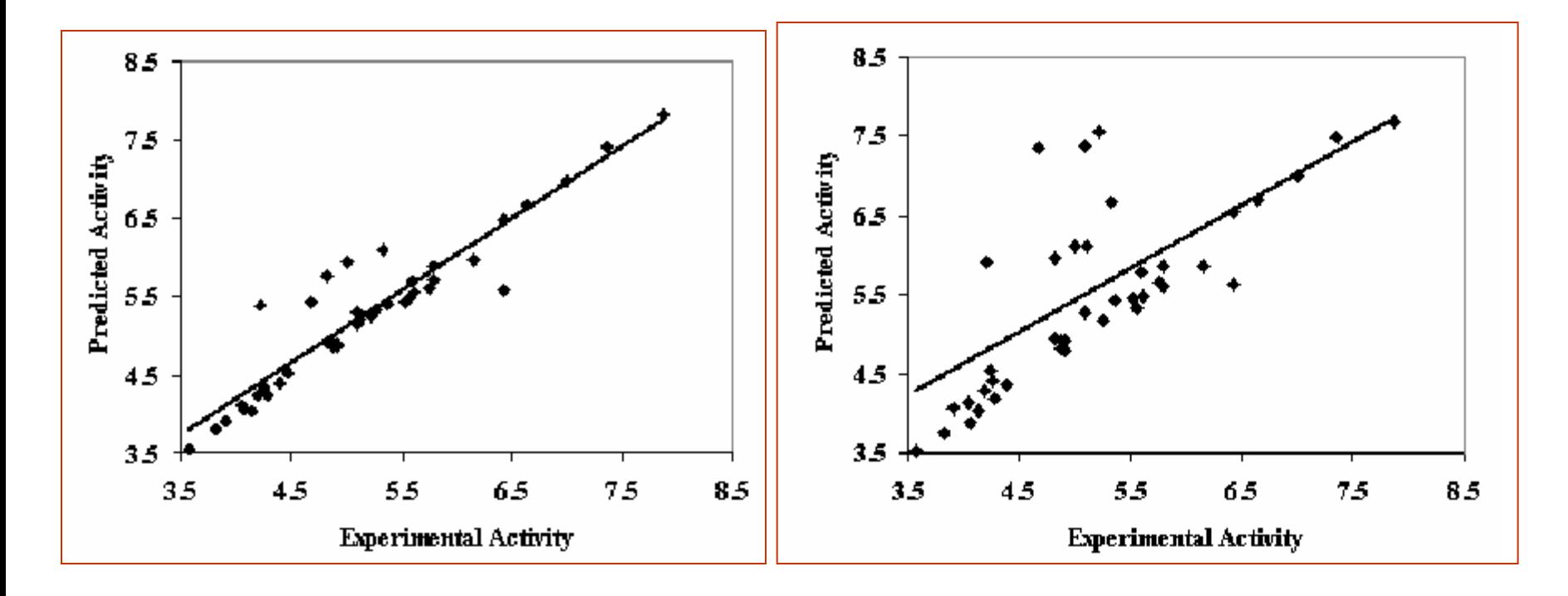

## **OTROS ASPECTOS A TENER EN CUENTA**

- **- Cuando las variables no cumplen la distribución normal, NO pueden aplicarse los test paramétricos**
- **- En estos casos se deben usar test no paramétricos (por ej. método ALS)**
- **- El método ALS es aplicable para respuestas biológicas no continuas:**

**presencia o ausencia de respuesta categorización +++, ++, +, 0, -, --, etc**

#### **VEAMOS EL SIGUIENTE EJEMPLO:**

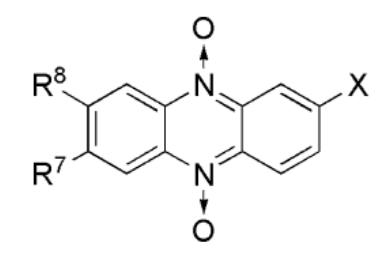

$$
SFox = -812(\pm 499) - 491(\pm 431)q_{N_5/N_{12}} - 12(\pm 4)\mu
$$
  
+ 252(\pm 137)clogP - 19(\pm 10) (clogP)<sup>2</sup> (1)  

$$
n = 30, r^2 = 0.4336, r_{adj}^2 = 0.3430, F = 4.8, p = 0.0053
$$
  

$$
SFhyp = -393(\pm 128) + 63(\pm 9)N_{OH} + 234(\pm 103) clogP
$$
  
- 939(\pm 306)q<sub>N<sub>5</sub>/N<sub>12</sub></sub> - 1.4(\pm 0.6) (clogP)<sup>2</sup> (2)  

$$
n = 30, r^2 = 0.7012, r_{adj}^2 = 0.6534, F = 14.7, p < 0.00001
$$
  

$$
SFhyp = -322(\pm 114) + 68(\pm 8)N_{OH} + 175(\pm 92) clogP
$$
  
- 870(\pm 268)q<sub>N<sub>5</sub>/N<sub>12</sub></sub> - 1.1(\pm 0.6) (clogP)<sup>2</sup>  
Outlier : 9 n = 29, r<sup>2</sup> = 0.7740, r<sub>adj</sub><sup>2</sup> = 0.7363, F = 20.5, (3)  
p<0.000001

 $S_F = -289(\pm 121) + 68(\pm 9)W_{OH} + 146(\pm 98)$  clogP  $-836(\pm 276) q_{N_5/N_{12}} - 0.9(\pm 0.6)$  (cLogP)<sup>2</sup> Outlier : 14  $n = 29$ ,  $r = 0.7628$ ,  $r_{\text{adi}}^2 = 0.7232$ ,  $F = 19.3$ ,  $p<0.000001$ 

SFhyp =  $-179(\pm 91) + 75(\pm 6)$   $N_{OH} + 54(\pm 74)$  clogP  $-727(\pm 203) q_{N_5/N_{12}} - 0.35(\pm 0.45)$  (cLogP)<sup>2</sup> Outliers : 9 and 14  $n = 28$ ,  $r = 0.8745$ ,  $r_{\text{adi}}^2 = 0.8527$ ,  $F = 40.1, p < 1 \times 10^{-9}$ 

© 2011 John Wiley & Sons 10.1111/i.1747-0285.201

**Activity** 

**FPhenazine** 

 $(4)$ 

 $(5)$ 

### **"OUTLIERS":**

**Son términos del Q.S.A.R. (compuestos, sustituyentes) que al quitarlos de una correlación, la misma se robustece estadísticamente**

**Son datos que NO PUEDEN ser explicados por el modelo**

## **¿Es bueno que existan outliers?**

**Muchas veces nos dán tanta o más información que los compuestos o sustituyentes que se ajustan adecuadamente al modelo desarrollado.**

#### **Tipos de outliers:**

- **1. Aquellos que no pertenecen a la familia en estudio.**
- **2. Aquellos que poseen un mecanismo de acción diferente. (\*) Un caso interesante son aquellos que pueden presentan una química o bioquímica diferencial.**
- **3. Aquellos cuyo descriptor está sobre- o sub-evaluado.**
- **4. Falta de fiabilidad en los resultados biológicos.**

**(\*)H. Gao, W.A. Denny, R. Garg, C. Hansch.** *Chem-Biol. Inter.,* **1998,** *116,* **157.**

# **3.4. MODELOS Q.S.A.R. EN USO 3.4.2. Aproximación** *de novo*

**- HAY AUTORES QUE DICEN QUE ES EL ÚNICO MODELO AUTÉNTICO DE RELACIÓN ESTRUCTURA-ACTIVIDAD, YA QUE SE CALCULA LA CONTRIBUCIÓN DE CADA FRAGMENTO CONSTITUTIVO. - PARA PODER APLICARLO SE DEBE POSEER UNA ADECUADA POBLACIÓN DE ESTUDIO.**

**- ÚTIL PARA CUANDO SE TIENEN POCOS SUSTITUYENTES DISTINTOS Y OCUPAN DIFERENTES POSICIONES EN LA MOLÉCULA.**

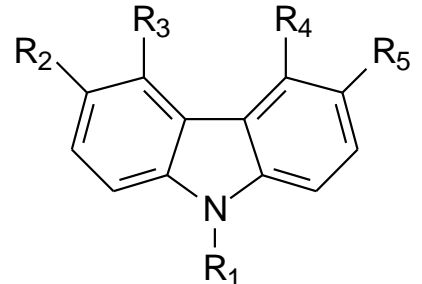

 $R_1-R_5$ = Me, Et, Prop

**- ASUME QUE LAS CONTRIBUCIONES SON CONSTANTES Y ADITIVAS E INDEPENDIENTES DE LOS OTROS POSIBLES CAMBIOS QUE PUEDAN HACERSE EN LA ESTRUCTURA DE LA MOLÉCULA**

$$
Log A = \sum b_{jk} X_{jk} + \mu
$$

- S. Free, J. Wilson. *J. Med. Chem.,* 1964, *7*, 395.
- T. Fujita, T. Ban. *J. Med. Chem.*, 1971, *14*, 148.

## **3.4. MODELOS Q.S.A.R. EN USO 3.4.2. Aproximación** *de novo*

$$
\text{Log A} = \sum b_{jk} X_{jk} + \mu
$$

**-** m **es la actividad determinada para un compuesto de referencia**

*- X jk* **es una variable indicadora que toma el valor 1 cuando el sustituyente está presente en una posición dada y el valor 0 en caso contrario**

*- b jk* **es la contribución a la actividad del sustituyente** *X jk* **en una determinada posición (es el término que se calcula en la regresión múltiple)**

**Según Martín(\*) el número mínimo de análogos a incluir en el estudio estará dado por:**

$$
N_{\min} = \sum_j (n_j - 1) + 1
$$

#### **Siendo** *j* **el número de posiciones e** *i* **el número de grupos a variar**

- S. Free, J. Wilson. *J. Med. Chem.,* 1964, *7*, 395. (\*) Y.C. Martin. Quantitative Drug Design. A Critical Introduction. Dekker, New - T. Fujita, T. Ban. *J. Med. Chem.*, 1971, *14*, 148. York, 1978.

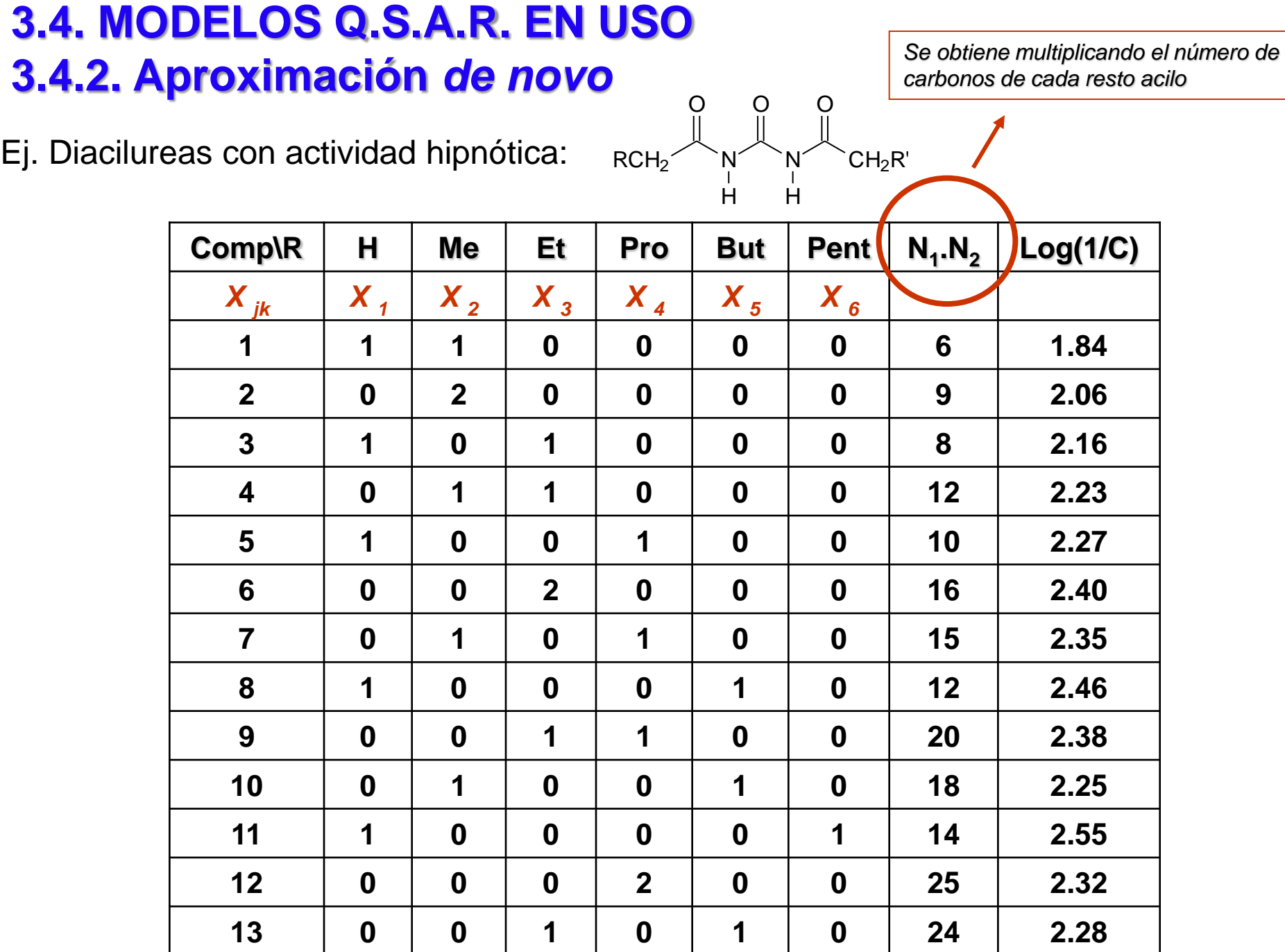

# **3.4. MODELOS Q.S.A.R. EN USO 3.4.2. Aproximación** *de novo*

Ej. Diacilureas con actividad hipnótica:

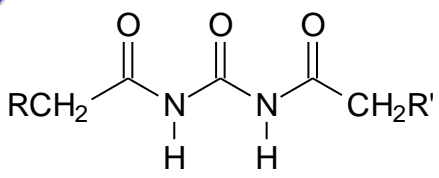

Log (1/C) = 1.930 ( $\pm$ 0.13) + 0.430 ( $\pm$ 0.17)  $X_2$  + 0.910 ( $\pm$ 0.28)  $X_3$  + 1.249 ( $\pm$ 0.39) *X <sub>4</sub>* + 1.487 (±0.45) *X <sub>5</sub>* + 1.813 (±0.49) *X <sub>6</sub>* \* - 0.085 (±0.03) N<sub>1</sub>.N<sub>2</sub>

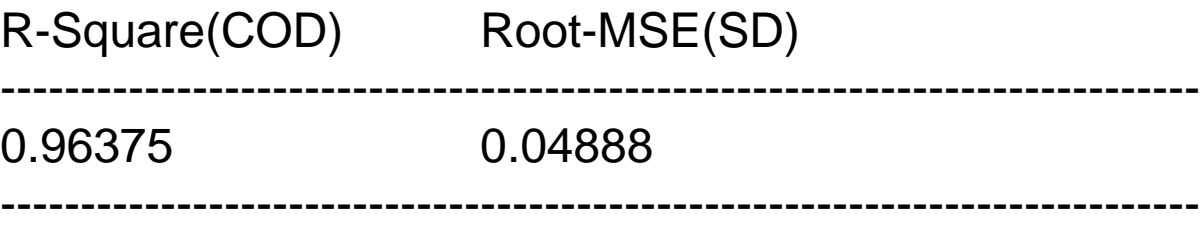

# **3.4. MODELOS Q.S.A.R. EN USO 3.4.4. QSAR tridimensional**

*Método CoMFA (Comparative Molecular Field Analysis) implementado en SYBYL*

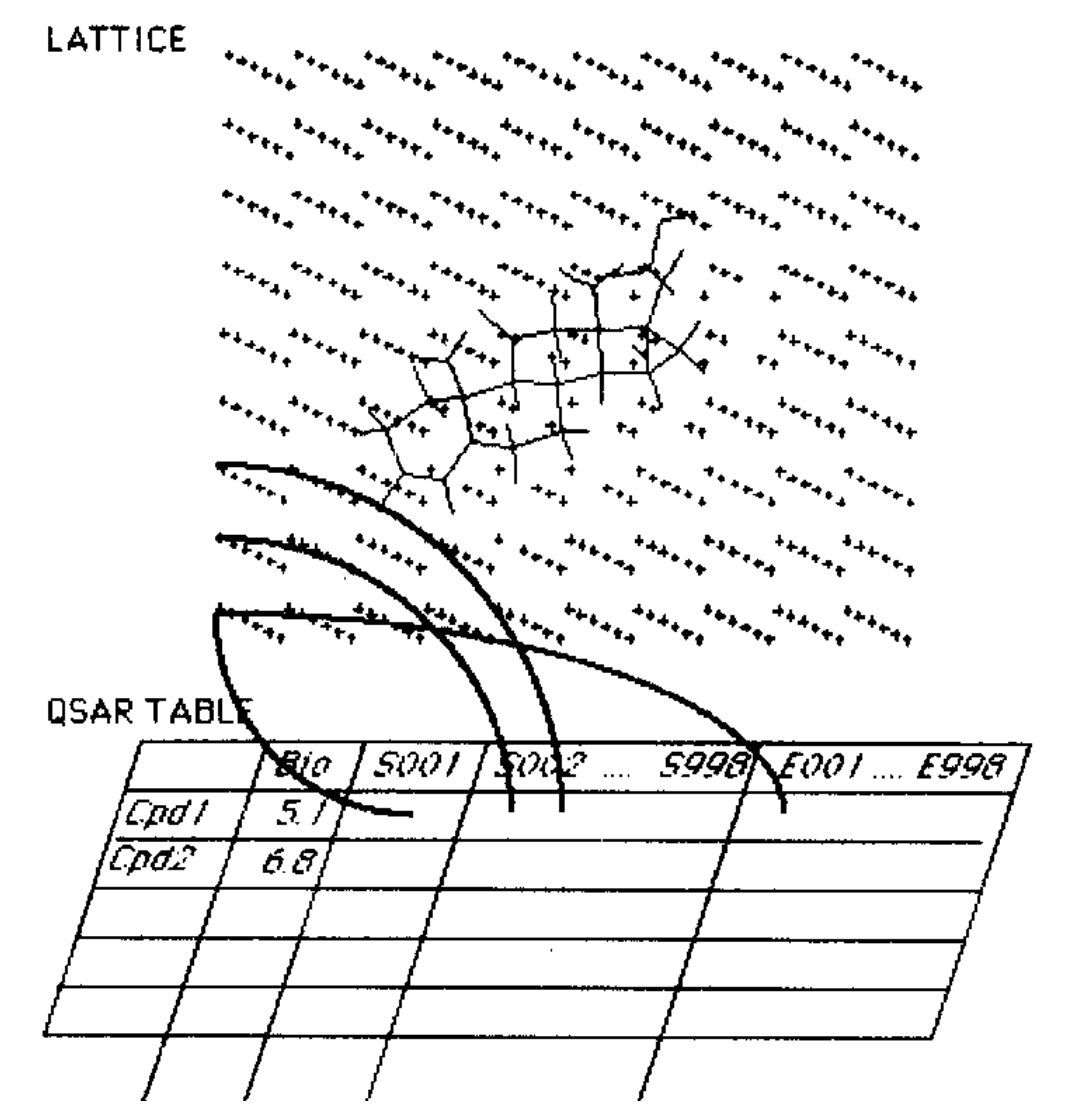

R.D. III Cramer, D.E. Patterson, J.D. Bunce. *J. Am. Chem. Soc.,* 1988*, 110*, 5959.

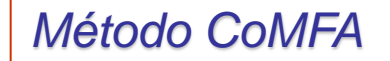

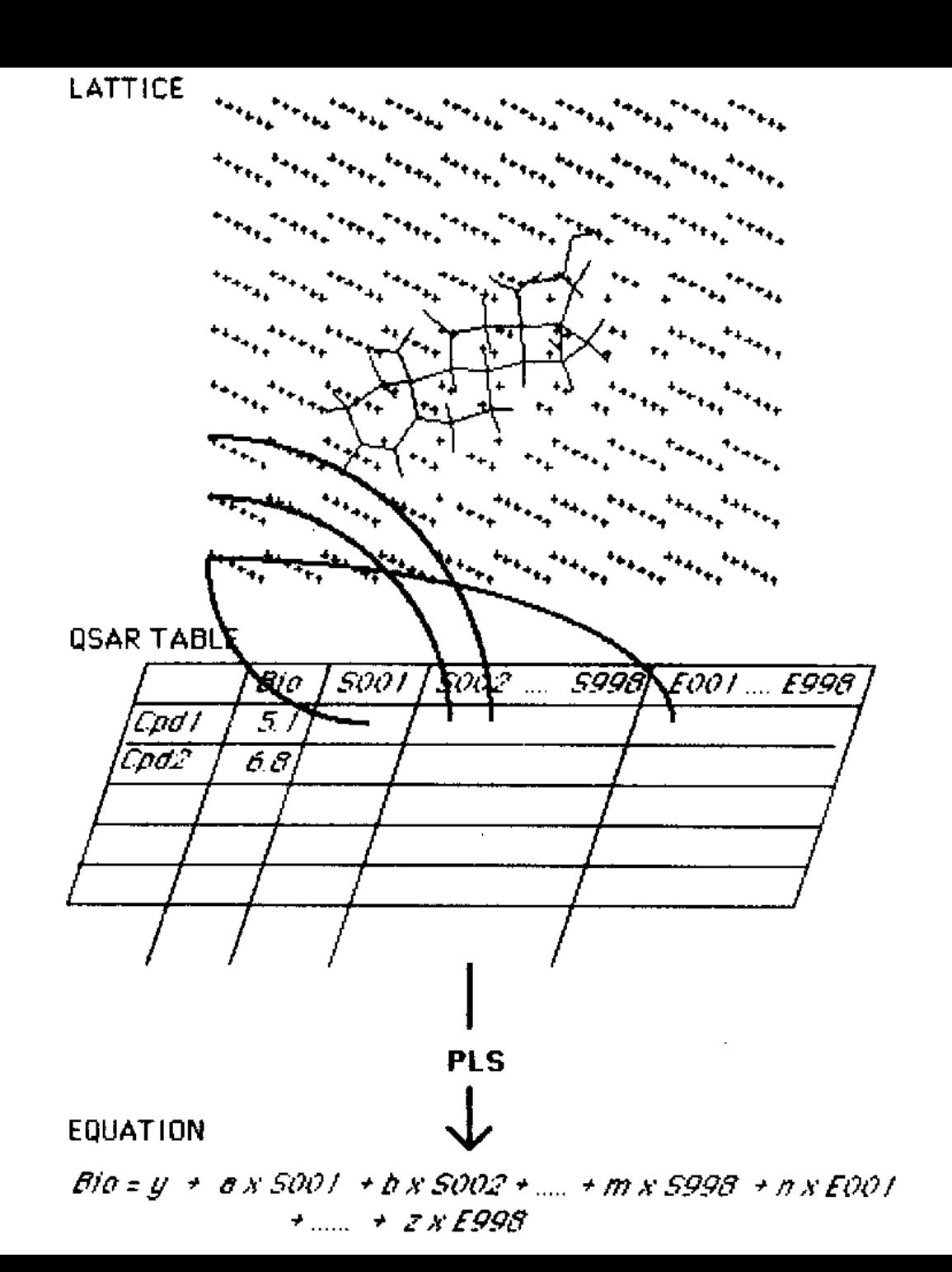

- DEFINICIÓN DEL ENREJILLADO (GRID): *Para los dos tipos de campos se utiliza, por defecto, un átomo de prueba: un Csp3 con carga +1. Generando un espacio tridimensional con "descriptores" de interacciones estéricas y electrostáticas*.

*El átomo de prueba se espacia regularmente, dentro de la caja, cada 2 Å por el procedimiento automático del módulo SYBYL-CoMFA.*

*- Las nuevas versiones de SYBYL-CoMFA traen otros átomos de prueba, por ej. – OH, capaces de establecer interacciones tipo enlace de hidrógeno.*

- CAJAS: *Por defecto el modulo SYBYL-CoMFA genera una caja que involucra a todas las moléculas y se extiende por lo menos 4 Å a lo largo de los tres ejes.*

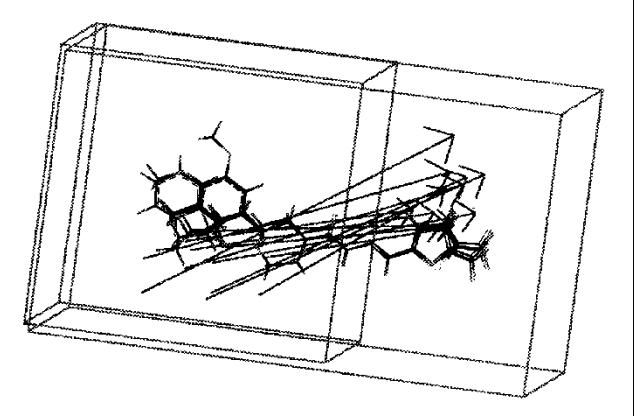

- CONSTRUCCIÓN DE LOS COMPUESTOS Y CRITERIOS DE ALINEACIÓN: *Se construyeron usando el módulo standard, distancias y ángulos de enlace, de molecular modelling de SYBYL. Para el sistema –N-N=C se introdujeron datos cristalográficos de otro 5-nitrofurfuriliden derivado (*Caracelli I, Stamato FM, Mester B, Paulino M, Cerecetto H (1996) *Acta Crystallogr C* 52: 1281-1282*). La energía de cada compuesto fue minimizada por el método de mecánica molecular implementado en SYBYL, MAXIMIN2, usando los campos de fuerzas de mecánica molecular de TRIPOS y como criterio de convergencia un gradiente de 0.01 kcal/(mol\*Å). Las cargas atómicas parciales se calcularon por el método semiempírico MNDO implementado dentro del paquete MOPAC 6.0 de SYBYL. La carga neta de los compuestos 1 – 7 y 11 – 16 se asignó como cero y para los derivados 8 – 10, 17, y 18 como +1.*

**\*** *- Se ensayaron varias alineaciones y finalmente la alineación que se hizo por los átomos (\*) dio los mejores resultados estadísticos. En este alineamiento todas las moléculas muestran un momento dipolar en la misma dirección.*

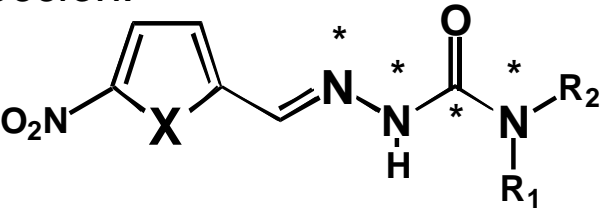

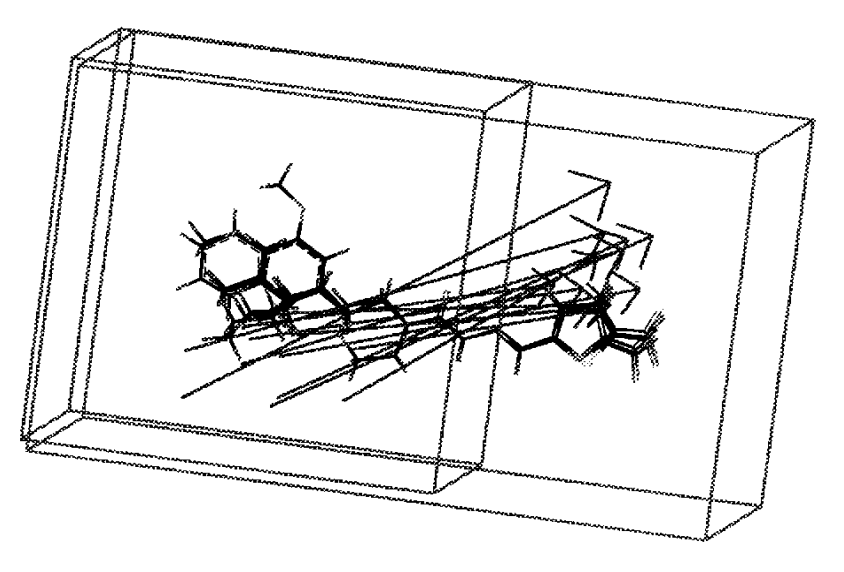

- CAJAS: *En este ejemplo, además de la caja por defecto del modulo SYBYL-CoMFA se generó una caja que dejase fuera el sistema heterocíclico (ya que era la menor de las modificaciones dentro de la familia).*

- MÉTODO ESTADÍSTICO: *SIMCA. Este método estadístico se utiliza cuando las propiedades son variables categóricas más que variables continuas.*

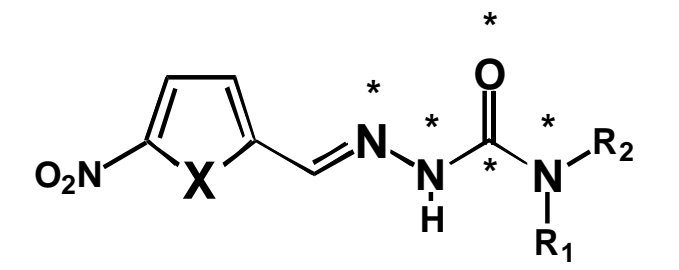

- RESULTADO ESTADÍSTICO: *Para que el CoMFA tenga capacidad predictiva se eligen los modelos generados cuyo valor de q 2 , coeficiente de correlación de crosvalidación (leave-one-out), sean mayores que 0.5. Por supuesto que existen muchos otros criterios, este es el inicial para elegir un modelo.*

- GRUPO DE PRUEBA: *Se deja una serie de compuestos, grupo de prueba, cuyas actividades serán predichas con los modelos generados. Estas predicciones servirán para elegir entre más de un modelo.*

- GENERACIÓN DE VISUALIZACIONES: *Con el(los) mejor(es) modelo(s) se genera un mapa tridimensional de exigencias estéricas y electrónicas de acuerdo al modelo QSAR generado.*

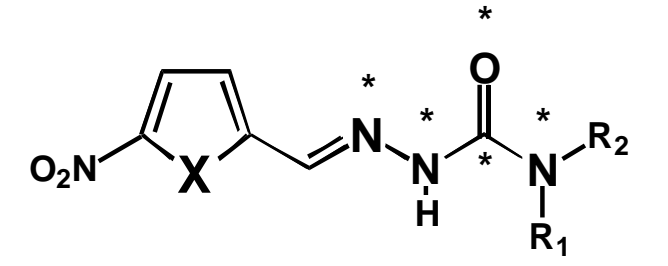

**O \***

Color Ledend 491030 0.090

### - GENERACIÓN DE VISUALIZACIONES:

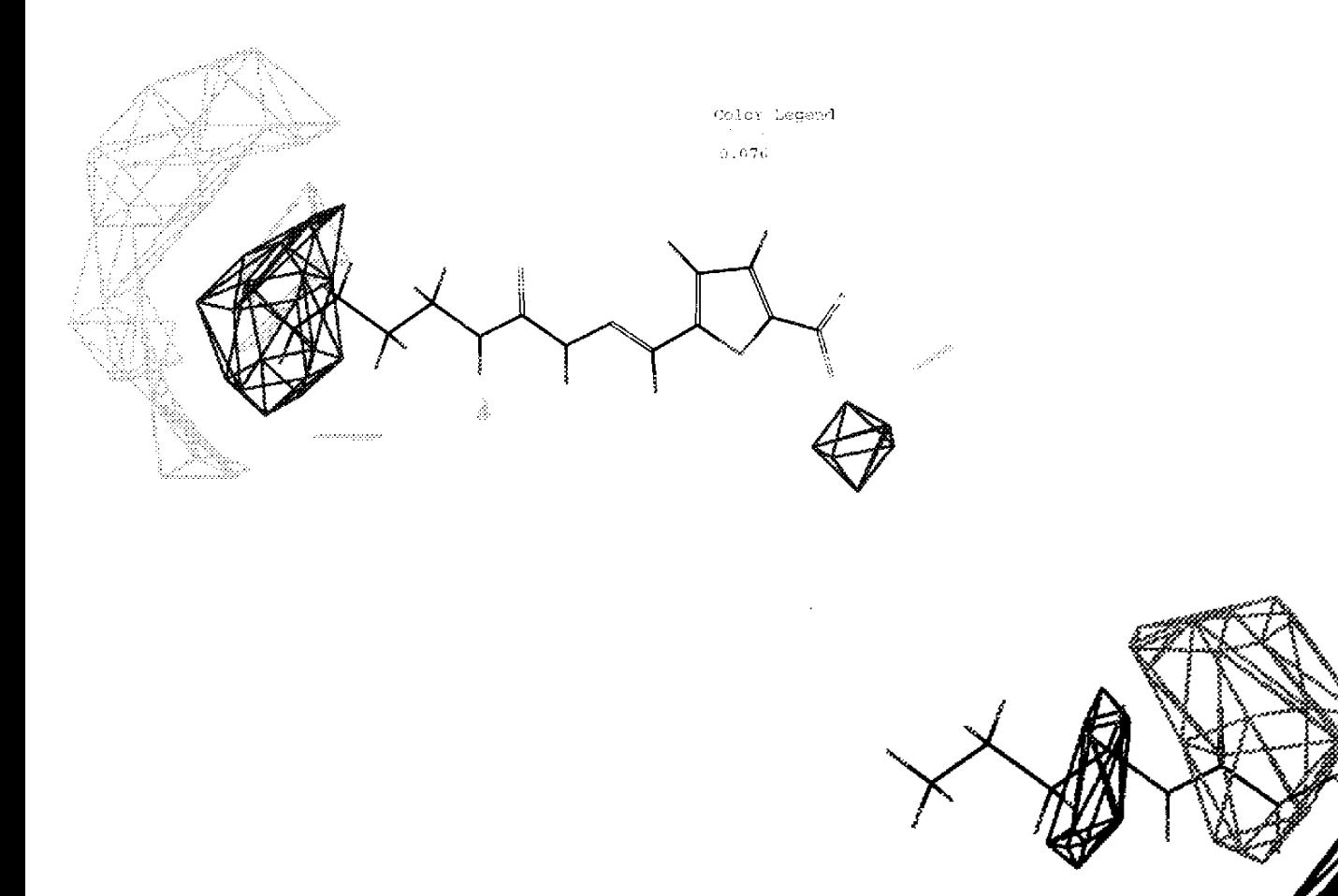

Steric CoMFA

In vitro Model

### - GENERACIÓN DE VISUALIZACIONES:

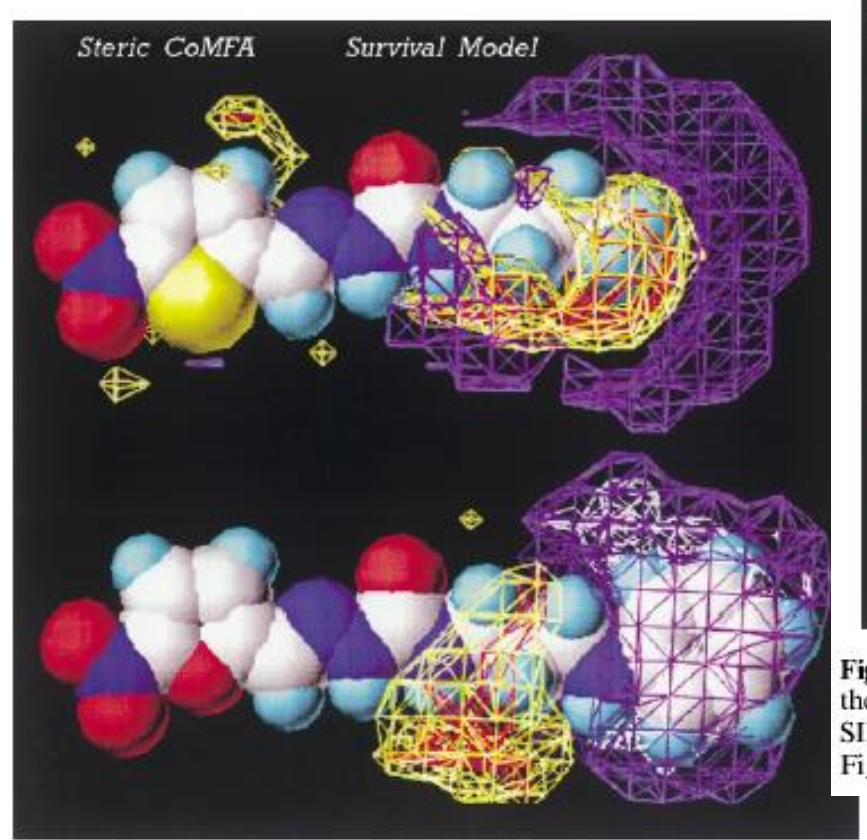

Electrostatic CoMFA In vitro Model Figure 2. Co. the first com SIMCA mod Figure 1. **\* O \***

Figure 1. Contour maps of the  $a_{\text{SURV}}$  steric CoMFA field loadings for the first component of the active (upper) or inactive (lower) class in SIMCA model 1. Contour levels are  $-0.06$  white,  $-0.03$  purple, 0.03 yellow and 0.06 red. Reference molecules 11 (upper) and 7 (lower) are displayed in space-filling format with the atoms represented by the usual colours.

**SIMCA** model 2. Contour levels are as in active (upper) or ina **\* \*** Reference molecules 11 (upper) and 7 (lower) are displayed in ball and stick format with the atoms represented by the usual colours.

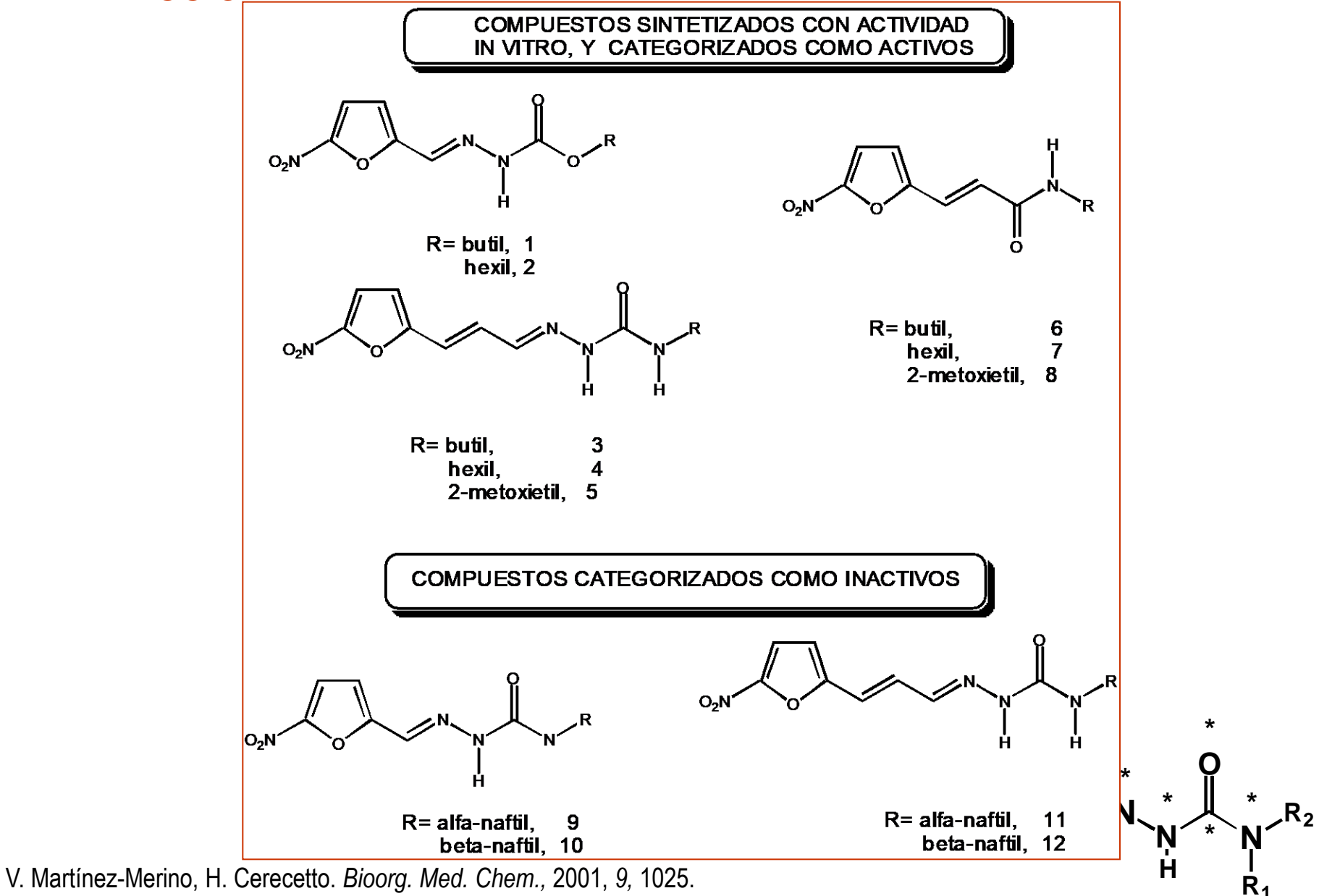

- Nueva generación de nitrofuranos activos

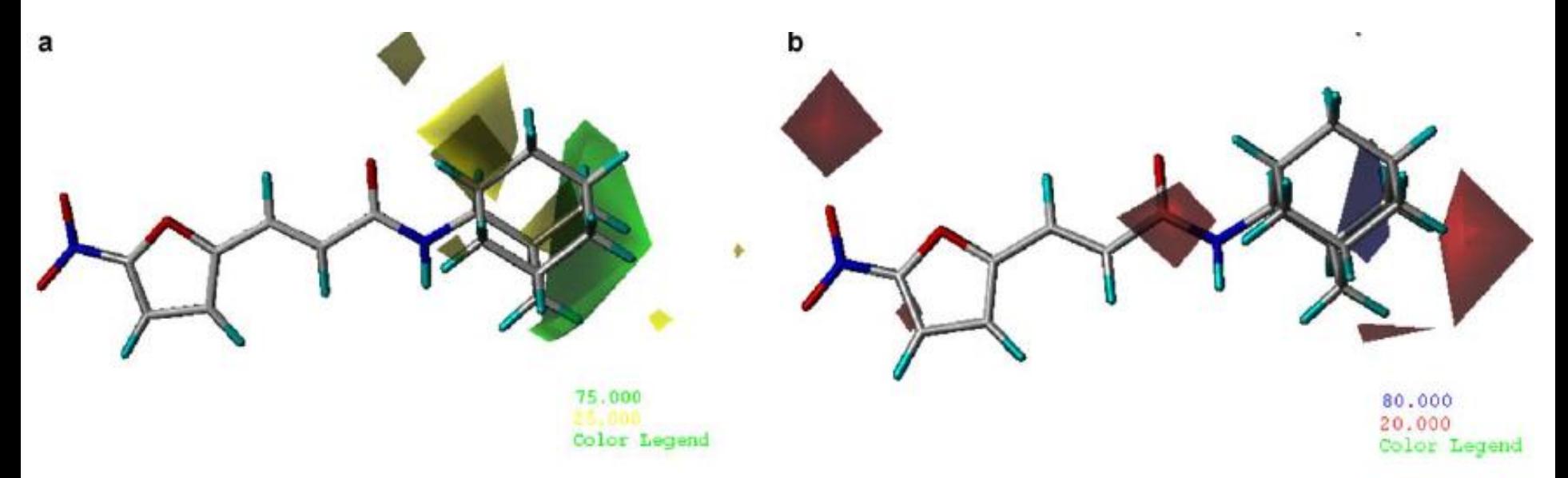

Fig. 3. a) Views of the CoMFA steric field contour maps for the model VI, the steric field was contoured at  $0.075$  and  $-0.075$  levels. Compound 36 is superimposed in the map. b) Views of the CoMFA electrostatic field contour maps for the model VI, the electrostatic field was contoured at 0.075 and -0.075 levels. Compounds 36 is superimposed in the maps.

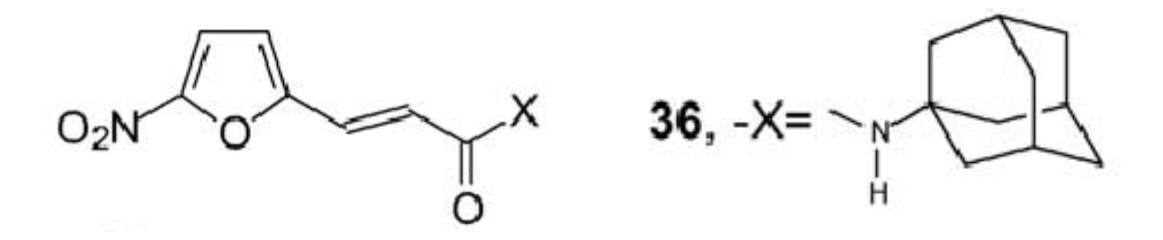

G. Aguirre, M. Boiani, E. Cabrera, H. Cerecetto, R. Di Maio, M. González, A. Denicola, C.M.R. Sant'Anna, E.J. Barreiro. New potent 5 nitrofuryl derivatives as inhibitors of *Trypanosoma cruzi* growth. 3D-QSAR (CoMFA) studies. *Eur. J. Med. Chem,* 2006*,* 41, 457-566*.*

### **OTROS TIPOS DE ANÁLISIS MOLECULARES COMPARATIVOS:**

*Método CoMSIA (Comparative Molecular Similarity Indices Analysis) implementado en SYBYL*

**Table 4.** Statistical results for the best CoMSIA models obtained for phthalimide-containing  $TNF\alpha$ modulators.

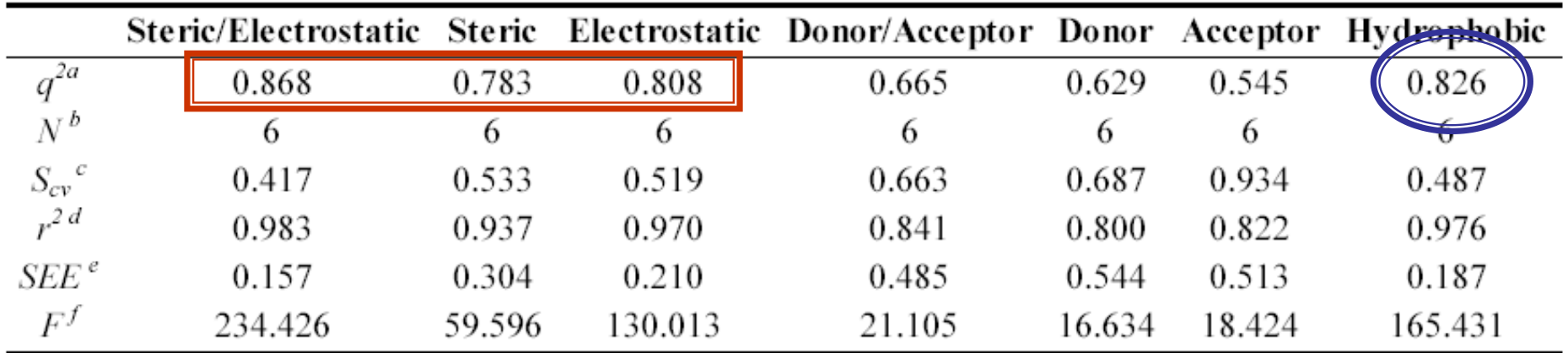

<sup>a</sup>Cross-validation correlation coefficient. <sup>b</sup>Number of components. <sup>e</sup>Standard error of prediction. <sup>d</sup>Correlation coefficient.<sup>e</sup>Standard error of estimative. <sup>f</sup>F-ratio.

C.M. Avila, N.C. Romeiro, G.M.S. Silva, C.M.R. Sant'Anna, E.J.Barreiro, C.A.M. Fraga. Development of New CoMFA and CoMSIA 3D-QSAR Models for Anti-inflammatory Phthalimide-containing TNFα Modulators. *Bioorg. Med. Chem.,* 2006-2007, *submitted.*

|                          | Steric/Electrostatic Steric |        |         | Electrostatic Donor/Acceptor Donor Acceptor Hydrophobic |                     |        |        |
|--------------------------|-----------------------------|--------|---------|---------------------------------------------------------|---------------------|--------|--------|
| $q^{2a}$                 | 0.868                       | 0.783  | 0.808   | 0.665                                                   | 0.629               | 0.545  | 0.826  |
| $N^b$                    | 6                           | 6      | 6       | 6                                                       | 6                   | 6      | 6      |
| $S_{cv}^{\phantom{cv}c}$ | 0.417                       | 0.533  | 0.519   | 0.663                                                   | 0.687               | 0.934  | 0.487  |
| $r^2$ <sup>d</sup>       | 0.983                       | 0.937  | 0.970   | 0.841                                                   | 0.800               | 0.822  | 0.976  |
| SEE <sup>e</sup>         | 0.157                       | 0.304  | 0.210   | 0.485                                                   | 0.544               | 0.513  | 0.187  |
| $F^f$                    | 22.4.426                    | 50.506 | 120.012 | 21.105                                                  | $1\leq \ell \leq 4$ | 10.404 | 175421 |
| coefficio                | А<br>Color Le               |        | B       | Color Leg                                               |                     |        |        |

Table 4. Statistical results for the best CoMSIA models obtained for phthalimide-containing  $TNF\alpha$ modulators

Figure 6. Electrostatic contour map from the best CoMSIA model. Compound 3 (A) and lenalidomide  $(2)$  (B), the least and the most active derivatives, respectively, are shown inside fields. Blue (80% contribution) and red (20% contribution) contours encompass areas where an increase in positive or negative charge, respectively, are favorable for binding properties.

C.M. Avila, N.C. Romeiro, G.M.S. Silva, C.M.R. Sant'Anna, E.J.Barreiro, C.A.M. Fraga. Development of New CoMFA and CoMSIA 3D-QSAR Models for Anti-inflammatory Phthalimide-containing TNFα Modulators. *Bioorg. Med. Chem.,* 2006-2007, *submitted.*

|                                                                | Steric/Electrostatic Steric |       |       | Electrostatic Donor/Acceptor Donor |                |       | Acceptor Hydrophobic |
|----------------------------------------------------------------|-----------------------------|-------|-------|------------------------------------|----------------|-------|----------------------|
| $q^{2a}$                                                       | 0.868                       | 0.783 | 0.808 | 0.665                              | 0.629          | 0.545 | 0.826                |
| $N^b$                                                          | 6                           | 6     | 6     | 6                                  | 6              | 6     | 6                    |
| $S_{cv}^{\phantom{cv}c}$                                       | 0.417                       | 0.533 | 0.519 | 0.663                              | 0.687          | 0.934 | 0.487                |
| $r^2$ <sup>d</sup>                                             | 0.983                       | 0.937 | 0.970 | 0.841                              | 0.800          | 0.822 | 0.976                |
| SEE <sup>e</sup><br>$F^f$<br><sup>a</sup> Cross-y<br>coefficie | Α<br>or Legend              | в     |       |                                    | $\overline{O}$ |       |                      |

Table 4. Statistical results for the best CoMSIA models obtained for phthalimide-containing  $TNF\alpha$ modulators

Figure 7. Contour plots of steric fields from the best CoMSIA model. Compound 3 (A) and lenalidomide  $(2)$  (B), the least and one of the most active derivatives, respectively, are shown inside fields. Regions where increasing the molecular volume increases bioactivity are in green (80% contribution) and regions where increasing the molecular volume decreases the activity are in yellow (20% contribution).

C.M. Avila, N.C. Romeiro, G.M.S. Silva, C.M.R. Sant'Anna, E.J.Barreiro, C.A.M. Fraga. Development of New CoMFA and CoMSIA 3D-QSAR Models for Anti-inflammatory Phthalimide-containing TNFα Modulators. *Bioorg. Med. Chem.,* 2006-2007, *submitted.*

n

Steric/Electrostatic **Steric** Electrostatic Donor/Acceptor Acceptor Hydrophobic Donor  $q^{2a}$ 0.868 0.783 0.808 0.665 0.629 0.545 0.826  $N^b$ 6 6 6 6 6 6 6  $S_{cv}^{\phantom{cv}c}$ 0.417 0.533 0.519 0.663 0.687 0.934 0.487  $r^2$ <sup>d</sup> 0.983 0.937 0.970 0.841 0.800 0.822 0.976 **SEE**  $F^f$ B <sup>a</sup>Cross Color Lasend 20.000  $20.000$ 80 000 coeffic 80.000

Table 4. Statistical results for the best CoMSIA models obtained for phthalimide-containing  $TNF\alpha$ modulators.

Figure 8. CoMSIA hydrophobic contour maps. Compound  $3(A)$  and lenalidomide (2) (B) are shown inside fields. Yellow regions (80% contribution) indicate areas where hydrophobic groups increase activity and white regions (20% contribution) indicate areas where hydrophobic groups decrease activity.

C.M. Avila, N.C. Romeiro, G.M.S. Silva, C.M.R. Sant'Anna, E.J.Barreiro, C.A.M. Fraga. Development of New CoMFA and CoMSIA 3D-QSAR Models for Anti-inflammatory Phthalimide-containing TNFα Modulators. *Bioorg. Med. Chem.,* 2006-2007, *submitted.*

Ej. QSAR-2D *vs* QSAR-3D

Table 3. Benzofuroxan derivatives and substituent descriptors used to derived equation 1 of the 2D-QSAR model

| $\frac{1}{2}$                         |     |                   |            |  |  |  |  |  |
|---------------------------------------|-----|-------------------|------------|--|--|--|--|--|
|                                       |     |                   |            |  |  |  |  |  |
| Log <sub>10</sub> (%Inh) <sup>a</sup> | ք,  | MR <sup>e</sup>   | F          |  |  |  |  |  |
| 1.54                                  | 0   | 0.10              | 0.00       |  |  |  |  |  |
| 1.41                                  | 0   | 1.56              | 0.15       |  |  |  |  |  |
| 1.99                                  | 0.5 | 3.42              | 0.10       |  |  |  |  |  |
| 0.70                                  |     | 0.69              | 0.34       |  |  |  |  |  |
| 1.26                                  | 0   | 3.05 <sup>f</sup> | 0.13       |  |  |  |  |  |
| 1.83                                  |     | 0.69              | 0.33       |  |  |  |  |  |
| 1.96                                  |     | 1.64              | 0.35       |  |  |  |  |  |
| 1.95                                  |     | 0.74              | 0.65       |  |  |  |  |  |
| 1.58                                  |     | 1.03              | 0.28       |  |  |  |  |  |
| 1.97                                  | 0.5 | 1.86              | 0.12       |  |  |  |  |  |
| 1.99                                  |     | 1.05              | 0.13       |  |  |  |  |  |
| 1.32                                  | 0.5 | 0.72              | 0.03       |  |  |  |  |  |
| 1.49                                  | 0   | 2.54              | 0.12       |  |  |  |  |  |
|                                       |     |                   | 0.5<br>0.5 |  |  |  |  |  |

1.34

1.00

1.82

0.95

1.23

0.85

0.70

 $I_{HBD}$ 

 $\theta$ 

5 0

0 0

4 1

3 0

5 0

5 0

2 0

3 0

2 0

0

0

0

0

0

 $0.01$ 

0.29

0.57

 $0.51$ 

0.46

0.49

 $0.42$ 

0.56

0.79

1.97

0.63

2.96

1.23

0.60

 $\theta$ 

0

1

 $0.5$ 

 $0.5$ 

0

 $\Omega$ 

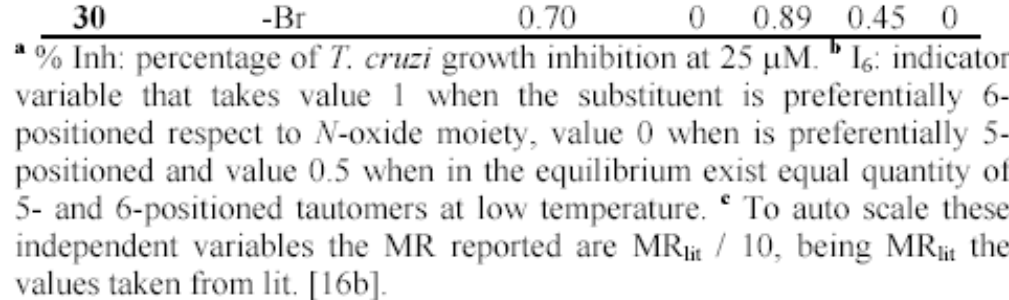

G. Aguirre, L. Boiani, M. Boiani, H. Cerecetto, R. Di Maio, M. González, W. Porcal, A. Denicola, O. E. Piro, E. E. Castellano, C. M. R. Sant'Anna, E. J. Barreiro. *Bioorg. Med. Chem.,* 2005, 13, 6336-646.

 $-CH<sub>3</sub>$ 

 $-OCH<sub>3</sub>$ 

 $-CH=C(CN)<sub>2</sub>$ 

-CN

-CH=NNHC(S)NH<sub>2</sub>

 $-SO<sub>2</sub>NH<sub>2</sub>$ 

-Cl

Ref.

1

 $\boldsymbol{\mathsf{2}}$ 

3

5

8

10

16

17

18

19

20

21

22

23

24

25

26

27

28

29

#### Ej. QSAR-2D *vs* QSAR-3D

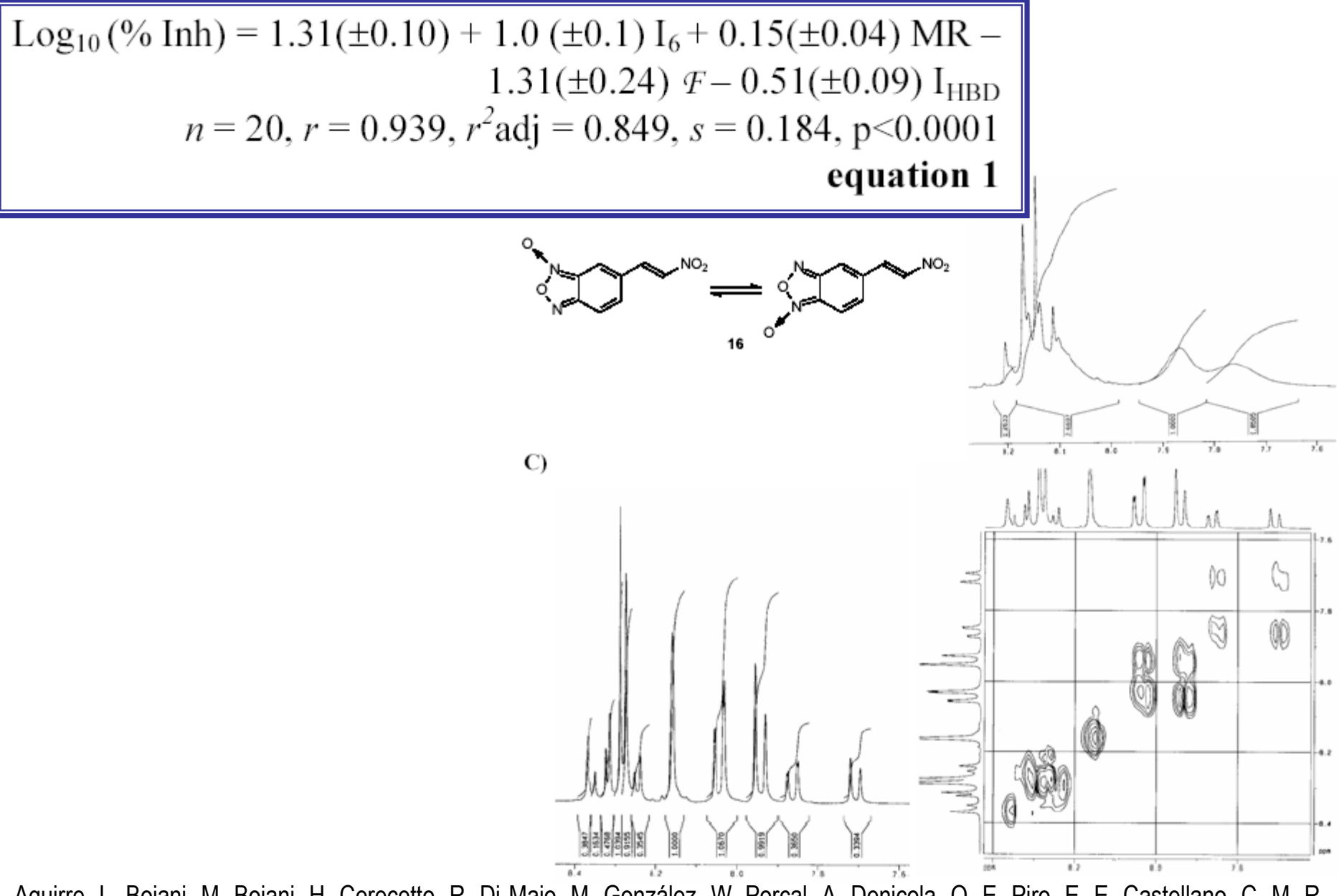

G. Aguirre, L. Boiani, M. Boiani, H. Cerecetto, R. Di Maio, M. González, W. Porcal, A. Denicola, O. E. Piro, E. E. Castellano, C. M. R. Sant'Anna, E. J. Barreiro. *Bioorg. Med. Chem.,* 2005, 13, 6336-646.

Log<sub>10</sub> (% Inh) = 1.31( $\pm$ 0.10) + 1.0 ( $\pm$ 0.1) I<sub>6</sub> + 0.15( $\pm$ 0.04) MR – 1.31( $\pm$ 0.24)  $F - 0.51(\pm 0.09)$  I<sub>HBD</sub>  $n = 20$ ,  $r = 0.939$ ,  $r^2$ adj = 0.849,  $s = 0.184$ , p<0.0001 equation 1

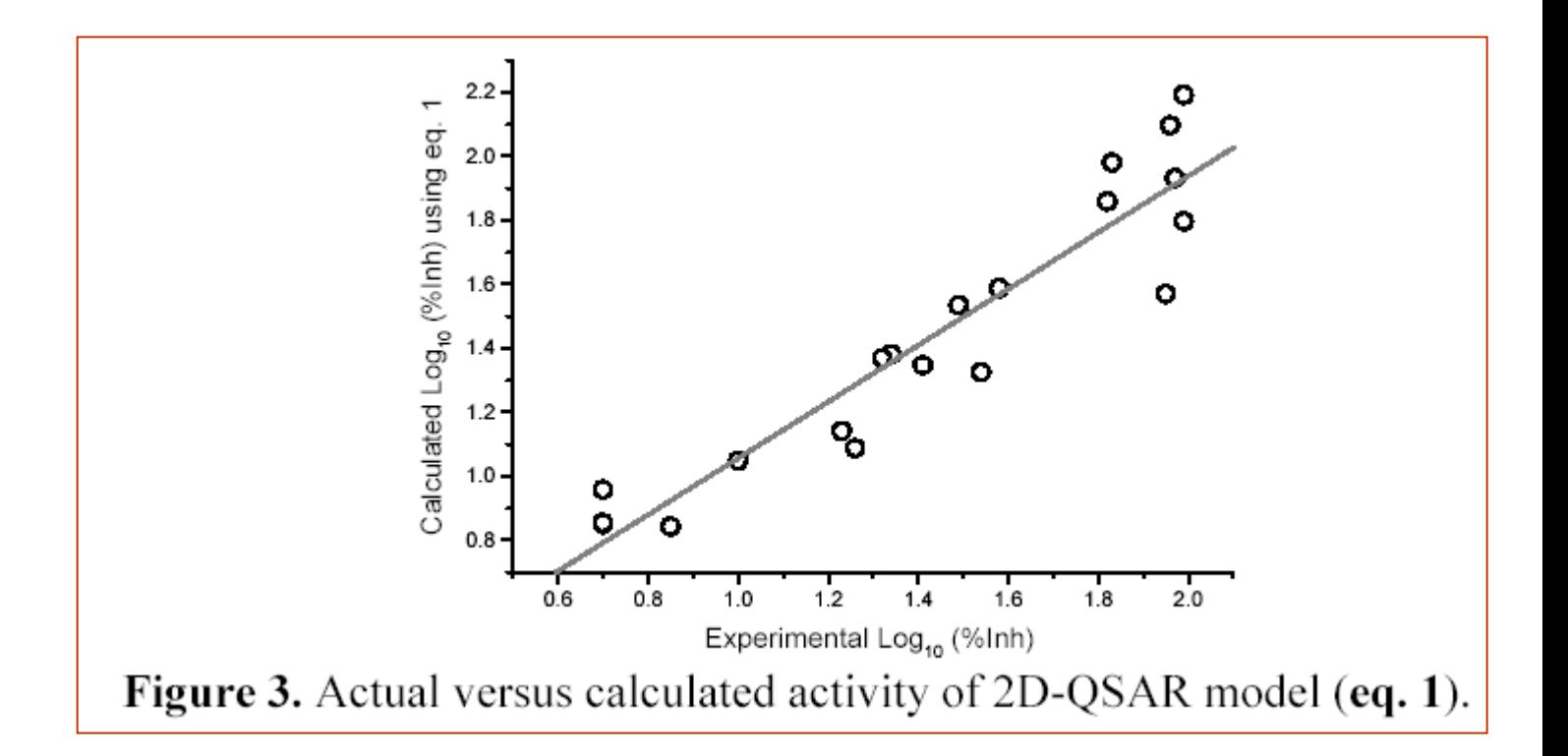

G. Aguirre, L. Boiani, M. Boiani, H. Cerecetto, R. Di Maio, M. González, W. Porcal, A. Denicola, O. E. Piro, E. E. Castellano, C. M. R. Sant'Anna, E. J. Barreiro. *Bioorg. Med. Chem.,* 2006.

Log<sub>10</sub> (% Inh) = 1.31( $\pm$ 0.10) + 1.0 ( $\pm$ 0.1) I<sub>6</sub> + 0.15( $\pm$ 0.04) MR –  $1.31(\pm 0.24)$  F - 0.51( $\pm$ 0.09) I<sub>HBD</sub>  $n = 20$ ,  $r = 0.939$ ,  $r^2$ adj = 0.849,  $s = 0.184$ , p<0.0001 equation 1

Table 4. Summary of CoMFA results.

|                    | <b>PLS Analysis</b> |                |       |       |        |        |                 | Contribution                                               |    |                                 |                 |
|--------------------|---------------------|----------------|-------|-------|--------|--------|-----------------|------------------------------------------------------------|----|---------------------------------|-----------------|
| <b>CoMFA Model</b> |                     | Components SEP |       | r     |        |        |                 | SEE F value Steric <sup>a</sup> Electrostatic <sup>a</sup> |    | <b>Other variables</b><br>cLogP | n               |
|                    | 0.559               |                | 0.392 | 0.974 | 0.096  | 69.44  | $--$            | $65^{\mathrm{D}}$                                          | 26 |                                 | 18              |
| П                  | 0.620               | 6              | 0.329 | 0.989 | 0.055  | 169.34 | 26 <sup>e</sup> | 57°                                                        | 17 | ---                             | 18              |
| Ш                  | 0.667               | 6              | 0.310 | 0.991 | 0.055  | 215.79 | 25 <sup>d</sup> | 63 <sup>d</sup>                                            | 12 | ---                             | 19 <sup>e</sup> |
| IV                 | 0.680               |                | 0.286 | 0.981 | 0.070  | 164.92 | 33 <sup>r</sup> | 57                                                         | 10 | $-- -$                          | 228             |
|                    | 0.712               |                | 0.289 | 0.992 | 0.049  | 279 18 | 31 <sup>4</sup> | 57ª                                                        | 12 | $- - -$                         | 21 <sup>n</sup> |
| VI                 | 0.753               |                |       | 0.994 | -0.040 | 343.21 | 324             | 58ª                                                        | 10 |                                 | 20 <sup>1</sup> |
| VН                 | 0.802               |                | 0.266 | -997  | 0.031  | 492.45 | 30 <sup>d</sup> | 59ª                                                        |    |                                 | 201             |

<sup>a</sup> Contribution truncated to:  $" \pm 5$  kcal/mol,  $" \pm 10$  kcal/mol,  $" \pm 30$  kcal/mol,  $' \pm 20$  kcal/mol.  $"$  Compounds used in model II (see text) and derivative 4. Compounds used in model III and derivatives 11-13. <sup>h</sup>Compounds used in model IV without derivative 8. <sup>i</sup>Compounds used in model V without derivative 10. Compounds used in model VI without derivative 13 and with derivative 14.

G. Aguirre, L. Boiani, M. Boiani, H. Cerecetto, R. Di Maio, M. González, W. Porcal, A. Denicola, O. E. Piro, E. E. Castellano, C. M. R. Sant'Anna, E. J. Barreiro. *Bioorg. Med. Chem.,* 2006.

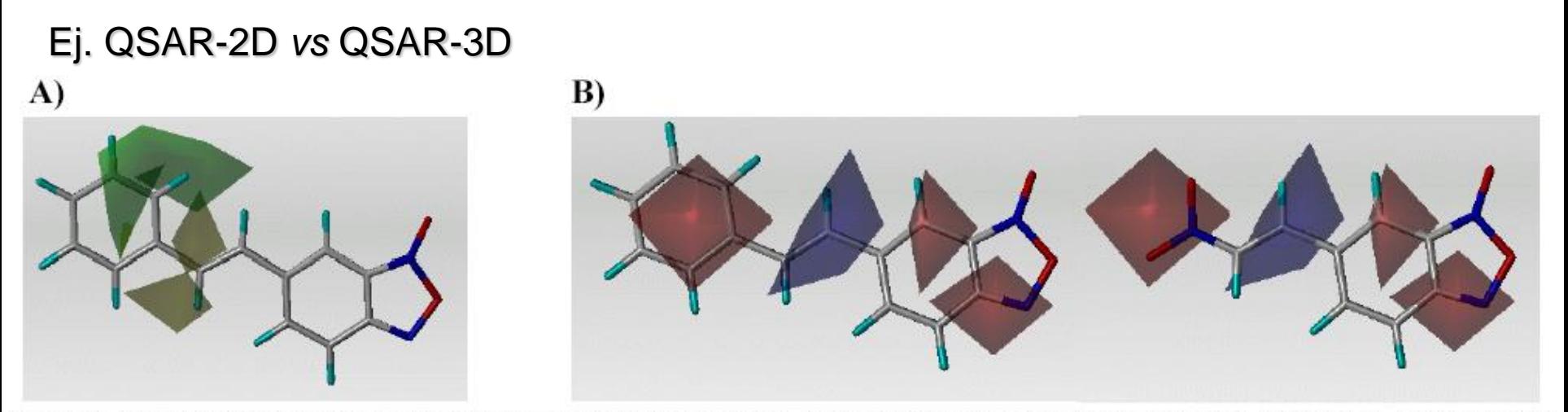

Figure 5. A) Views of the CoMFA steric field contour maps for model VII, the steric field was contoured at  $0.075$  and  $-0.075$  levels. Compound 3 is superimposed in the map. B) Views of the CoMFA electrostatic field contour maps for model VII, the electrostatic field was contoured at 0.075 and -0.075 levels. Compounds 3 and 16 are superimposed in the maps.

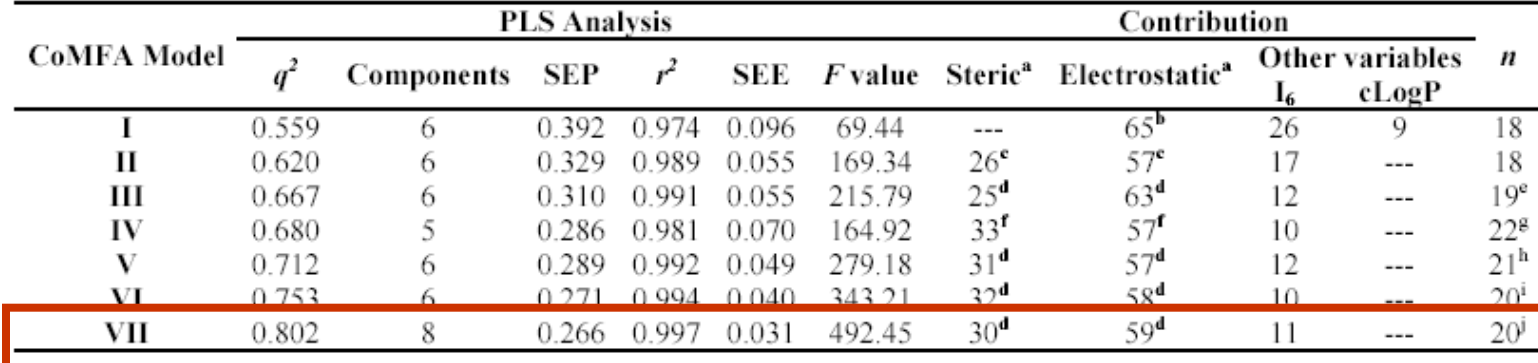

Table 4. Summary of CoMFA results.

<sup>a</sup> Contribution truncated to:  $" \pm 5$  kcal/mol,  $" \pm 10$  kcal/mol,  $" \pm 30$  kcal/mol,  $' \pm 20$  kcal/mol.  $"$  Compounds used in model II (see text) and derivative 4. <sup>8</sup> Compounds used in model III and derivatives 11-13. <sup>h</sup>Compounds used in model IV without derivative 8. <sup>i</sup>Compounds used in model V without derivative 10. Compounds used in model VI without derivative 13 and with derivative 14.

G. Aguirre, L. Boiani, M. Boiani, H. Cerecetto, R. Di Maio, M. González, W. Porcal, A. Denicola, O. E. Piro, E. E. Castellano, C. M. R. Sant'Anna, E. J. Barreiro. *Bioorg. Med. Chem.,* 2006.

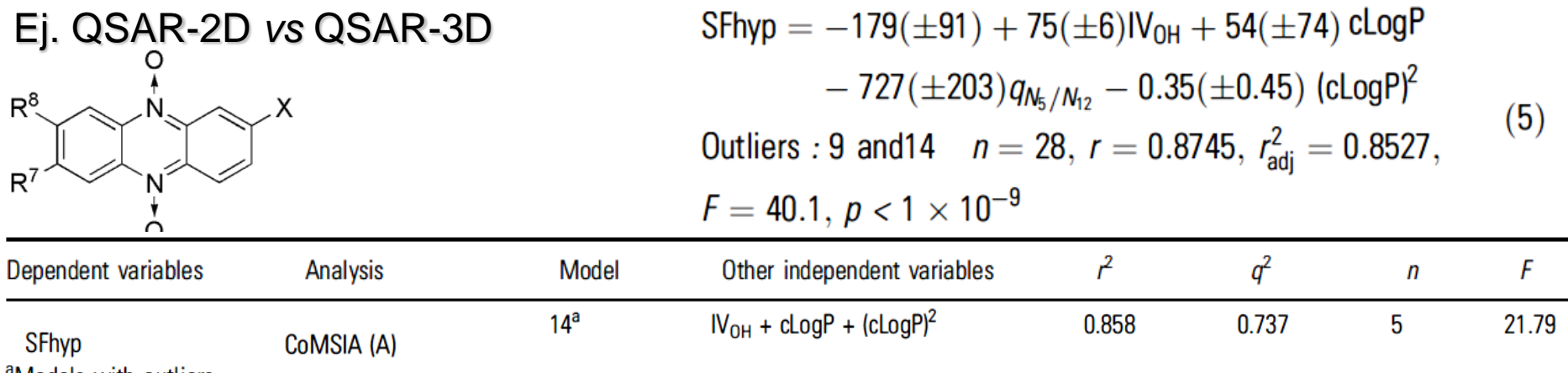

<sup>a</sup>Models with outliers.

 $\ell^2$ , non-cross-validated correlation coefficient;  $q^2$ , leave-one-out cross-validated correlation coefficient; n, optimum number of components; F, F-test; S, steric field; E, electrostatic field; A, acceptor hydrogen bond field; CoMFA, comparative molecular field analysis; CoMSIA, comparative molecular similarity indices analysis; SFox, survival fraction in oxia; SFhyp, survival fraction in hypoxia.

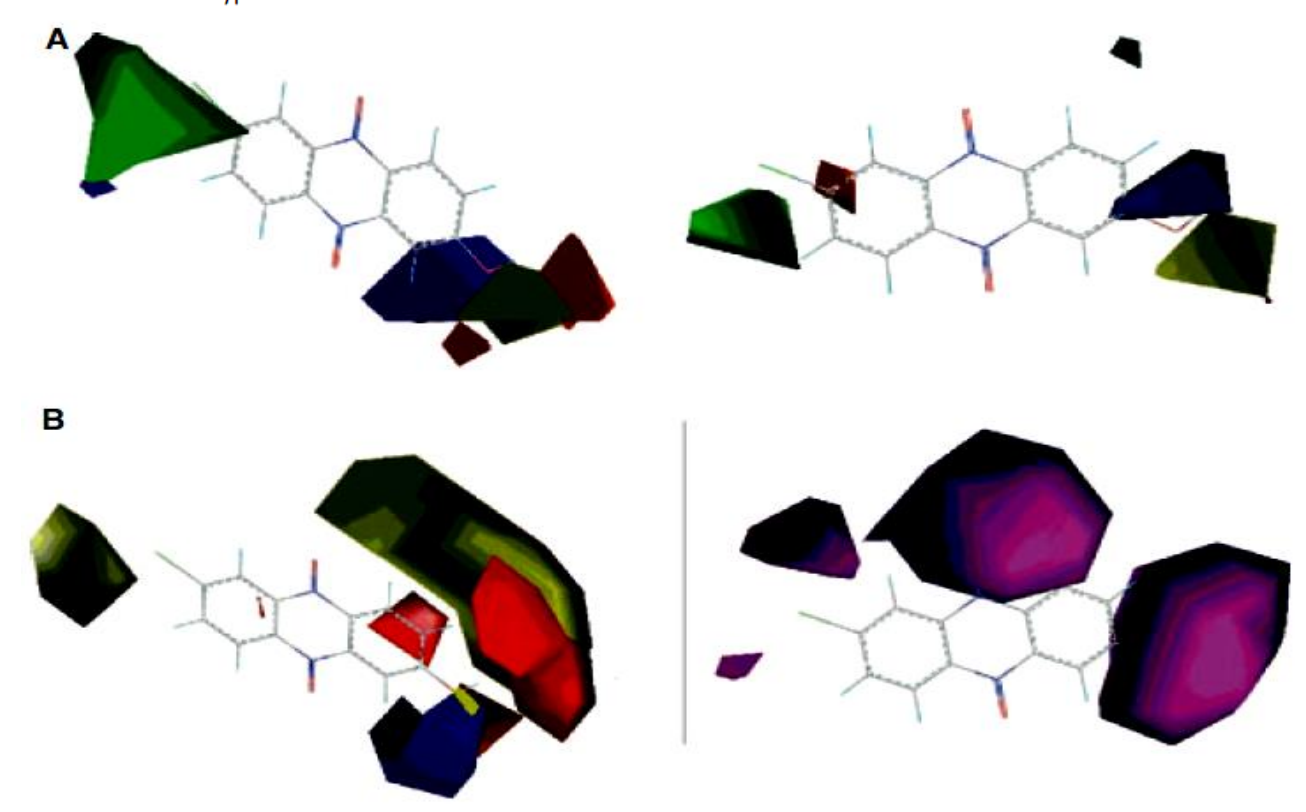
# **RESUMIENDO:**

## **INFORMACIÓN QUE SE PUEDE EXTRAER DEL Q.S.A.R.**

**Ec. 1 Log (1/C) = 2.342 (0.105) logP - 0.731 (0.041) logP<sup>2</sup> + 0.036 (0.019) + 0.195 (0.176)Es + 5.816**  *n=* **17,** *r=* **0.957,** *s=* **0.126, F = 10.9**

- **1) Extrapolar moléculas para aumentar la actividad.**
- **2) Calcular el valor óptimo de variables independientes.**
- **3) Plantear nueva serie de compuestos y rediseñar el modelo.**

## **3.5. OTRAS CORRELACIONES . 3.5.1. RELACIONES ESTRUCTURA QUÍMICA-BIODISPONIBILIDAD**

•**ESTUDIOS DE UNIÓN CON SEROALBÚMINA de COMPUESTOS NEUTROS MISCELANEOS**

**log 1/C = 0.75 (± 0.07)logP + 2.30 (± 0.15)** *n* **= 42,** *r <sup>2</sup>* **= 0.992,** *s* **= 0.159** 

**log 1/C = 0.67 (± 0.10)logP + 2.60 (± 0.22)** *n* **= 25,** *r <sup>2</sup>* **= 0.893,** *s* **= 0.242** 

**C = conc. Molar que produce complejo ligando: macromolécula 1:1 Temp. = 4°C C = conc. Molar que produce complejo ligando: macromolécula 1:1 Temp. = 37 °C**

**Consideraciones:**

**-LA AFINIDAD POR LA ALBÚMINA DEPENDE SÓLO DE HIDROFILIA -NO IMPORTA LA FORMA DEL LIGANDO (hidroxiadamantano, neopentanol, indol, alcánforquinona, naftaleno, acetofenona). -NO IMPORTA INTERACCIÓN POR EDH.**

F. Helmer, K, Kiehs, C. Hansch, *Biochemistry*, 1968, *7*, 2858.

J.M., Vandenbelt, C. Hansch, C. Church, *J. Med. Chem.,* 1972, *15*, 787.

#### **QSAR ANTIBIÓTICOS: Penicilinas actividad frente a** *S. aureas*

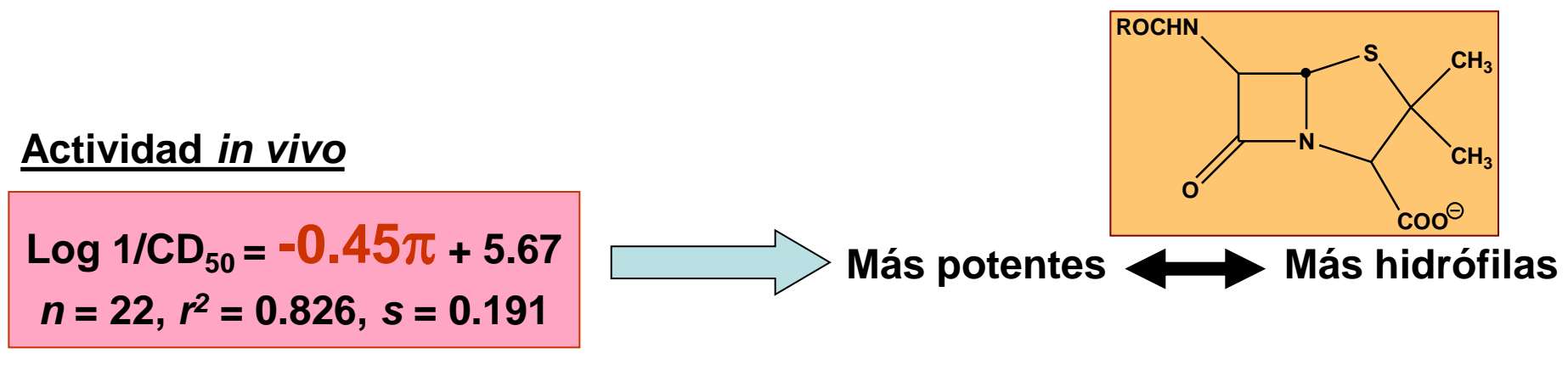

#### **Actividad** *in vitro*

**No correlación entre actividad y** 

**Actividad** *in vitro* **con agregado de seroalbúmina**

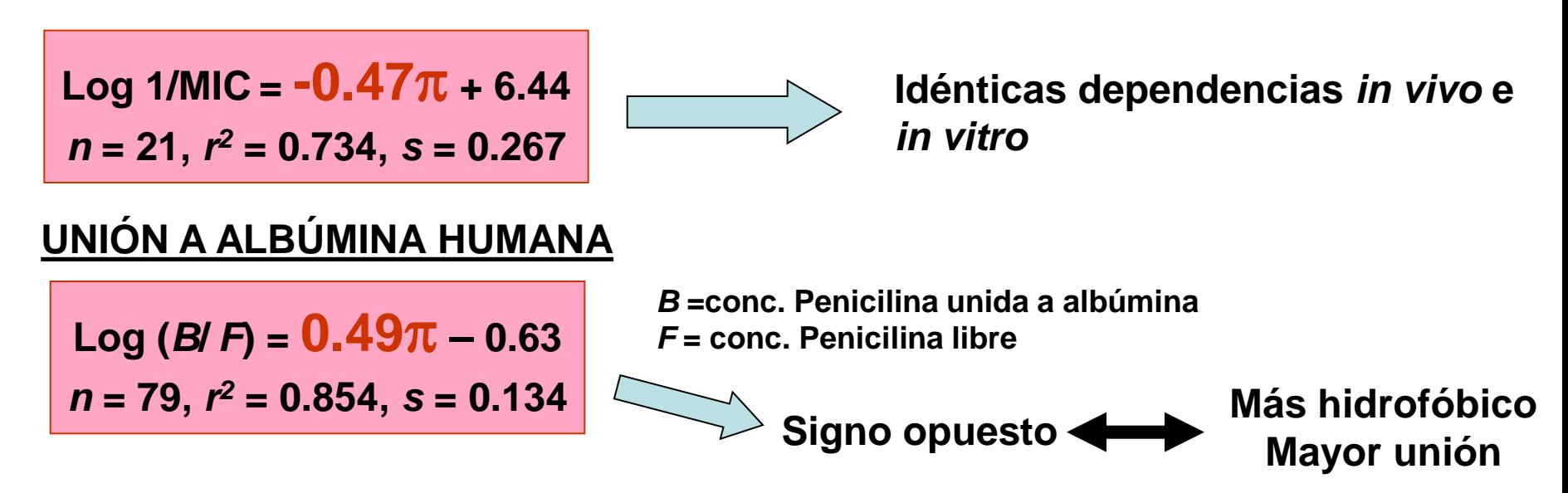

C.Hansch, A.R.J. Steward, *J. Med. Chem.,* 1964, *7*, 691.

## **3.5.2. RELACIONES ESTRUCTURA QUÍMICA-ACTIVIDAD ENZIMÁTICA**

#### **ALCOHOL DESHIDROGENASA (ADH)**

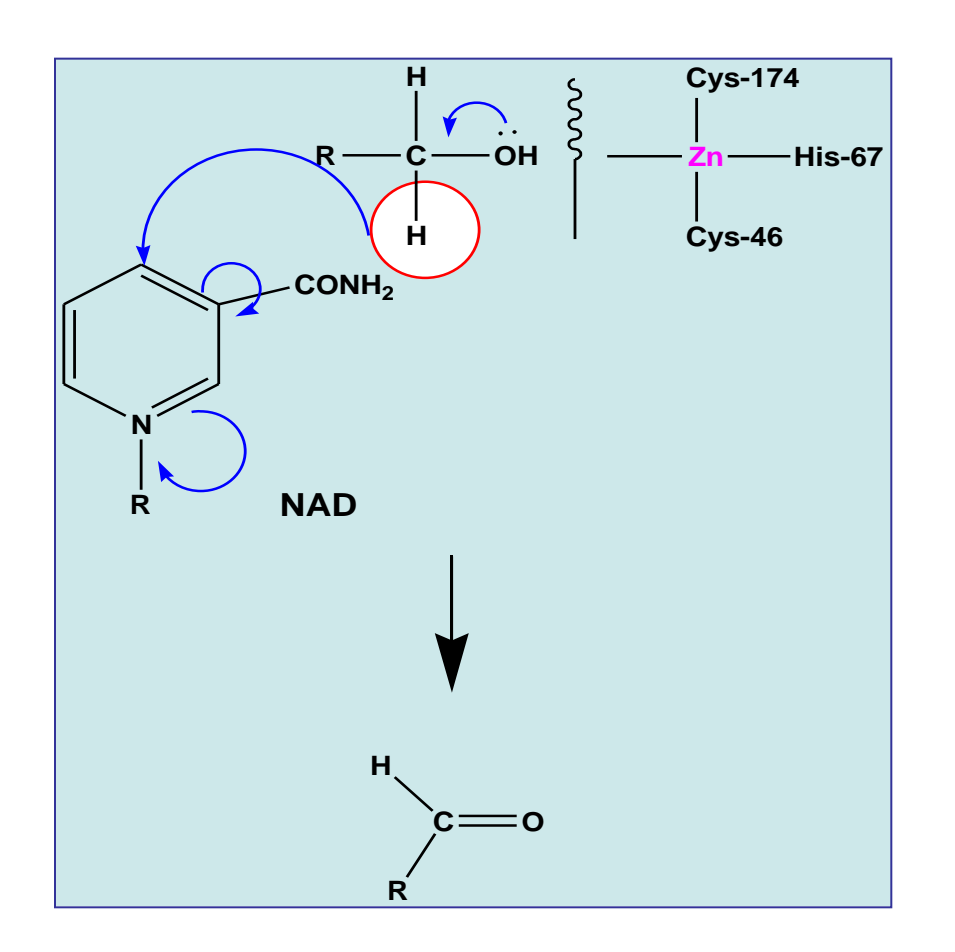

**-Blanco para antídoto para intoxicación con MetOH -Alcoholismo**

## **QSAR INHIBIDORES DE ADH DE HÍGADO DE RATA: 4-X-Pirazoles**

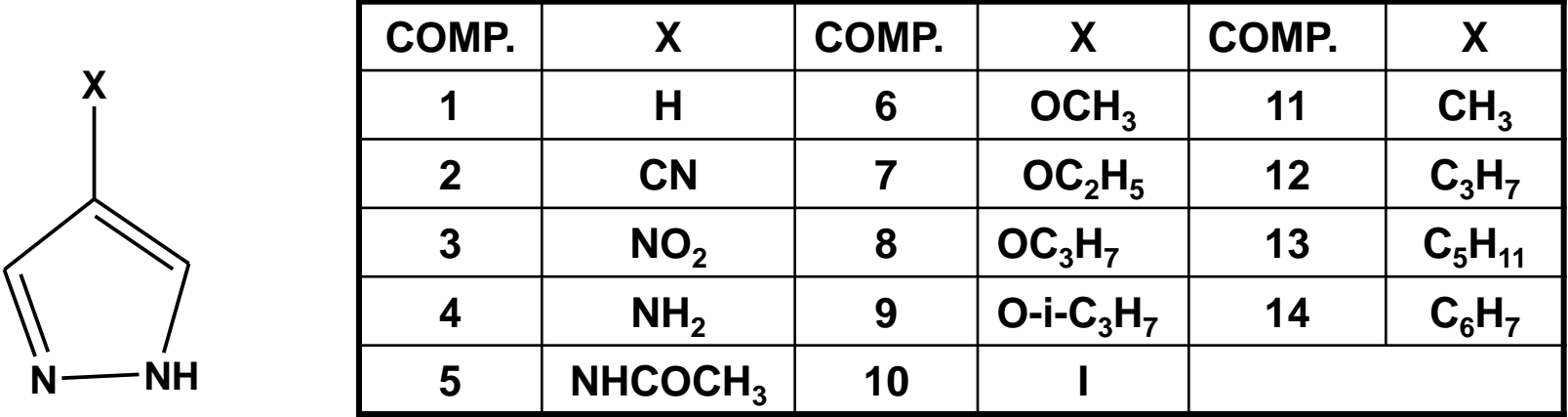

 $\log 1/K_i = 1.22 \pm 0.33$   $\log P - 0.20 \pm 0.78$   $\sigma_m + 4.87 \pm 0.28$ **n = 14, r<sup>2</sup>= 0.970, s = 0.316** 

**X= grupos electrón donores ( negativo) aumentan el término , aumento de la inhibición**

**Se explica por aumento de densidad carga negativa sobre N y mayor unión a Zn**

**Coef. de log P ~ 1 puede indicar una completa desolvatación ocurriendo en la unión** 

C. Hansch, T. Klein, J. McClarin, R. Langridge, N.W. Cornell, *J. Med. Chem,* 1986, *29*, 615.

## **QSAR INHIBICIÓN DE LA OXIDACIÓN DE ALCOHOL EN HEPATOCITOS DE RATA: 4-X-Pirazoles**

Log 
$$
1/K_i = 1.27 \text{ (± 0.33) log P - 0.20 (\pm 0.12)(log P)^2 - 1.80 (\pm 0.87) \text{ G}_{m}
$$
  
+ 4.75 (\pm 0.29)  
 $n = 14, r^2 = 0.941, s = 0.320, log P_0 = 3.2$ 

•**Coef. de log P ~ al QSAR de enzima aislada demuestra que es el proceso**  *in vivo* **que se está considerando.**

•(Log P)<sup>2</sup> indica que congéneres muy lipófilos (log P> 3.2) tienen menor **acceso a la enzima dentro de la célula.**

## **3.5.3. RELACIONES ESTRUCTURA QUÍMICA-TOXICIDAD**

#### **QSAR MUTAGENICIDAD: TEST DE AMES**

**TRIAZENOS (usados para el tratamiento de melanoma)**

•**Cepa** *Salmonella typhimurium* **TA92 con S9** •**C = conc. que produce 30 revertantes por encima del control en 10<sup>8</sup>bacterias**

N

 $\mathsf{NN}(\mathsf{CH}_3) \mathsf{R}$ 

X

 $Log 1/C = 1.04$  ( $\pm$  0.17)  $LogP - 1.63$  ( $\pm$  0.34)  $\sigma^+$  + 3.06 ( $\pm$  0.43)

*n* **= 17,** *r <sup>2</sup>***= 0.949,** *s* **= 0.315**

Consideraciones: -Log P  $\longrightarrow$  58% varianza de Log1/C  **- + 37% varianza de Log1/C Grupos electrón dadores promueven MUTAGENICIDAD C6H5N=NN CH<sup>3</sup> microsomal R oxidación C6H5N=NN CH2OH R C6H5N=NNHR CH2O C6H5NHN=NHR H2O C6H5NH<sup>2</sup> <sup>+</sup> N<sup>2</sup> <sup>+</sup> [R + ]**

B.H. Venger, C, Hansch, G.J. Hatheway, Y.U. Amrein, *J. Med. Chem,* 1979, *22*, 473.

## **Inclusión de HETEROTRIAZENOS**

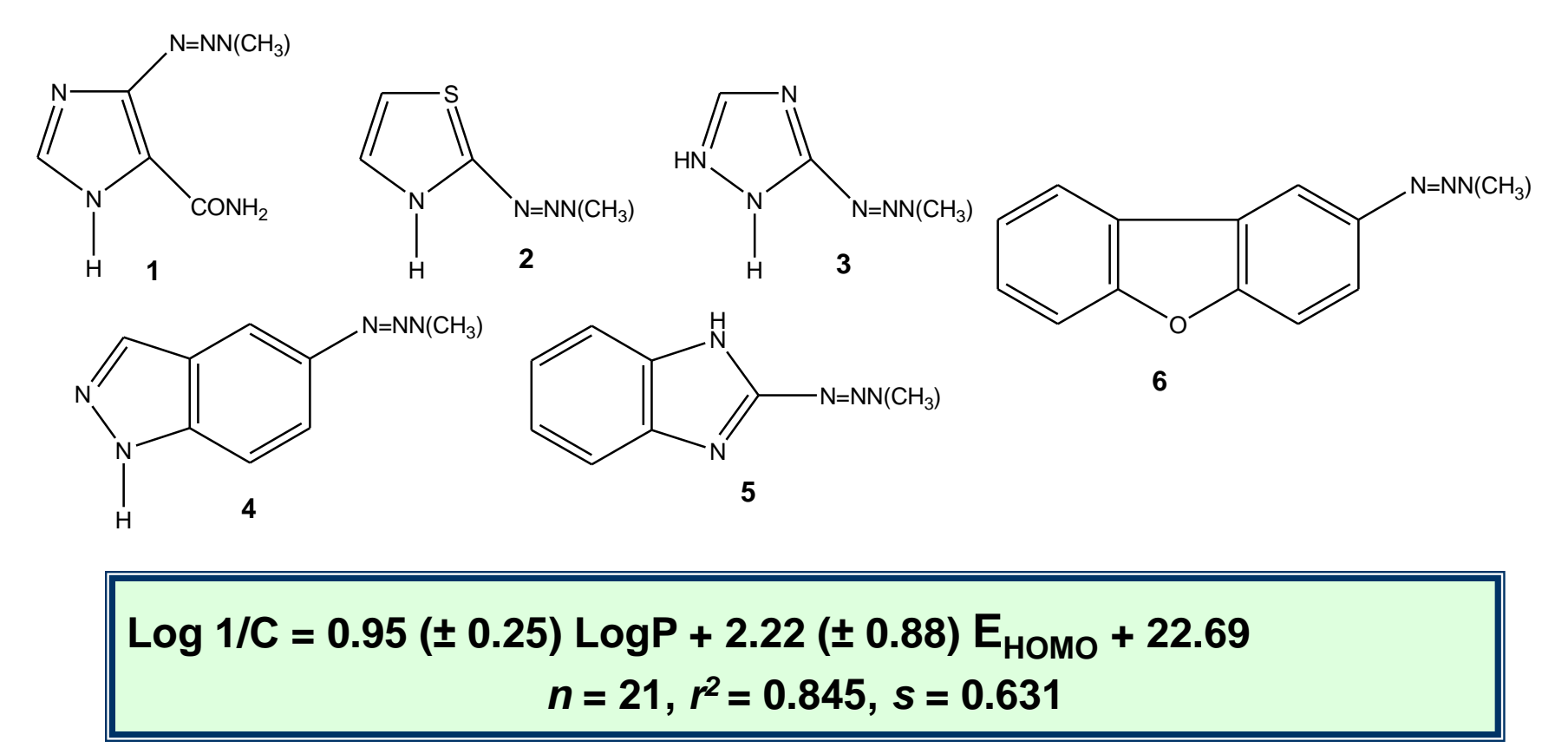

**Correlación no tan buena (***r <sup>2</sup>* **y** *s***) pero igual permite explicar en el mismo sentido la mutagenicidad observada** 

#### **Derivado 6 más mutagénico por ser muy lipófilo y tener el O como grupo dador de electrones**

A.J. Shusterman, A.K. Debnath, C. Hansch, G.W. Horn, F.R. Fronczek, A.C. Green, S.F. Watkins, *Mol. Pharmacol.,* 1989, *36*, 939.

#### **NITROAROMÁTICOS Y HETERONITROAROMÁTICOS (PESTICIDAS, FÁRMACOS, RESIDUOS DE PETRÓLEO, NITROPIRENOS EN POLLOS ASADOS)**

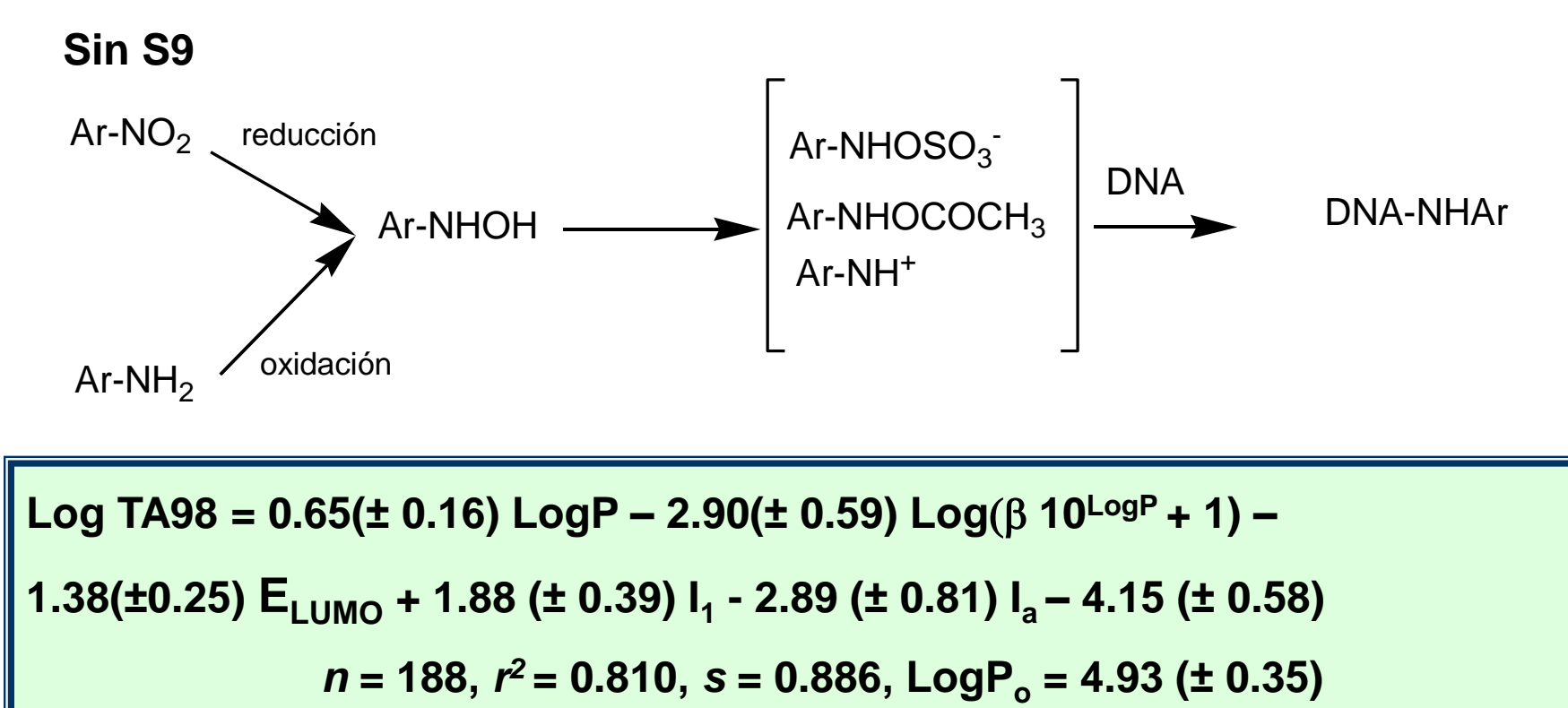

**TA98 = revertantes/ nmol de comp. I1 = congéneros con más de 2 anillos fusionados (antracenos, acridinas, etc.) Ia = grupo acentrileno**

A.K. Debnath, R.L.L. de Compadre, G. Debnath, A.J. Shusterman, C.Hansch, *J. Med. Chem.,* 1991, *34*, 786.

**Log TA98 = 0.65 (± 0.16) LogP – 2.90 (± 0.59) Log** ( **10LogP + 1) – 1.38 (±0.25) ELUMO + 1.88 (± 0.39) I<sup>1</sup> - 2.89 (± 0.81) Ia – 4.15 (± 0.58)** *n* **= 188,** *r <sup>2</sup>***= 0.810,** *s* **= 0.886, LogP<sup>o</sup> = 4.93 (± 0.35)**

**Consideraciones: -menor E<sub>LUMO</sub> más rápida reducción por tanto MÁS MUTAGÉNO** 

La vel. de reducción depende del E<sub>LUMO</sub> queda demostrado por:

**Log K = -1.53 (± 0.36) ELUMO - 0.06 (± 0.36)** *n* **= 21,** *r <sup>2</sup>* **= 0.805,** *s* **= 0.242,** 

> **Log K = 1.09 (± 0.20) - + 1.76 (± 0.11)** *n* **= 21,** *r <sup>2</sup>* **= 0.876,** *s* **= 0.192,**

**Log K = vel. de reducción nitrobencenos por xantina oxidasa** 

#### **Coef. ELUMO es similar entre las tres ecuaciones similar mecanismo reducción.**

R.L.L. de Compadre, A.K. Debnath, G. Debnath, A.J. Shusterman, C.Hansch, *Environ. Mol. Mutagen.,* 1992, *19*, 53.

**Log TA98 = 0.65 (± 0.16) LogP – 2.90 (± 0.59) Log** ( **10LogP + 1) – 1.38 (±0.25) ELUMO + 1.88 (± 0.39) I<sup>1</sup> - 2.89 (± 0.81) Ia – 4.15 (± 0.58)** *n* **= 188,** *r <sup>2</sup>***= 0.810,** *s* **= 0.886, LogP<sup>o</sup> = 4.93 (± 0.35)**

**Consideraciones: -menor ELUMO más rápida reducción por tanto MÁS MUTAGÉNO MUTAGÉNO -relación bilinear con hidrofobicidad indica que la reducción es endocelular**

 **-I1 y Ia estaría marcando la importancia de factores estéricos** 

**MUTAGENICIDAD DIRECTA**

**Complejos de Pt y aminas**

**Mutagenicidad medida en TA92**

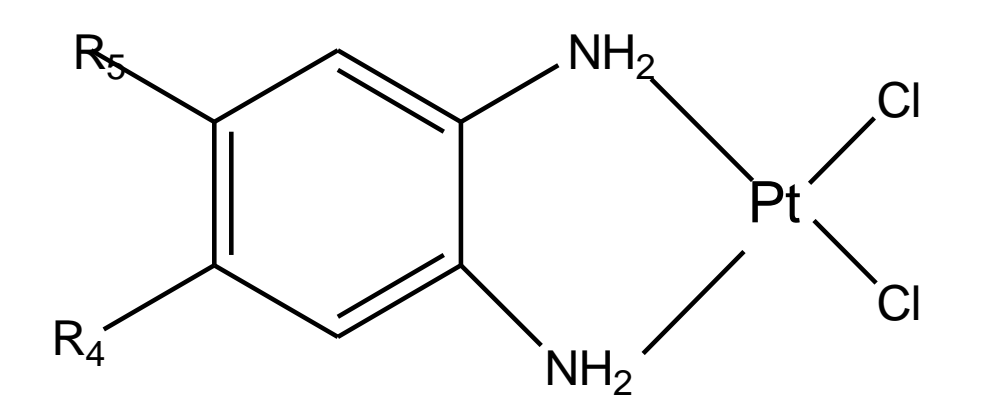

Log 
$$
1/C = 2.23
$$
 ( $\pm 0.32$ )  $\sigma_p^{\dagger} + 5.78$  ( $\pm 0.18$ )  
 $n = 13$ ,  $r^2 = 0.956$ ,  $s = 0.260$ 

## *4-***NO<sup>2</sup> 10.000 VECES MÁS MUTAGÉNICO QUE EL MENOS 4,5-DI-OCH<sup>3</sup>**

## **Mecanismo propuesto de acuerdo QSAR**

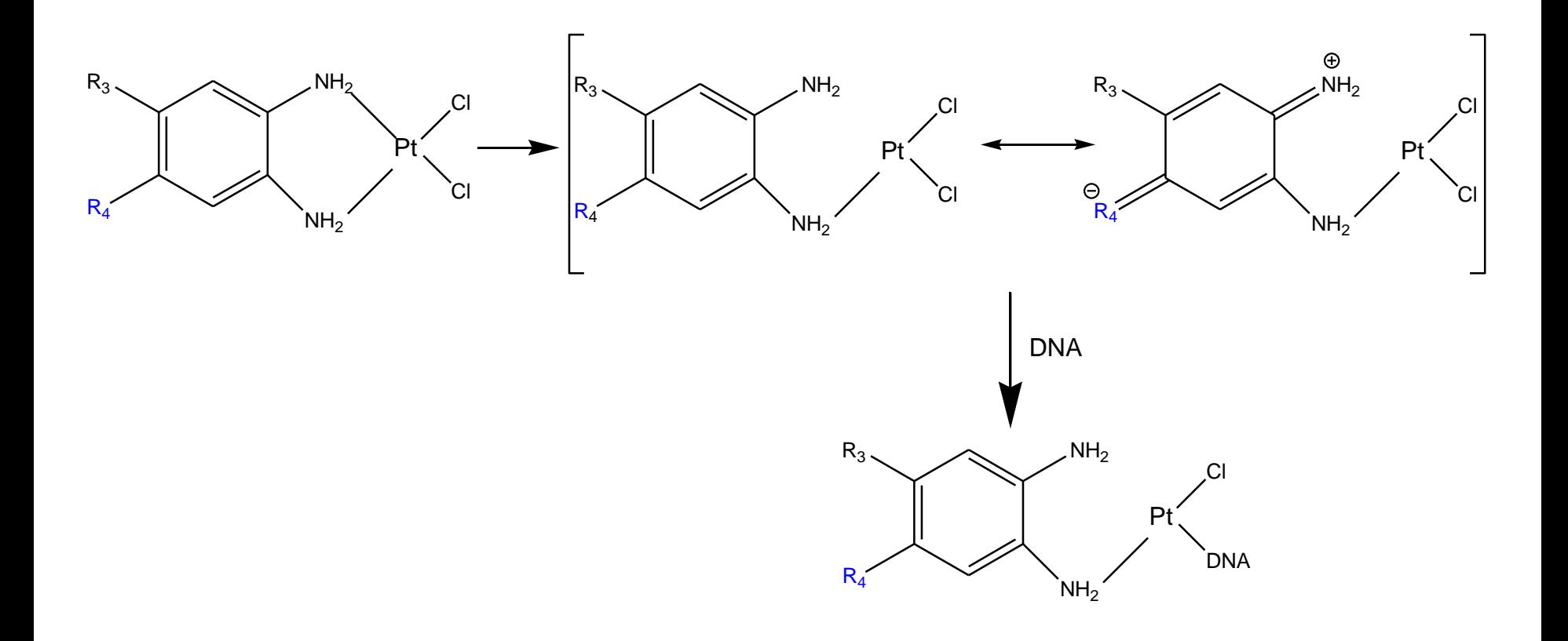

## **EJEMPLOS FUERA DEL TEMA DE FÁRMACOS**

**QSAR Models for the Acute Toxicity of 1,2,4-Triazole Fungicides to** 

**Zebrafish (Danio rerio) Embryos** 

https://doi.org/10.1016/j.envpol.2020.114837

Kun Qiao<sup>1,2</sup>, Wenjie Fu<sup>3</sup>, Yao Jiang<sup>1</sup>, Lili Chen<sup>1</sup>, Shuying Li<sup>1</sup>, Qingfu Ye<sup>2</sup>, Wenjun Gui<sup>1\*</sup>

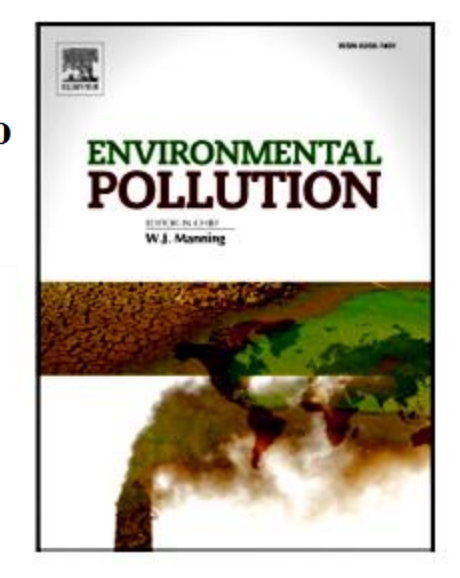

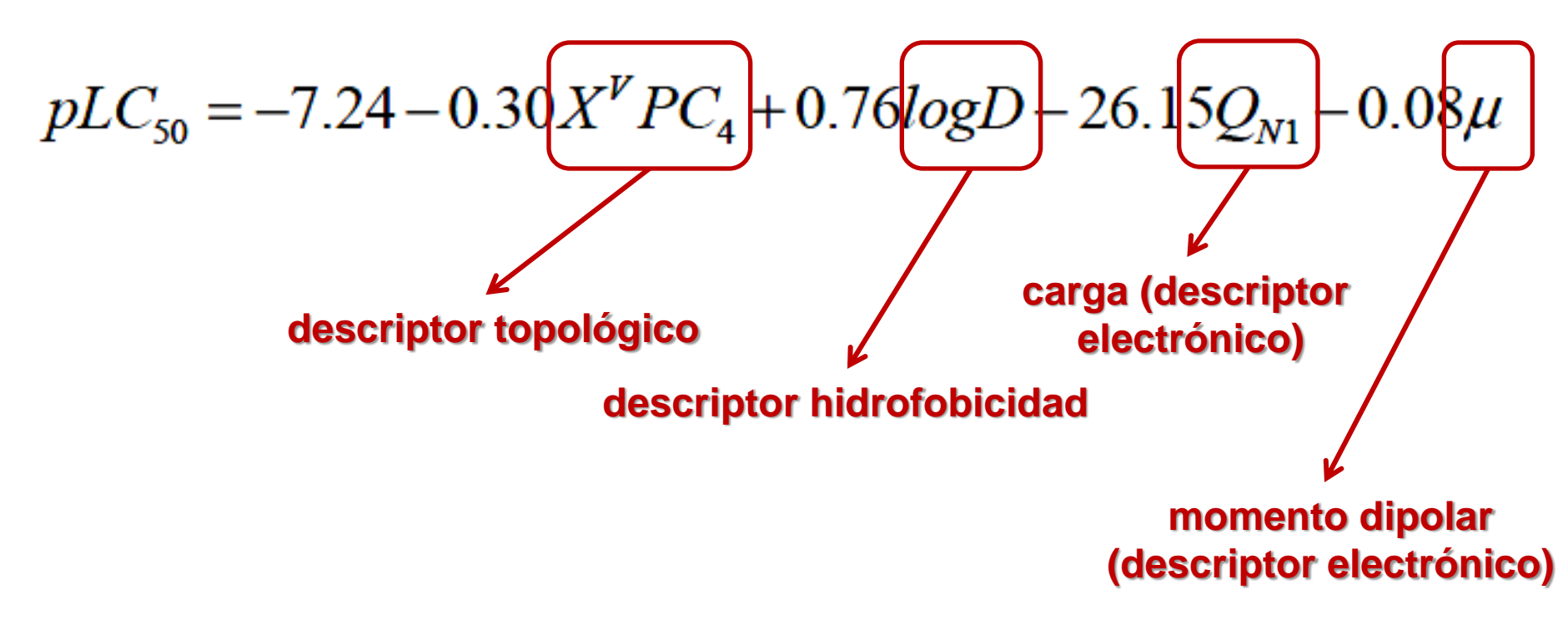

## **EJEMPLOS F** Data in brief 29 (2020) 105150

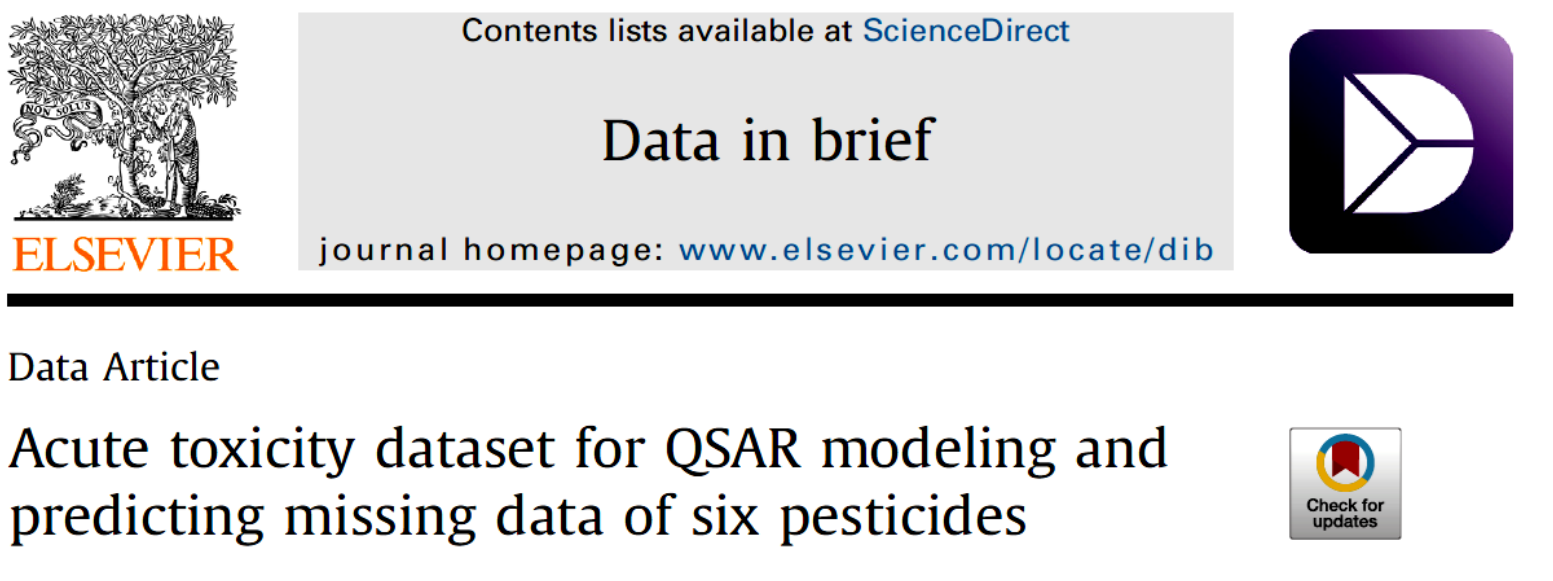

```
Ya-Qian Xu <sup>a, c</sup>, Shu-Shen Liu <sup>a, b, c, *</sup>, Bing-Qing Lu <sup>c</sup>,
Ze-Jun Wang b
```
#### 2.2. OSAR prediction

Various molecular descriptors including two-dimensional (2D) topological indices, constitutional indices, ring descriptors, walk and path counts, CATS 2D, and 2D atom-pair descriptors were computed by DRAGON (version 7) [4,5]. Further, variable selection and optimization were performed using the VIPLS [6] and VSMP programs [7]. For more details, refer to the original article, "Conlecs: A novel procedure for deriving the concentration limits of chemicals outside the criteria of human drinking water using existing criteria and species sensitivity distribution based on quantitative structure-activity relationship prediction" [1]. Ten robust QSAR models were developed by the above method and the acute toxicities of six pesticides for some species were predicted by the ten developed QSAR models. The values of the optimal descriptors in the QSAR models are listed in Table 1, and the values of the acute toxicities predicted by the models are provided in Table 2.

## **EJEMPLOS FUERA DEL TEI https://doi.org/10.1007/s11356-020-08725-0**

**Environmental Science and Pollution Research** 

#### **RESEARCH ARTICLE**

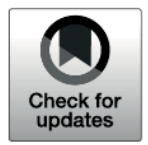

#### Efficacy coefficient method assisted quadruple-activities 3D-QSAR pharmacophore model for application in environmentally friendly **PAE molecular modification**

Meijin Du<sup>1,2</sup> · Youli Qiu<sup>3</sup> · Qing Li<sup>1,2</sup> · Yu Li<sup>1,2</sup>

Received: 23 January 2020 / Accepted: 1 April 2020 © Springer-Verlag GmbH Germany, part of Springer Nature 2020

#### **Abstract**

Phthalate acid esters (PAEs) are among the most widely used plasticizers in plastic products. They are easily diffused from plastic during use and seriously affect the environment and human health. Therefore, designing environmentally friendly PAE derivatives has important practical applications. In this paper, the environmentally friendly molecular modification of PAEs was carried out according to a comprehensive structural evaluation based on a three-dimensional quantitative structure-activity relationship (3D-QSAR) pharmacophore model of four activity modes. First, the efficacy

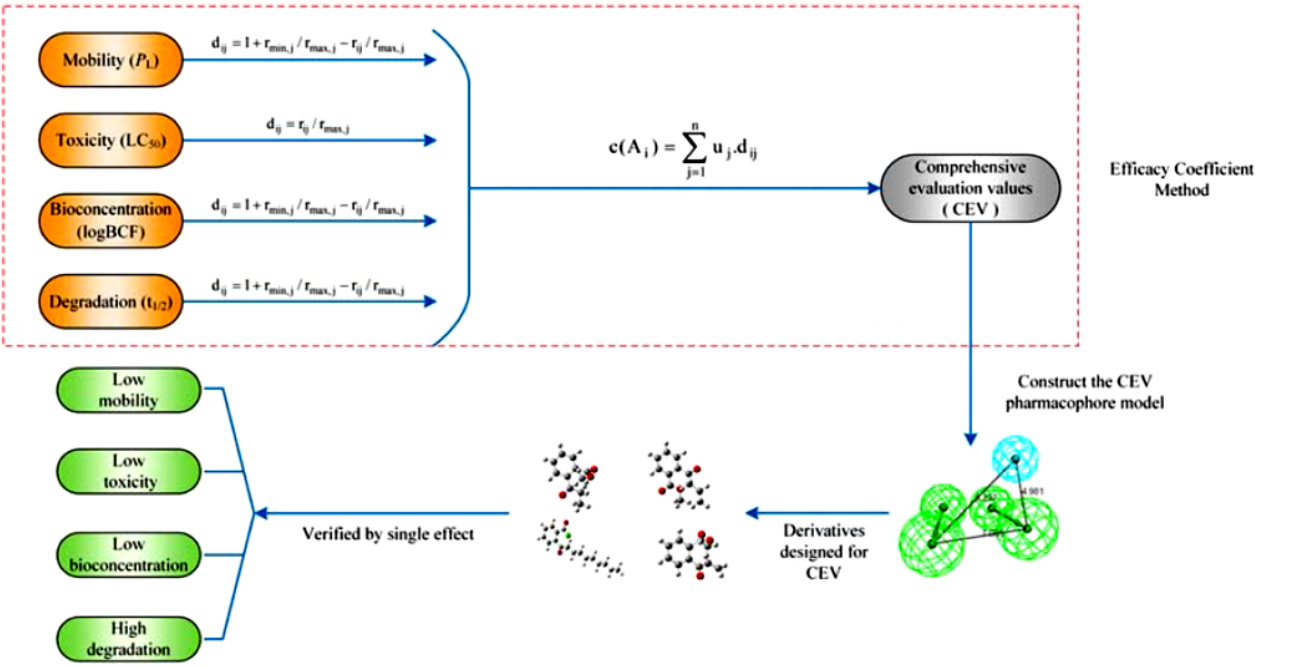

Fig. 1 The process of calculating the comprehensive evaluation values by using the efficacy coefficient method and the design of the novel molecules developed using the pharmacophore model

#### **EJEMPLOS FUERA DEL TEI MEDISJ/GOI.OXY/S11356-020-08725-0**

**Environmental Science and Pollution Research** 

#### **RESEARCH ARTICLE**

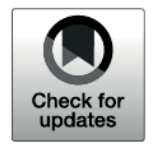

9)

Efficacy coefficient method assisted quadruple-activities 3D-QSAR pharmacophore model for application in environmentally friendly **PAE molecular modification** 

$$
LC_{50} = 377.717 - 2.565 \mu - 322.271 q^{+} - 20.611EG
$$
  
+ 0.05TE - 54.939qH<sup>+</sup> (6)  

$$
t_{1/2} = 7187.145 - 279.119 \mu - 2728.18 q^{+} - 130.215EG
$$
  
+ 3.083TE + 795.723qH<sup>+</sup> (7)  

$$
P_L = 0.116 - 0.03 \mu - 0.381 q^{+} + 0.125EG - 0.704 qH^{+}
$$
 (8)  

$$
logBCF = -4.002 - 0.047 \mu + 9.199 q^{+} - 0.658EG - 0.004TE + 3.519 qH^{+}
$$

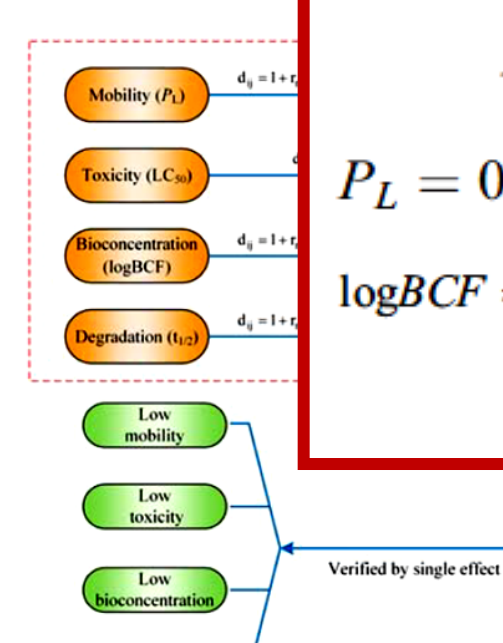

High<br>degradation

Fig. 1 The process of calculating the comprehensive evaluation values by using the efficacy coefficient method and the design of the novel molecules developed using the pharmacophore model

Derivatives

designed for

**CEV** 

÷.